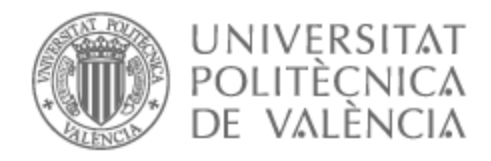

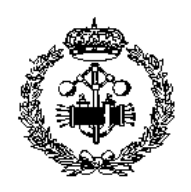

# UNIVERSITAT POLITÈCNICA DE VALÈNCIA

# Escuela Técnica Superior de Ingeniería Industrial

## Modelado del comportamiento biomecánico de la próstata en aplicación de braquiterapia

Trabajo Fin de Grado

Grado en Ingeniería Biomédica

AUTOR/A: Sastriques Rodríguez, Alejandro

Tutor/a: Rupérez Moreno, María José

CURSO ACADÉMICO: 2022/2023

# Agradecimientos

"Quiero agradecer a todos mis compañeros de estudios, amigos y familia por evadirme de toda situación estresante generada durante estos años, viviendo nuevas experiencias juntos a medida que atravesamos nuevas etapas de vida.

Dar las gracias a María José, tutora de TFG, pero sobre todo la persona que ha conseguido motivarme a crecer profesionalmente y ha impulsado mi ambición para intentar conseguir todo aquello que se cruce por delante. Hemos podido trabajar juntos estos dos últimos años, evolucionando desde prácticas de acercamiento a CPI hasta conseguir presentar un artículo en el congreso nacional de biomecánica en Zaragoza, experiencias que han marcado mi desarrollo. Muy agradecido por las oportunidades que me ha brindado.

Por último, quiero hacer un especial agradecimiento a Paloma y a mis padres, gracias a ellos he podido ver cada situación desde un punto de vista optimista y alcanzable, me han hecho sentir imparable hasta en las peores situaciones durante estos años, en los que estudiar y trabajar en los tiempos muertos ha tenido periodos no tan idílicos. Es por esto, que este primer paso y todos los logros futuros están dedicado a vosotros. "

## Resumen

En el presente trabajo se ha desarrollado un modelo biomecánico de próstata que fusiona las imágenes de ultrasonidos transrectal (TRUS) con las de resonancia magnética multiparamétrica (RMmp), con el fin de mejorar la técnica de guía en braquiterapia (BT), focalizando la dosis de radiación aplicada en el punto exacto de localización del tumor prostático y, evitando así, que tejido sano cercano sea dañado innecesariamente.

El modelo biomecánico de próstata se ha desarrollado mediante el método de los elementos finitos (MEF) y simula la deformación existente debida a la aplicación del transductor de ultrasonidos, resituando los puntos de la próstata sin deformar de la imagen de RMmp en la próstata deformada durante el proceso de braquiterapia. Para ello, ha sido necesario un estudio de las condiciones de contorno y las propiedades mecánicas de los diferentes tejidos. Finalmente, se ha validado el modelo mediante un análisis de los coeficientes de DICE y JACCARD comparando las imágenes de TRUS con las simulaciones en un grupo de tres próstatas, obteniendo valores de similitud superiores al 85 %.

Palabras Clave: Cáncer de próstata, simulación, modelo biomecánico, braquiterapia, Método de los Elementos Finitos.

# Resum

En el present treball s'ha desenvolupat un model biomecànic de pròstata que fusiona les imatges d'ultrasons transrectal (TRUS) amb les de ressonància magnètica multiparamètrica (RMmp), amb la finalitat de millorar la tècnica de guia en braquiterapia (BT), focalitzant la dosi de radiació aplicada en el punt exacte de localització del tumor prostàtic i, evitant així, que teixit sa pròxim sigui danyat innecessàriament.

El model biomecànic de pròstata s'ha desenvolupat mitjançant el mètode dels elements finits (MEF) i simula la deformació existent deguda a l'aplicació del transductor d'ultrasons transrectal, ressituant els punts de la pròstata sense deformar de la imatge de RMmp en la pròstata deformada durant el procés de braquiterapia. Per tal d'aconseguir això, ha estat necessari un estudi de les condicions de contorn i les propietats mecàniques dels diferents teixits existents. Finalment, s'ha validat mitjançant un anàlisi dels coeficients de DICE i JACCARD comparant les imatges de TRUS amb les simulacions resultat d'aquest model, obtenint valors de similitud superiors al 85 %.

Paraules clau: Càncer de pròstata, simulació, model biomecànic, braquiterapia, Mètode dels Elements Finits.

# Abstract

In the present work, a biomechanical model of the prostate has been developed that fuses transrectal ultrasound (TRUS) and multiparametric magnetic resonance imaging (mpMRI), in order to improve the guidance technique in brachytherapy (BT). The aim is focusing the applied radiation dose to the exact location of the prostate tumour, preventing nearby healthy tissue from being unnecessarily damaged.

The biomechanical prostate model has been developed using the finite element method (FEM). It simulates the existing deformation due to the application of the ultrasound transducer. As a result, the points of the undeformed prostate of the mpMRI image are registered with the deformed prostate during the brachytherapy process. This has required a study of the boundary conditions and mechanical properties of the different tissues. Finally, the model has been validated by means of an analysis of the DICE and JACCARD coefficients comparing the TRUS images with the simulations in a group of three prostates. The similarity values obtained are over 85 %.

Keywords: Prostate cancer, simulation, biomechanical model, brachytherapy, Finite Element Method.

# Índice general

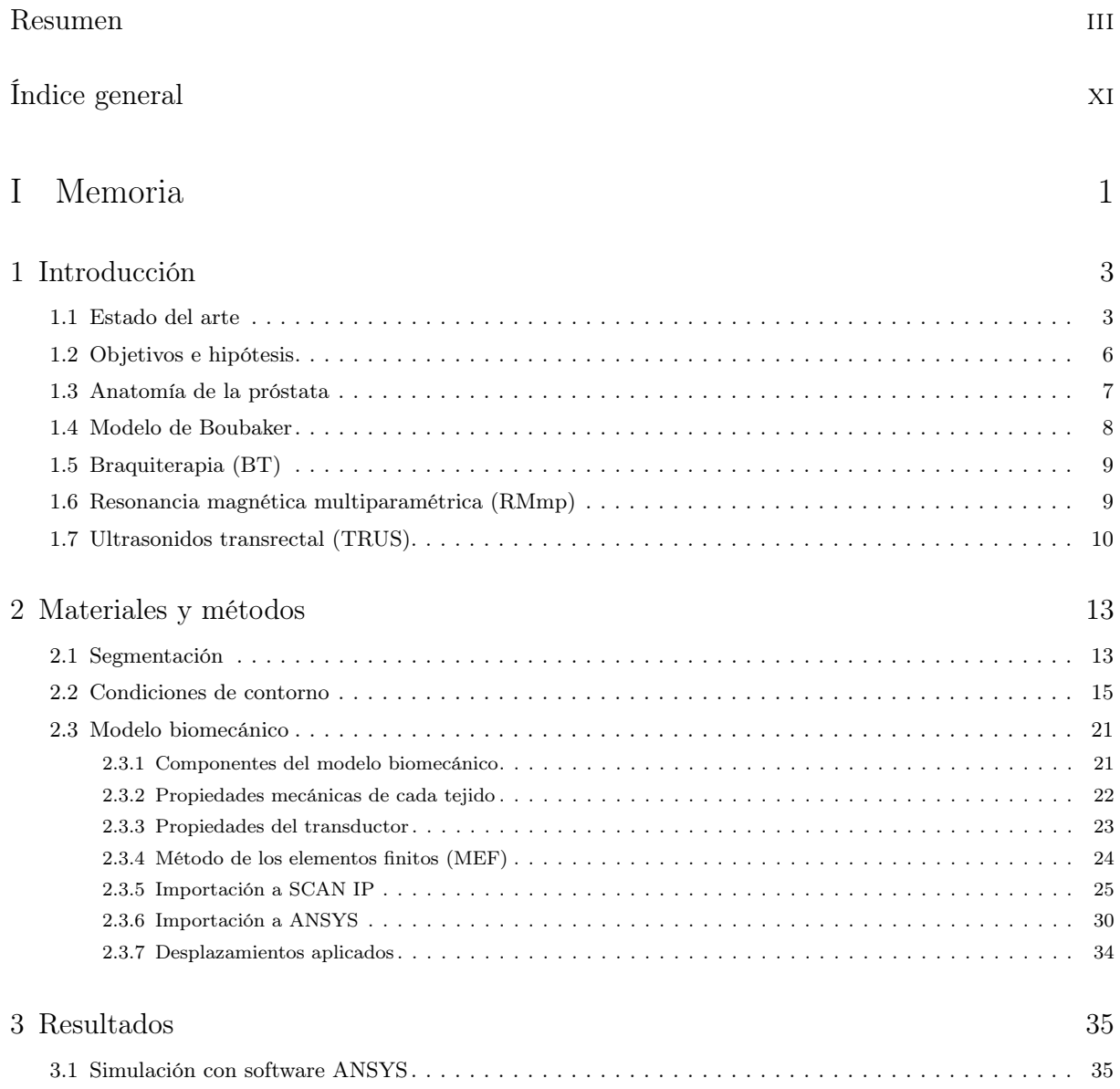

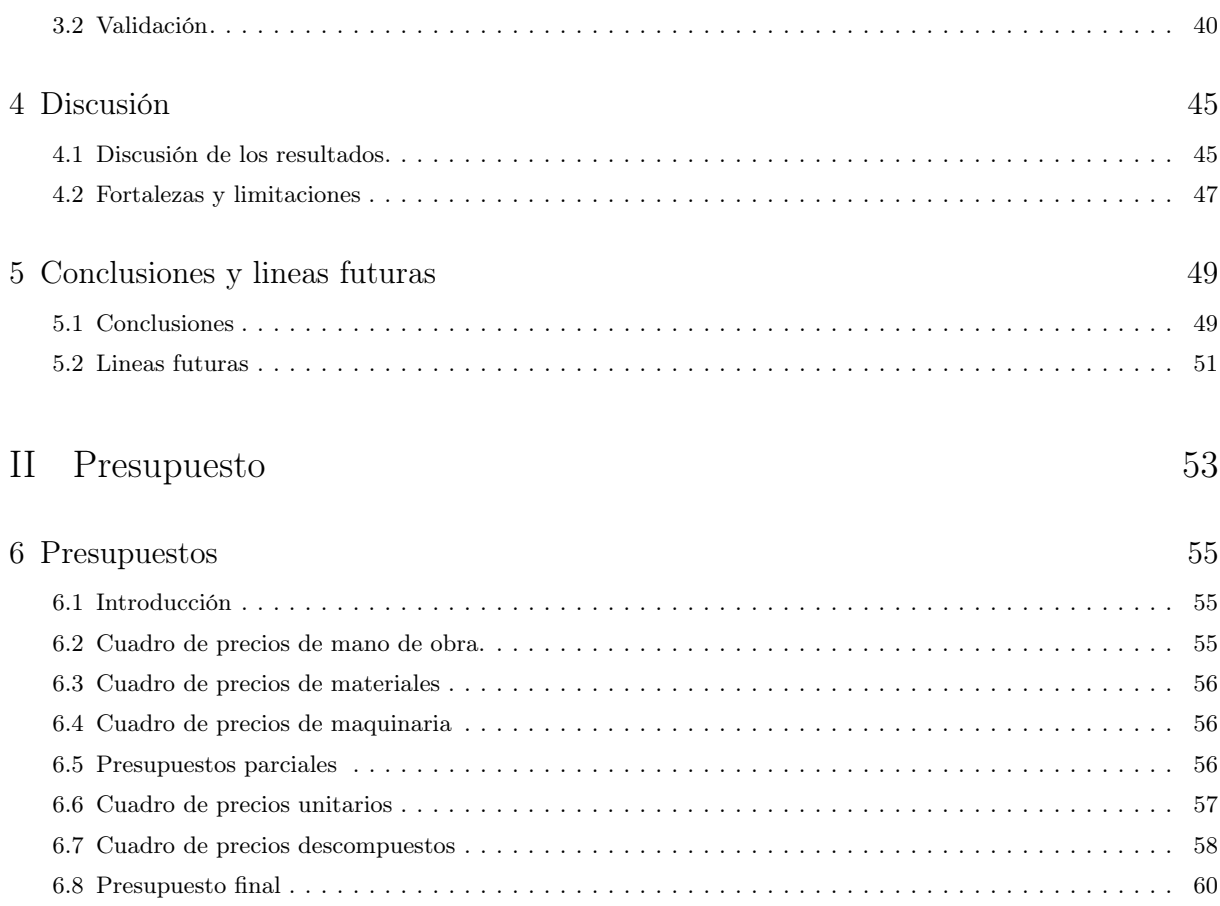

#### Bibliografía 61

Parte I

Memoria

## Capítulo 1

# Introducción

#### 1.1 Estado del arte

El cáncer de próstata (PCa) tiene una incidencia en la población española de 70,75 casos por 100.000 hombres (Cózar y col. 2013). El diagnóstico de confirmación se lleva a cabo mediante estudio histopatológico, generalmente por biopsia prostática transrectal ecodirigida (BPTR) practicada por elevación de PSA (antígeno prostático específico) o ante hallazgo de tacto rectal sospechoso de malignidad. Existen diferentes alternativas terapéuticas para el tratamiento de esta enfermedad. El uso de la braquiterapia (BT) ha aumentado en los últimos años gracias a las nuevas técnicas para la planificación tridimensional del tratamiento [(Abreu y col. 2013), (Miñana y col. 2016)]. A diferencia de la radioterapia externa (EBRT), la BT puede utilizarse para tratar tumores con dosis muy altas de radiación, reduciendo el tiempo de tratamiento y la probabilidad de daño innecesario al tejido sano circundante (Skowronek 2013). La BT puede utilizarse en combinación con otras terapias tales como EBRT y también como monoterapia.

La BT de dosis baja (LDR-BT) utiliza implantes permanentes de yodo-125, paladio-103 o cesio-131 y se considera un procedimiento seguro y eficaz [(Guinot y col. 2011), (Skowronek 2013)]. La BT de alta dosis (HDR-BT) utiliza fuentes de iridio-192 o cobalto-60 mediante implantes temporales que no permanecen en el paciente. Surge como un intento de mejorar la EBRT y permite altas dosis de radiación (Sánchez-Gómez y col. 2017). La HDR-BT proporciona buenos resultados, sobre todo para las enfermedades de riesgo intermedio y alto [(Guinot y col. 2011), (Abreu y col. 2013), (Skowronek 2013)]. Además, evita el problema del desplazamiento de las semillas post-implantación, aunque sigue habiendo incertidumbre debido a los cambios causados por edema o hemorragia en el volumen que debe ser tratado (Yoshioka y col. 2014). El procedimiento de HDR-BT se realiza una vez o se repite varias veces, dependiendo del esquema de fraccionamiento asumido (Skowronek 2013) y puede realizarse de forma ambulatoria bajo anestesia epidural o espinal. Las agujas son guiadas por técnicas de imagen y la dosis es optimizada por un plan computarizado tridimensional que da cobertura máxima al volumen que se tiene que tratar a la vez que minimiza las dosis recibidas en tejidos normales. La HDR-BT supone una menor exposición a la radiación del paciente, de la familia y de los profesionales de la salud, y es una alternativa terapéutica rentable [(Martínez y Torres Silva 2002), (Yoshioka y col. 2014), (Sánchez-Gómez y col. 2017)].

La dosimetría y el plan de tratamiento pueden realizarse mediante tomografía computarizada (TC), resonancia magnética (RM) o ecografía transrectal (TRUS), dependiendo de los recursos disponibles, experiencia y preferencias personales [(Yoshioka y col. 2014), (Demanes y Ghilezan 2014)]. En general, el procedimiento se basa en la inserción de los catéteres por guía con TRUS bajo anestesia en la sala de operaciones. Después, la imagen se transfiere a un planificador de la computadora-estación de trabajo para conducir el plan del tratamiento, se describen los volúmenes de interés (órganos objetivo y órganos en riesgo) y finalmente se reconstruye la distribución de cada catéter y se calcula la dosis. Después de la revisión y aprobación de la dosimetría, el plan se carga en la consola de tratamiento que transfiere las instrucciones de la distribución de la fuente al robot, donde se monitorizan los datos (posiciones y tiempos) [(Yamada y col. 2012), (Demanes y Ghilezan 2014)].

La aplicación de la HDR-BT mediante TRUS guiada por RM es una solución potencialmente accesible y práctica. Las imágenes de RM pre-adquiridas pueden usarse para mejorar la imagen de TRUS y mejorar la guía de las agujas para la aplicación de la BT mediante el registro de las dos modalidades (Sánchez-Gómez y col. 2017). Los métodos disponibles varían en precisión, velocidad y facilidad de uso. El registro puede realizarse tanto manual (mental) como computacionalmente (Ven y col. 2015). La exactitud de la fusión mental depende en gran medida de las habilidades del radiofísico y muestra algunos resultados contradictorios [(Futterer y col. 2006), (Puech y col. 2013)]. El registro automático de las imágenes RM y TRUS es potencialmente una forma más precisa de fusión de imágenes que requiere menos habilidades del operador, pero más tiempo de cómputo.

En los últimos años, la resonancia magnética multiparamétrica (RMmp) se ha convertido en una herramienta de gran utilidad con relación al cáncer de próstata (Futterer y col. 2006). Una combinación como la mostrada en la figura 1.1 de RM anatómica ponderada en T2 (T2-w), resonancia magnética dinámica contrastada (DW) y resonancia magnética con difusión (DCE), mejora la precisión del cáncer de próstata respecto a la detección de imágenes ponderadas en T2 únicamente [(Tanimoto y col. 2007), (Kitajima y col. 2010)]. Arumainayagam et al. mostraron en (Arumainayagam y col. 2013) que el valor predictivo negativo de RMmp para excluir cáncer de próstata significativo es del 89 %; esto significa que se puede utilizar para ayudar a los hombres en riesgo y decidir si se debe proceder a la biopsia de próstata. Partes de la próstata que eran negativas en la RMmp no requieren biopsia, lo que lleva a una reducción del número total de biopsias.

La información de imagen de RM es muy diferente de la información obtenida con imágenes de TRUS. Según nuestro conocimiento, los métodos de registro que combinan ultrasonidos con resonancia magnética que hay publicados actualmente son a menudo superficiales (Ven y col. 2015), es decir, la cápsula se alinea registrando una representación superficial reconstruida típicamente a partir de contornos transversales. Los métodos de registro asistido por ordenador pueden subdividirse en dos categorías: métodos de registro rígidos y no rígidos. Existen diferentes métodos de registro [(Xu y col. 2008), (Singh y col. 2008), (Ukimura y col. 2010), (Baumann y col. 2012)], pero en general, el registro no rígido deformable es más preciso que el registro rígido [(Karnik

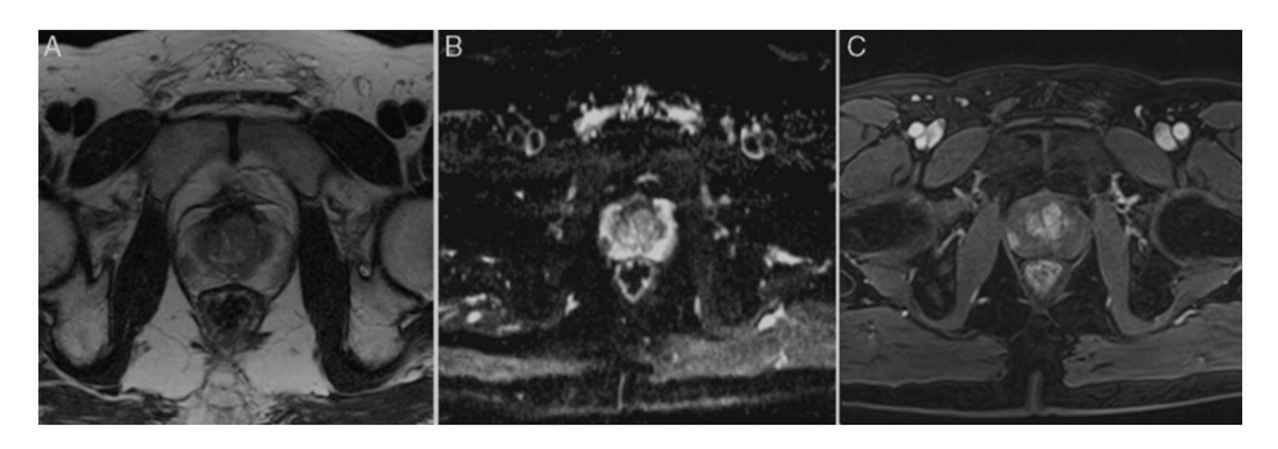

Figura 1.1: Estudio multiparamétrico mediante resonancia nuclear magnética de la próstata con evaluación simultánea T2 ponderada (a), resonancia magnética dinámica contrastada (b) y resonancia magnética con difusión (c). [(Tanimoto y col. 2007), (Tamada y col. 2011)]

y col. 2010), (Fedorov y col. 2012), (Delongchamps y col. 2013)]. Sin embargo, muchos métodos se basan en una interpolación de volumen relativamente simple, que no siempre es físicamente plausible (Hu y col. 2011). El movimiento y la deformación de la glándula prostática interna pueden predecirse mejor aplicando el modelado biomecánico usando el análisis de elementos finitos (FE) [(Bharatha y col. 2001), (Alterovitz y col. 2006), (Hu y col. 2012), (Ven y col. 2015)]. Un modelo biomecánico de la próstata puede construirse asignando condiciones de contorno y propiedades elásticas al tejido. La deformación de la próstata debida a la posición del paciente y provocada por la sonda de ultrasonidos (figura 1.2) se puede simular y, por tanto, se puede predecir el movimiento de las partes internas de la glándula.

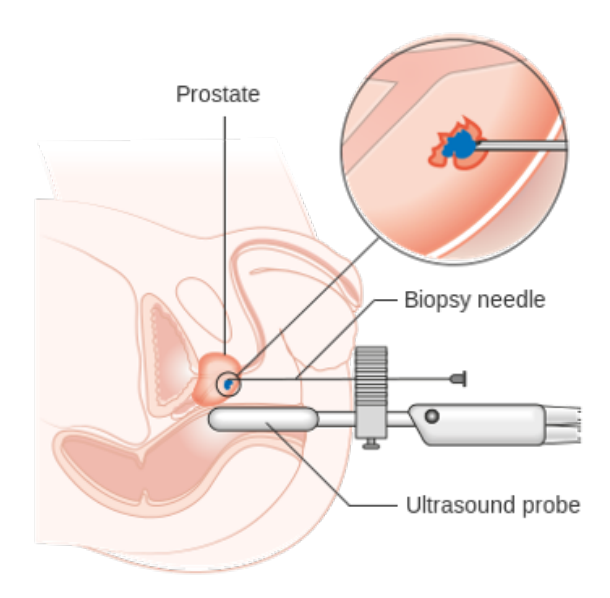

Figura 1.2: Biopsia de próstata con ecografía transrectal (TRUS). (Wang y col. 2021)

El valor clínico de las biopsias TRUS guiadas por RM se está investigando en varios estudios utilizando diferentes sistemas comercialmente disponibles basados en diferentes métodos de registro [(Cornud y col. 2013), (Logan y col. 2014)], que también podrían ser usados en BT de

próstata. En general, los resultados muestran que la biopsia de próstata dirigida usando la fusión RM-TRUS presenta una tasa significativamente mayor de detección de tumores en comparación con las biopsias convencionales guiadas por TRUS, especialmente para los tumores clínicamente significativos [(Futterer y col. 2006), (Hadaschik y col. 2011), (Delongchamps y col. 2013), (Sonn y col. 2014)]. Sin embargo, para la aplicación correcta de la braquiterapia mediante TRUS, se requiere un registro espacial preciso de las imágenes que actualmente se están utilizando para el diagnóstico del cáncer de próstata, esto es, las imágenes de RMmp y las imágenes de TRUS. Los sistemas de fusión RM-TRUS no alcanzan esta precisión y por lo tanto requieren mejoras.

### 1.2 Objetivos e hipótesis

El objetivo principal del proyecto, por lo tanto, consiste en desarrollar un modelo biomecánico de próstata basado en el método de los elementos finitos (MEF) que tendrá en cuenta la deformación de está glándula debido a las propiedades mecánicas del tejido prostático y al cambio de posición aplicada por la sonda de ultrasonidos en aplicación de braquiterapia. La finalidad es conseguir localizar los tumores de próstata detectados mediante RMmp y guiar la imagen TRUS para llevar a cabo las técnicas de HDR-BT de una forma más precisa que los modelos actuales del mercado que se centran, prioritariamente, en la toma de muestras de tejido dejando de lado la aplicación en braquiterapia.

La hipótesis que se plantea en el siguiente trabajo es que con un modelo biomecánico de la próstata se puede conseguir un tratamiento de braquiterapia mucho más eficaz al actual debido a una mayor precisión en cuanto a la localización de los tumores gracias al sistema guiado de TRUS comparativo con imagen previa RMmp. Arraigados entonces a este proyecto surgen una serie de objetivos secundarios como son los siguientes:

- Segmentación y validación. Segmentación de imágenes médicas de RMmp y TRUS, y validación por especialistas médicos del area de radiografía.
- Condiciones de contorno. Obtención de las condiciones de contorno de la próstata durante la prueba de TRUS.
- Propiedades mecánicas de los materiales implicados. Estudio de las propiedades elásticas de los dos tejidos anatómicos presentes en el modelo, obteniendo valores probados para el módulo de elasticidad (E) y el coeficiente de Poisson (v).
- Modelo del transductor. Construcción de un modelo del diseño real del ecógrafo transrectal utilizado en el Instituto Valenciano de Oncología (IVO) utilizando ANSYS, puesto que las imágenes médicas utilizadas en este proyecto provienen de este mismo centro.
- Simulaciones con el modelo biomecánico. Lanzar simulaciones de la deformación de la próstata según un desplazamiento predefinido del transductor y unas propiedades elásticas específicas para los tejidos.
- Validación del modelo. Validación del modelo biomecánico construido haciendo una comparativa entre las imágenes de TRUS reales y los resultados de la simulación con el modelo biomecánico creado.

### 1.3 Anatomía de la próstata

Anatómicamente, una próstata estándar tiene forma cónica y esférica, contando con una masa comprendida entre los 12 y los 20 gramos. En lo referente a las medidas, transversalmente encontramos un diámetro de 4,5 centímetros; anteroposteriormente 3,0 centímetros; y en la proyección cefalocaudal 4,0 centímetros (Mantilla Suárez y col. 1998), estas medidas son referentes a próstatas sanas. En el caso de próstatas patológicas, que presentan nódulos tumorales o con tratamientos en la vía uretral, el tamaño puede diferir de estos intervalos y modificar la forma del órgano.

Podemos diferenciar en la figura 1.3 cuatro porciones o tejidos diferentes, la zona periférica, la transicional y la central (Mantilla Suárez y col. 1998), y contamos además, con la zona anterior o estroma fibromuscular; no obstante, no se ve implicado en ningun desarrollo patológico en la próstata. La zona periférica es la más grande de las tres, ocupando aproximadamente el 70 % del tejido glandular. Se localiza en las regiones posterior, apical y lateral prostáticas rodeando la uretra en su sección distal. Cabe destacar que, en gran parte debido al porcentaje de espacio que ocupa, es la región donde más canceres de próstata se desarrollan en comparación con las otras dos zonas.

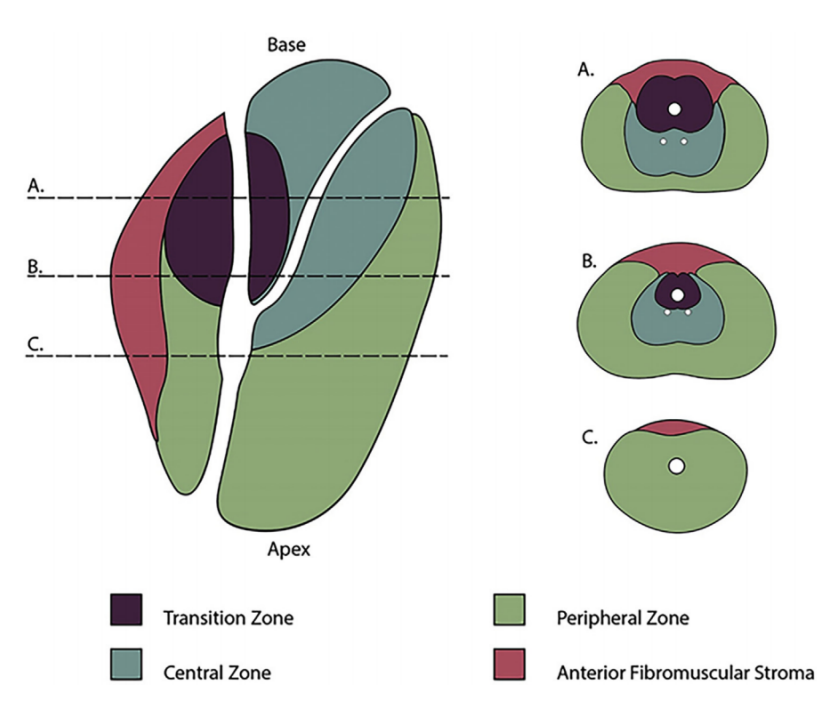

MR Imaging of Prostate Zonal Anatomy

Figura 1.3: Anatomía de la próstata dividida en sus cuatro zonas características (Yacoub y Oto 2018).

Separada de esta zona por la cápsula quirúrgica encontramos la zona transicional, que representa cerca del 5 % del tamaño de la próstata, cosa que reduce su visualización mediante imagen médica y dificulta su identificación en pacientes de edad inferior a los 40 años. En está porción del tejido prostático se producen entorno al 20 % de los cánceres de próstata y también se desarrolla la hipertrofia prostática benigna, responsable de una mejor distinción de esta zona en imágenes médicas como ultrasonidos.

Por último, el 25 % restante de la masa tisular prostática está representado por la zona central, específicamente ocupando la base de la próstata y generando una forma cónica. Estructuralmente es idéntica a la zona transicional y tiene el menor porcentaje de desarrollo e iniciación de canceres de próstata pese a ser la segunda zona más grande, 5 % de orígenes cancerosos únicamente.

## 1.4 Modelo de Boubaker

En lo referente a los modelos biomecánicos de próstata encontrados en la literatura, en Boubaker y col. 2015, se aborda la creación de un modelo biomecánico completo que incluye recto, próstata y vejiga, en el que se determina que el movimiento de la próstata se debe a una serie de factores y, en parte, a la distensión de la vejiga urinaria y el recto.

El recto es el que más influencia tiene sobre la próstata y este, a su vez, se ve influenciado por la vejiga, que al mismo tiempo se ven alterados desde su parte superior por los pulmones, según la actividad respiratoria mediante el contacto con el diafragma. En el trabajo de Boubaker y col. 2015 se midieron desplazamientos de la próstata en dirección anteroposterior entre 5 y 20 mm; desplazamiento en dirección craneocaudal de 3 mm; y movimiento glandular. Los desplazamientos en dirección lateral fueron inferiores a 1 mm.

En cuanto a los tejidos de órganos pélvicos, estos autores reportaron comportamiento hiperelástico, anisotrópico no lineal y viscoelástico, llegando a la conclusión de que las condiciones de contorno impiden el movimiento de la parte superior e inferior del recto fijada en todas las direcciones. Las caras laterales del recto están restringidas de desplazamiento por la presencia de huesos circundantes. Estos autores, además, usaron contacto sin fricción para imitar efecto del deslizamiento entre órganos y huesos, y las condiciones de carga y presiones de distensión interna fueron aplicadas uniformemente a la parte interna de la vejiga y a las paredes del recto.

Otros datos influyentes que se extrajeron de este modelo fueron que el valor medio de la presión intrarectal que es aproximadamente 1 kPa y que los movimientos sustanciales de la próstata son claramente provocados por la distensión del recto, mientras que los desplazamientos y rotaciones menos importantes son causados por la repleción de la vejiga. Además, anatómicamente sabemos que la próstata puede deformarse al no tener contacto alguno con el peritoneo, capa que recubre y tiene función de sujeción de todos los órganos abdominales.

En Keros y col. 2006, también podemos contrastar la anatomía circundante de la glándula prostática, que presenta interacción directa con la vejiga en la región de la base de la próstata (cara superior) y el recto en su parte posterior y ápex (cara inferior). Entonces, la anatomía circundante que vamos a tener en cuenta en nuestro modelo para establecer las condiciones de contorno se muestra en la figura 1.4, sin tener en cuenta la bolsa retrovesical la cual no influye sobre la próstata. Encontramos limitaciones de desplazamiento en los laterales debido a la presencia de estructuras óseas, de igual forma que ocurre en la cara anterior, el hueso púbico limita está deformación. Luego, encontraremos en la base de la próstata la vejiga cuya influencia será notable pero no restringirá movimiento y finalmente, en la cara posterior encontramos el recto que tampoco restringe el movimiento.

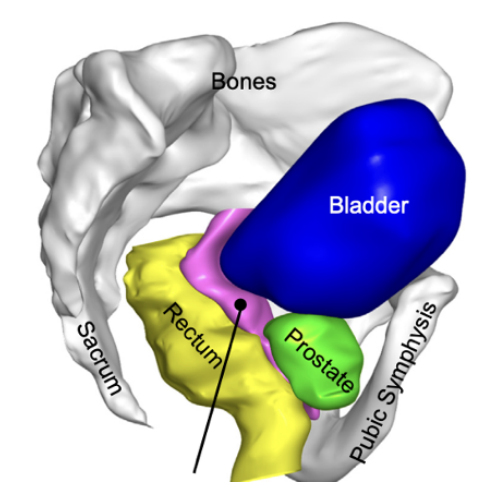

Figura 1.4: Condiciones de contorno de la próstata respecto a los órganos circundantes. (Boubaker y col. 2015)

## 1.5 Braquiterapia (BT)

La braquiterapia (BT) es una técnica de tratamiento que ha experimentado un auge destacable en los últimos años haciendo frente a técnicas más tradicionales como la radioterapia externa. Tal y como hemos mencionado en capítulos anteriores, la aparición y evolución de nuevas técnicas de planificación tridimensional médica han sido las precursoras de este avance. Esto se debe a que al focalizar en gran proporción la alta dosis de radiación aplicada con esta técnica, la precisión es de vital importancia con tal de afectar únicamente al tejido objetivo evitando dañar estructuras sanas adyacentes.

En este trabajo se busca alcanzar una mayor precisión en la BT de alta dosis (HDR-BT) mediante la creación de un modelo biomecánico de próstata mediante el método de los elementos finitos (MEF) y, para ello, es crucial y parte fundamental, la fusión y comparativa de las imágenes de dos técnicas de imagen medica que guían este proceso y que están relacionadas con el resto de las etapas como son el diagnóstico y la revisión. Estas técnicas son la resonancia magnética multiparamétrica (RMmp) y la ecografía transrectal (TRUS); a continuación, será tratado el papel que juegan cada uno de estos procedimientos dentro de este proyecto.

## 1.6 Resonancia magnética multiparamétrica (RMmp)

El avance técnico que ha experimentado la resonancia magnética gracias a la combinación de información morfológica con secuencias T2 e información funcional con secuencias de espectroscopía (RME), de difusión (RMD) y dinámicas de contraste (RMC) de forma conjunta ha llevado este método medico a ser aplicado en diagnóstico, seguimiento y monitorización de tratamiento en la gran mayoría de casos de cáncer de próstata y similares (Vilanova y col. 2015).

Las funciones principales que desempeña esta técnica dentro del cáncer de próstata son: estadificación local o a distancia, detección o guía para biopsia diagnostica, seguimiento activo, y monitorización terapéutica. La estadificación del cáncer aporta mucha información dentro del diagnóstico de esta patología, puesto que muestra el grado o estadio en el que se está desarrollando el cáncer así como la posible diseminación de este. En cuanto a la detección, encontramos aquí una clara ventaja sobre las tecnicas tradicionales de diagnóstico de esta patología; mientras el tacto rectal es una ciencia que requiere experiencia y la medición de los niveles de PSA se ven alterados también por hipertrofia benigna de próstata, la RMmp aporta la mejor identificación posible de la anatomía prostática diferenciando las cuatro zonas existentes y, de la mano de la incorporación de equipos más potentes con mejor relación señal/ruido, junto a la biopsia histopatológica aumentando las detecciones tempranas de este tipo de neoplastias.

Según Vilanova y col. 2015, las principales ventajas que engloba la RMmp son la identificación de pacientes con riesgo clínico, especificando las zonas de mayor sospecha; mejora del procedimiento de biopsiado para realizar el estudio de malignidad y verificación; evitar biopsias innecesarias fruto de elevadas tasas de PSA derivadas de otras razones; detección y estadificación en un único estudio acompañados de un seguimiento profundo. Por otro lado, los inconvenientes que se contemplan son la dificultad de disponer de biopsias dirigidas con equipo de RM, los artefactos postbiopsia, dificultad de validación de los parámetros de secuencias y déficit de implementación universal de la RMmp en próstata (Vilanova y col. 2015).

Las glándulas con grandes hipertrofias en la zona transicional muestran una compresión del tejido periférico, región que concentra el 70 % de los cánceres, cosa que dificulta la detección y sobre todo la localización de los tumores de próstata. La RM potenciada en T2 debe ser de alta resolución, pero adquiere una calidad de localización superior al fusionarse con el análisis funcional del resto de tecnicas que combina la RMmp, dejando ver de esta forma el potencial que tiene ante la guía del tratamiento con braquiterapia, donde buscamos precisión máxima para irradiar las tumefacciones evitando el dañado a tejido sano y la rescisión del cáncer por radiación insuficiente o difusa en la zona diana de riesgo. La espectroscopia aporta información acerca del metabolismo, la difusión de la densidad celular y la perfusión de la vascularización. En especial, la difusión cuenta con la capacidad de poder detectar recidiva tumoral ante cambios post-radiación, al igual que la perfusión. Con esto, no solo se aprecia la RMmp como una potencial guía de tratamiento sino como una muy buena aliada de cara al seguimiento tras las sesiones de radiación de HDR-BT (Vilanova y col. 2015).

### 1.7 Ultrasonidos transrectal (TRUS)

Tras la utilización de técnicas de detección de la presencia de señales tumorales que evidencien un cáncer, deben realizarse nuevos procedimientos que confirmen la existencia de está patología y determinen la malignidad de los nódulos. La biopsia para estudio histopatológico en laboratorio clínico aporta está información de validación que se requiere, pero requiere de tecnicas adyacentes que sirvan de mapa de ruta o de localizador a tiempo real para los especialistas para saber dónde deben realizar la punción según unas imágenes preoperatorias que se habían visualizado. La opción más popular y práctica, dada su poca complejidad y su facilidad para trabajar a tiempo real, es desde hace años la ecografía o ultrasonidos.

Dentro del cáncer de próstata, el TRUS aporta rapidez y manejabilidad ante intervenciones de todo tipo dentro de esta patología que requieran de imágenes intraoperatorias. Por contrapartida, la resolución de estos procedimientos disminuye en relación con las técnicas de imagen preoperatorias como puede ser la anteriormente explicada RMmp. También es de vital importancia dentro

de este modelo biomecánico, la existencia de modificaciones en la geometría y la posición de la próstata producto de deformaciones y presiones aplicados de la mano del contacto del transductor de ultrasonidos que origina las señales del ecógrafo. Estos dos factores han evidenciado la necesidad de una fusión entre las imágenes preoperatorias e intraoperatorias en tiempo real para conseguir que este mapa geográfico, que se consigue con las imágenes médicas muestre con mayor precisión la localización de los tumores garantizando así una mejor biopsia y tratamiento.

En este proyecto la imagen de referencia debido a su mejor distinción de las diferentes regiones y la capacidad de localizar los tumores será la imagen de RMmp; pero está servirá de guía sobre la verdadera guía que es el TRUS, que nos mostrará lo que el especialista médico tiene en tiempo real enfrente suyo y sobre lo que deberá actuar. La simulación de la deformación producida por la presión ejercida por el transductor de US se realizará sobre la RMmp para comparar sobre la imagen TRUS. Además, es importante conocer que la deformación y presión ejercida por el transductor no es única y sistemática, está va en función de la región y/o zona de la glándula que el especialista quiere apreciar. En caso de querer distinguir la cara anterior, se ejercerá un mayor desplazamiento con el transductor, a diferencia de zonas de la cara posterior que entran en contacto directo prácticamente con el transductor y requieren menos presión. De esta forma, un tumor localizado en una región concreta visible en RMmp, que en TRUS ha sufrido desplazamiento, podrá reubicarse en nuestra imagen en tiempo real para poder focalizar la alta dosis de radiación de la braquiterapia sobre este punto seleccionado.

## Capítulo 2

# Materiales y métodos

#### 2.1 Segmentación

Para el delimitado de la próstata en la segmentación entenderemos la glándula como una masa única del mismo material. Hemos realizado la segmentación a partir las imágenes de ecografía transrectal (TRUS) y resonancia magnética multiparamétrica (RMmp) en tres pacientes diferentes. Las imágenes han sido proporcionadas por el Instituto Valenciano de Oncología (IVO) en formato NRRD, lugar en el que se realizaron las pruebas médicas pertinentes y están encriptadas con tal de preservar la privacidad de los pacientes. Cada paciente tiene en formato NRRD 5 archivos: US en los tres planos (coronal, axial, sagital), MR coronal, MR axial, MR sagital y MR general (en este último archivo tendremos los tres planos de visualización en una calidad intermedia). Está diferenciación viene dada debido a que cada archivo contiene los tres planos, pero con buena resolución únicamente en el plano al que hace referencia según su nombre. Es por ello, que a la hora de delimitar el contorno de la glándula hemos ido comparando las diferentes visualizaciones y planos según cortes.

Para llevar a cabo las segmentaciones hemos utilizado el software de procesado de imagen 3D Slicer. Primero hemos realizado una segmentación manual de la próstata en imagen de RMmp, lo que consideraremos nuestra próstata sin deformar (figura 2.1). Posteriormente, realizamos la segmentación de la próstata deformada en la imagen TRUS (figura 2.2). Ambas segmentaciones fueron validadas por radiólogas del IVO, con el fin de conseguir la mayor calidad y un modelo de próstata que reprodujera fielmente su anatomía.

Para segmentar la próstata permanecemos en la opción Segment Editor de la parte superior de la ventana inicial de comandos. Empezamos pulsando la opción Add para añadir de esta forma una nueva segmentación, también es conveniente cambiarle el color para diferenciarlo claramente de posibles segmentaciones posteriores. Para empezar a delimitar la forma seleccionamos nuestra segmentación creada llamada Próstata clicando sobre ella, y luego hacemos uso del pincel para comenzar a marcar, designaremos las propiedades de este escogiendo un diámetro determinado, en nuestro caso 2 % y 3 % según el nivel de detalle requerido. Además, es muy importante marcar

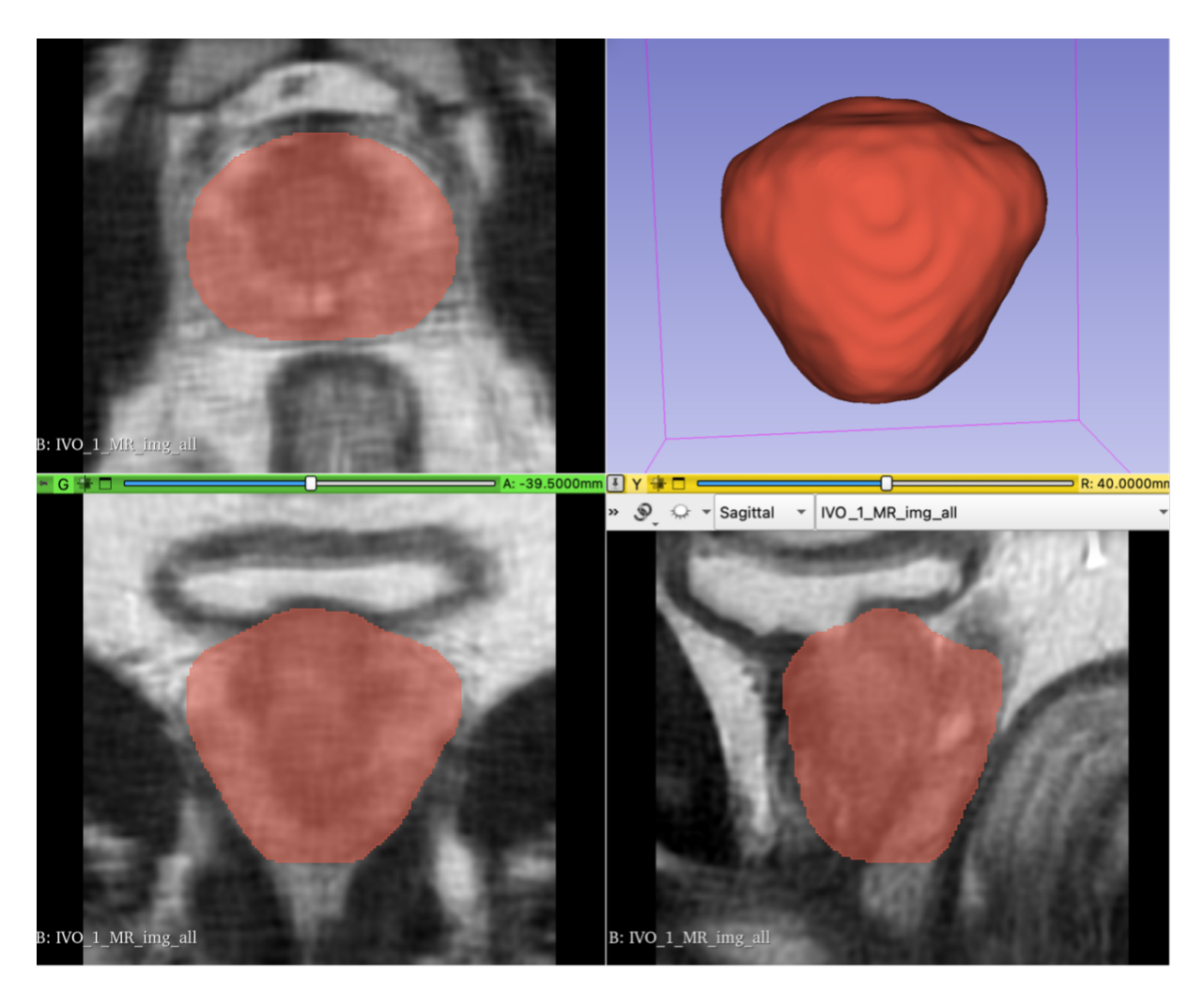

Figura 2.1: Segmentación de próstata en RMmp.

la casilla de Sphere brush que permite trabajar sobre varios cortes una vez empezamos a marcar en un corte. Este proceso se debe realizar comparando las diferentes visualizaciones en los tres planos clásicos (coronal, axial y sagital) y corte por corte de forma manual.

Una vez tenemos las segmentaciones perfectamente contorneadas y validadas por profesionales sanitarios obtendremos como producto de nuestro método dos archivos (uno de próstata deformada y otro sin deformar) en formato STL, con lo que podremos importar ambos archivos a otro entorno de trabajo como es MATLAB para hacer una comparativa, extraer las deformaciones de la próstata y deducir así las condiciones de contorno.

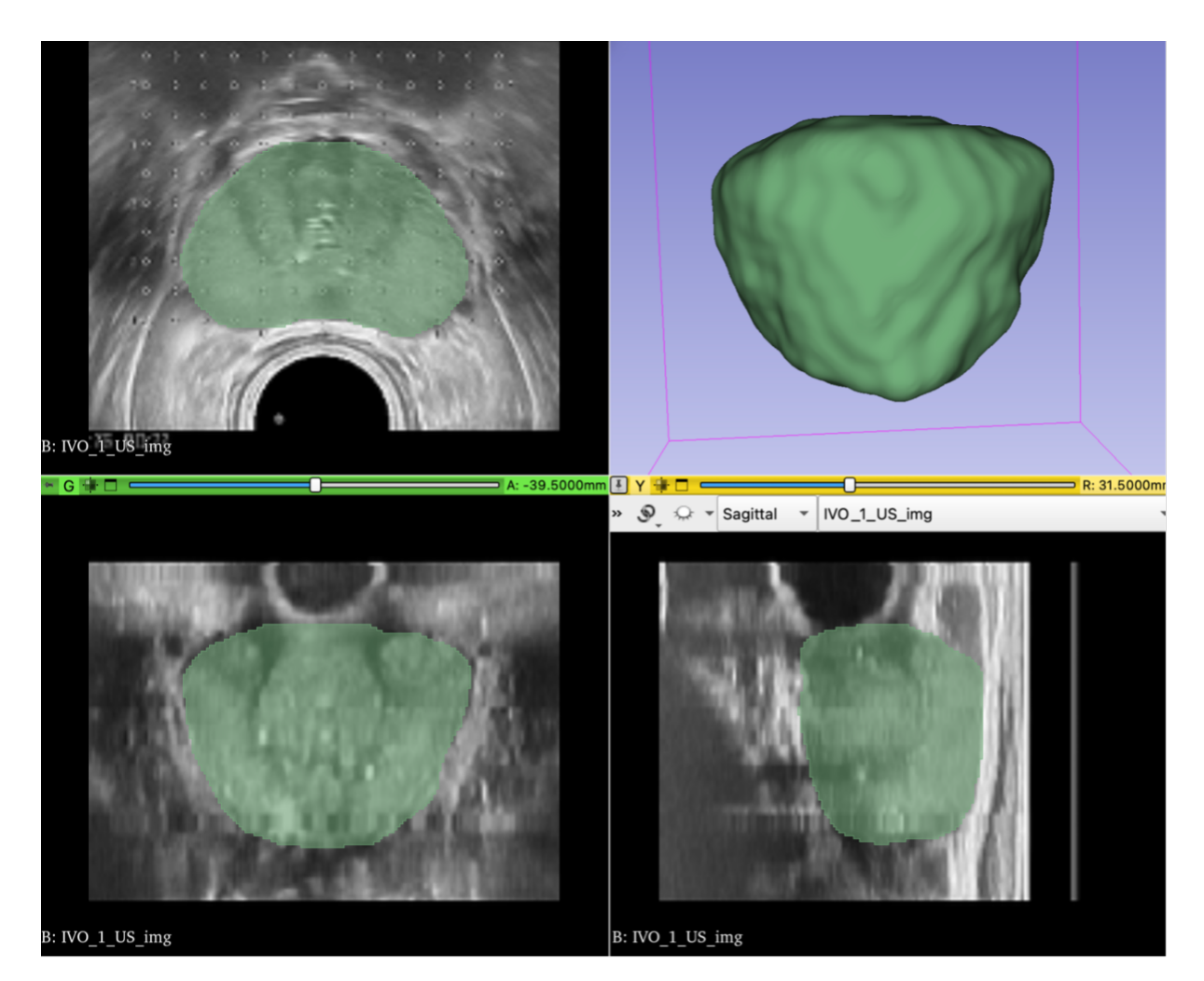

Figura 2.2: Segmentación de próstata deformada en TRUS.

## 2.2 Condiciones de contorno

A la hora de realizar modelos biomecánicos que traten de simular fielmente el movimiento y comportamiento existente en determinadas regiones anatómicas del organismo humano, es de vital importancia el conocimiento de las condiciones de contorno de los órganos foco de estudio. En el caso de este proyecto, vamos a presentar una metodología que nos ha permitido averiguar las condiciones de contorno de la próstata, con el objetivo de poder aplicarlas a un modelo biomecánico de próstata que podrá ser aplicado en braquiterapia.

El método consta esencialmente de un registro no rígido en el software MATLAB entre imágenes de la próstata de un mismo paciente, pero obtenidas con dos técnicas de imagen médica diferentes, RMmp y TRUS, entre las que encontramos en TRUS únicamente el contacto de un transductor de ultrasonidos transrectal con la región posterior de la próstata a través del recto que da lugar a una deformación considerable en la glándula. Esto nos permite obtener un campo de desplazamientos con el que apreciaremos las regiones en las que el desplazamiento es nulo y en las que la deformación es notable.

La metodología que vamos a desarrollar para obtener el registro no rígido entre ambas imágenes médicas nos dará como resultado un campo de deformaciones debido a las fuerzas de contacto

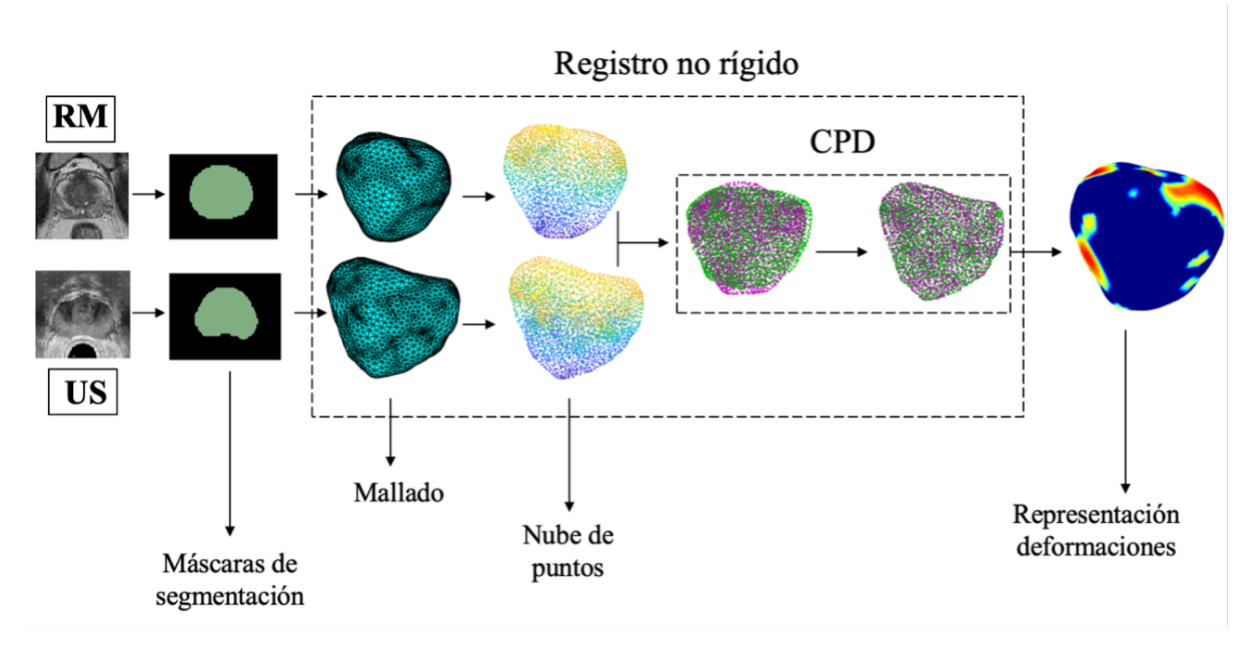

Figura 2.3: Esquema seguido para obtener las condiciones de contorno.

entre las distintas estructuras anatómicas y el transductor de TRUS. En la figura 2.3 superior podemos ver el flujo de trabajo seguido en el procedimiento de obtención de las condiciones de contorno desde las imágenes médicas hasta la próstata con el mapa de colores según el campo de desplazamientos.

Empezamos introduciendo los archivos STL anteriormente nombrados en la función generate-Mesh, que pasa nuestra máscara de segmentación a un conjunto de elementos y nodos, constituyendo una malla de elementos finitos. Partiendo de las mallas obtendremos nubes de puntos basándonos en los nodos constituyentes de ambos modelos mediante la función pointCloud (figura 2.4).

A continuación, para realizar el registro no rígido hacemos uso del algoritmo Coherent Point Drift (CPD). Este algoritmo toma ambas nubes de puntos y trata la nube de puntos de TRUS como puntos fijos y la nube de puntos de RMmp como puntos móviles. Con ello, conseguimos representar ambas nubes de puntos en un mismo plano y realizar una convergencia no rígida de los nodos de ambas nubes dada la relación mostrada en la ecuación  $2.1$  donde  $X_0$  representa los nodos en RMmp, X<sup>1</sup> los nodos de la próstata en TRUS y C el campo de desplazamientos de una nube de puntos a la otra.

$$
X_0 \xrightarrow{C} X_1 \tag{2.1}
$$

Para obtener mejores resultados de este algoritmo hemos realizado una serie de configuraciones como son imponer una tolerancia de  $1^{-15}$ , un máximo de iteraciones de 100 y hemos impuesto un valor de 5 en el parámetro InteractionSigma, el cual representa la desviación de un filtro gaussiano y aumentando este valor de 2 por defecto, aumentamos la interacción entre los puntos de ambas nubes apreciando un movimiento coherente.

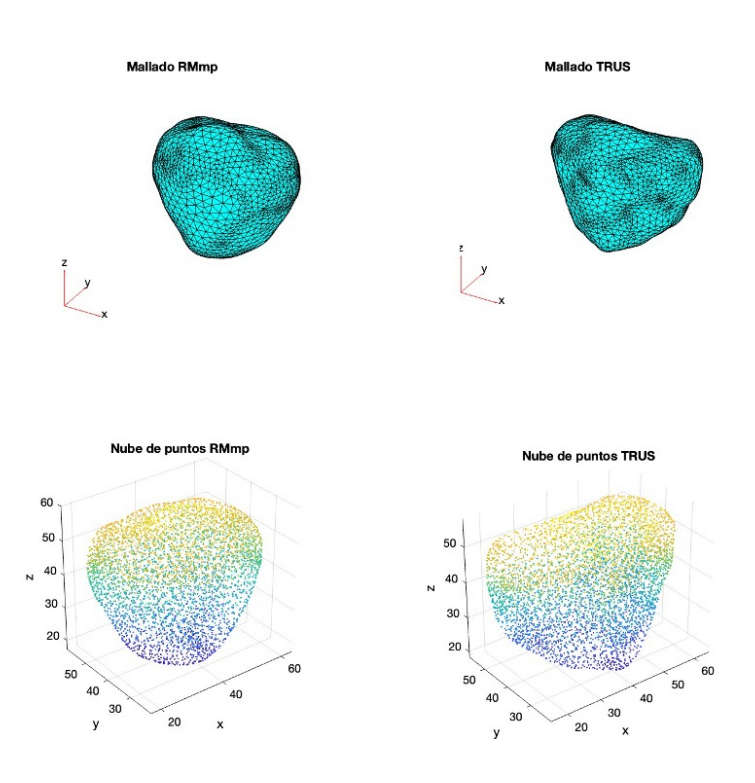

Figura 2.4: Representación de las mallas y nubes de puntos de los dos modelos de próstata, a la izquierda el de RMmp y a la derecha el de TRUS.

Conseguimos de esta forma como resultado C, el campo de desplazamientos producto de dicha convergencia. Repetimos este procedimiento en los tres pacientes de los cuales hemos realizado su segmentación con el fin de encontrar similitudes en el comportamiento de la deformación de las próstatas de varios casos al entrar en contacto con el transductor de TRUS a través del recto. Con la función pdplot3D representamos las próstatas con el mapa de color del campo de deformaciones que hemos obtenido mediante el algoritmo CPD. La figura 2.5 muestra la evolución de la convergencia del algoritmo CPD en cuatro pasos donde la nube de puntos morados representa la nube de puntos de la RMmp y la de puntos verdes la de la imagen de TRUS.

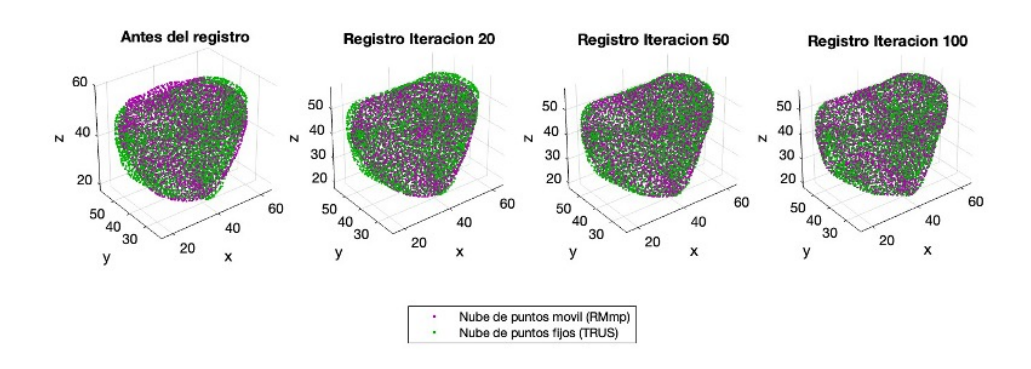

Figura 2.5: Algoritmo CPD mostrando la evolución de la convergencia en 4 pasos.

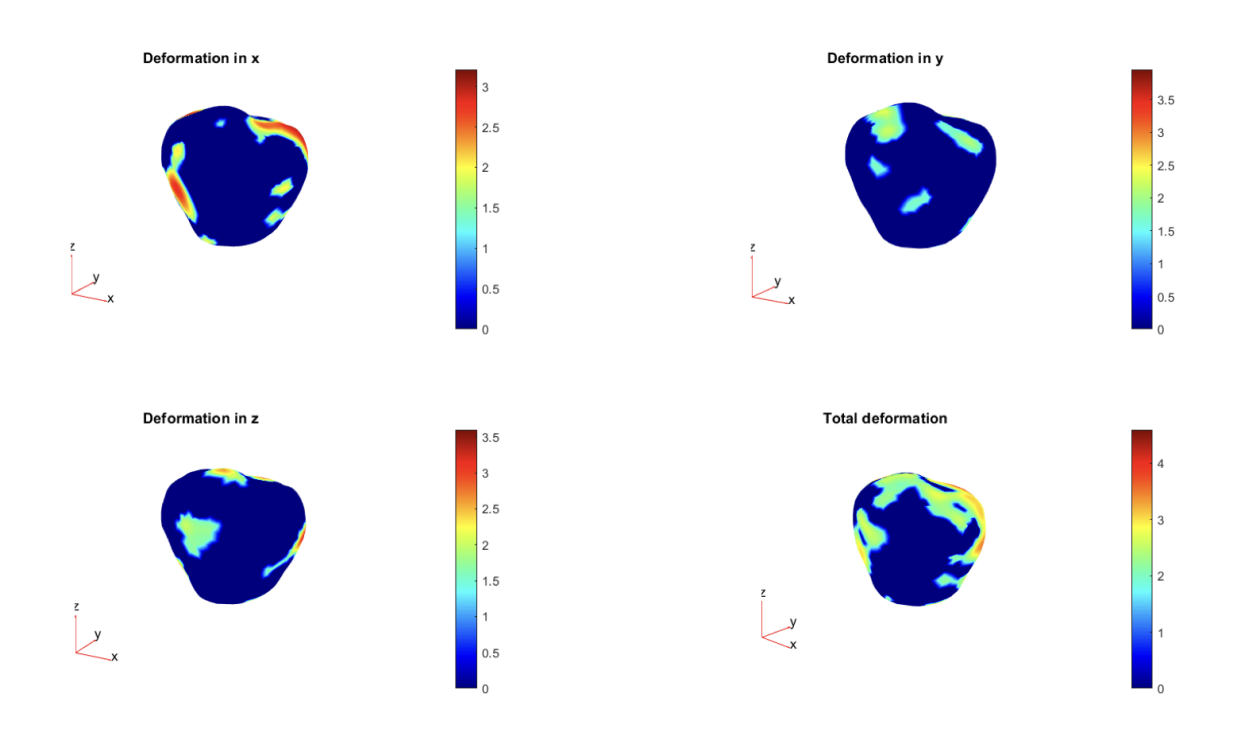

Figura 2.6: Representación de la deformación calculada por el algoritmo en la próstata 1, en la cara anterior.

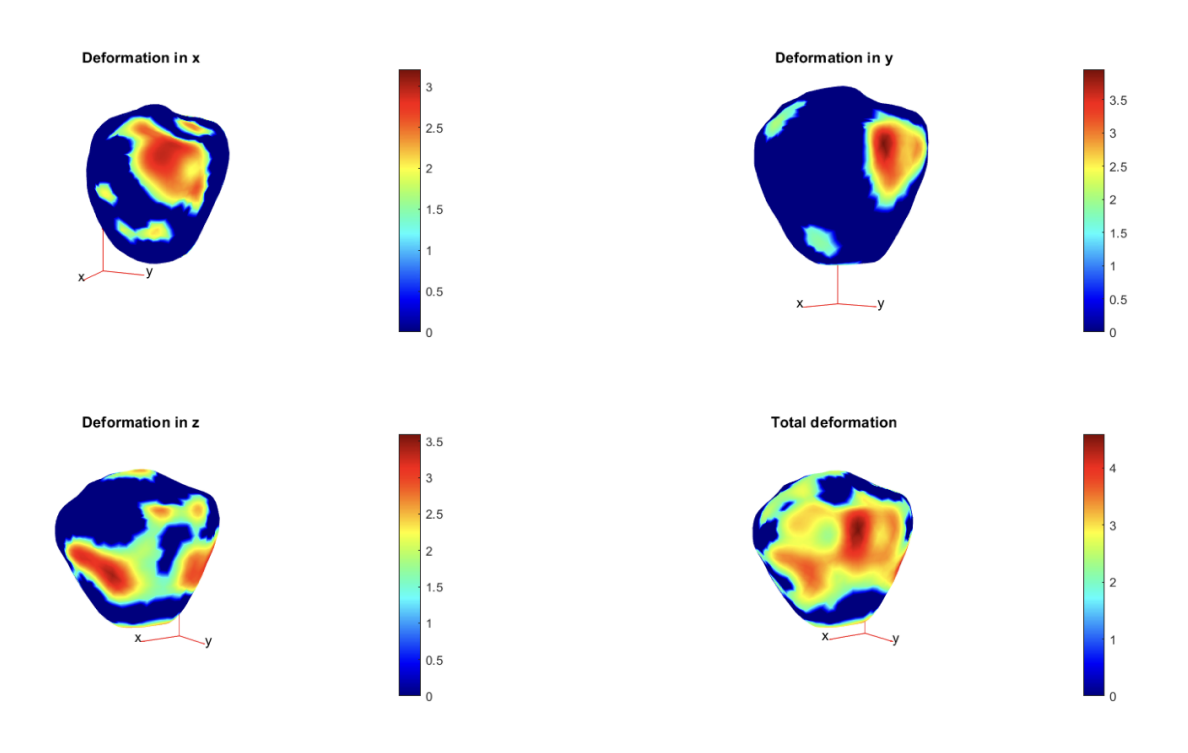

Figura 2.7: Presentación de la deformación calculada por el algoritmo en la próstata 1, en la cara posterior.

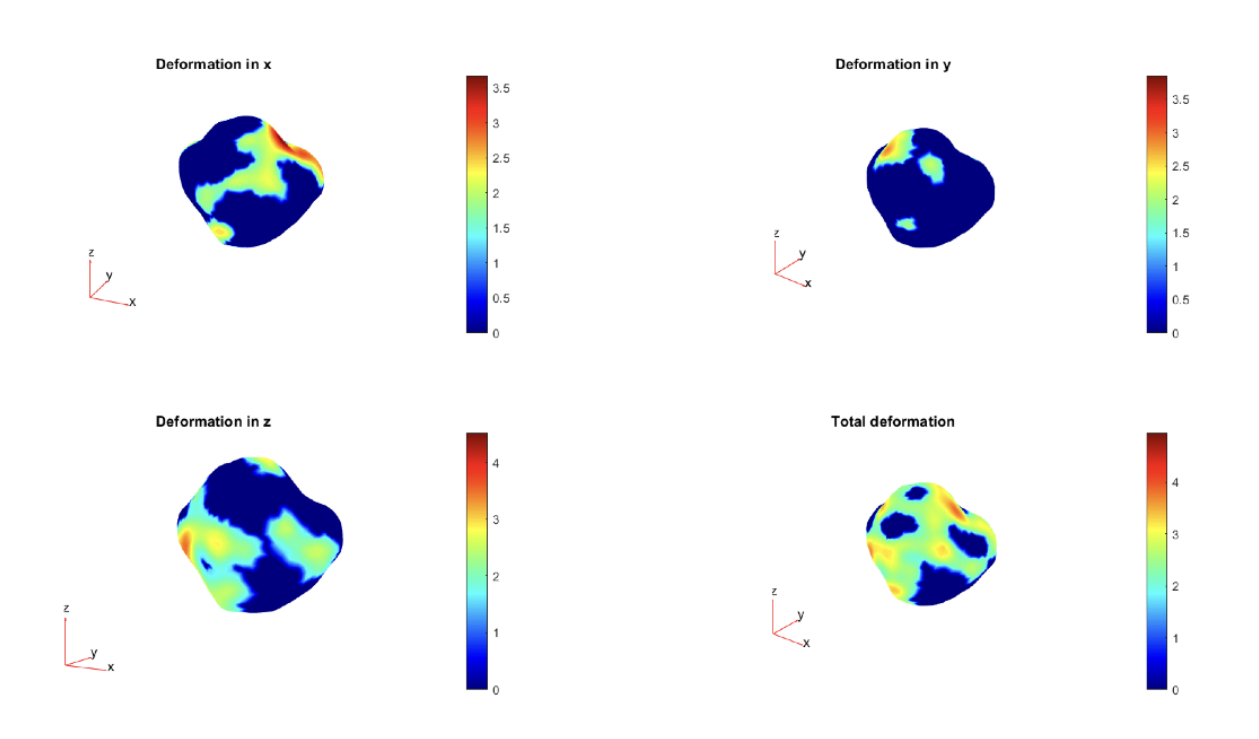

Figura 2.8: Representación de la deformación calculada por el algoritmo en la próstata 2, en la cara anterior.

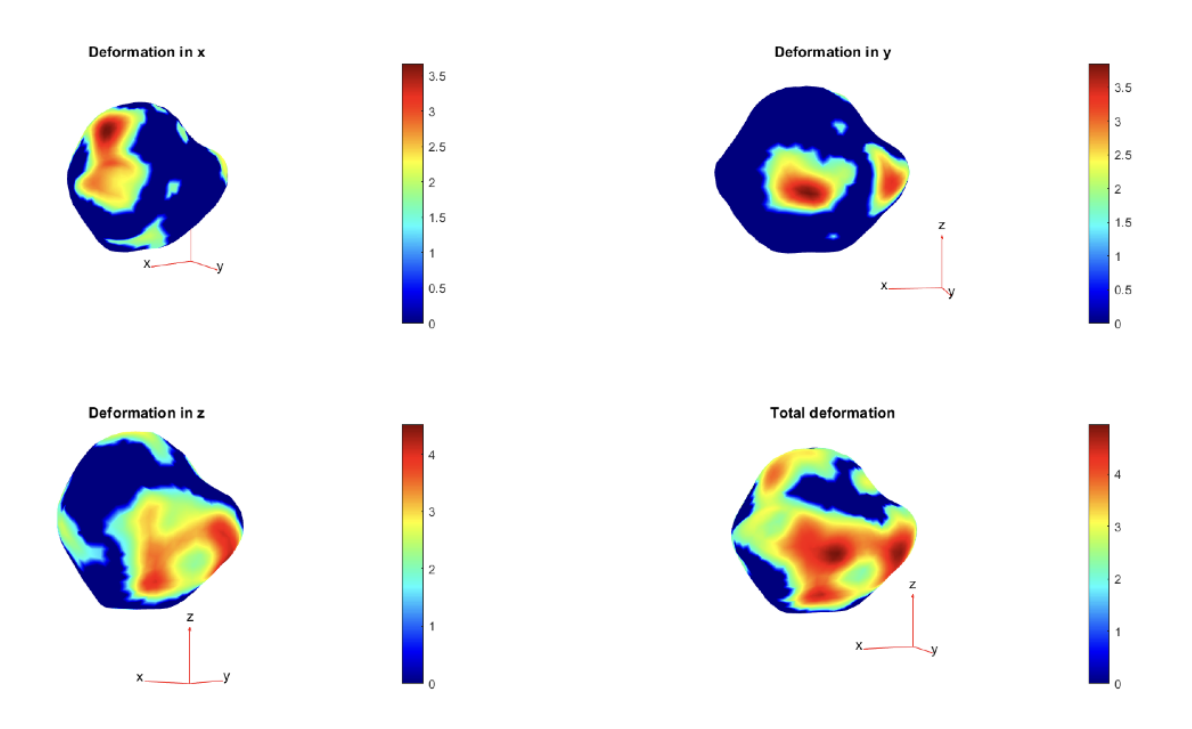

Figura 2.9: Presentación de la deformación calculada por el algoritmo en la próstata 2, en la cara posterior.

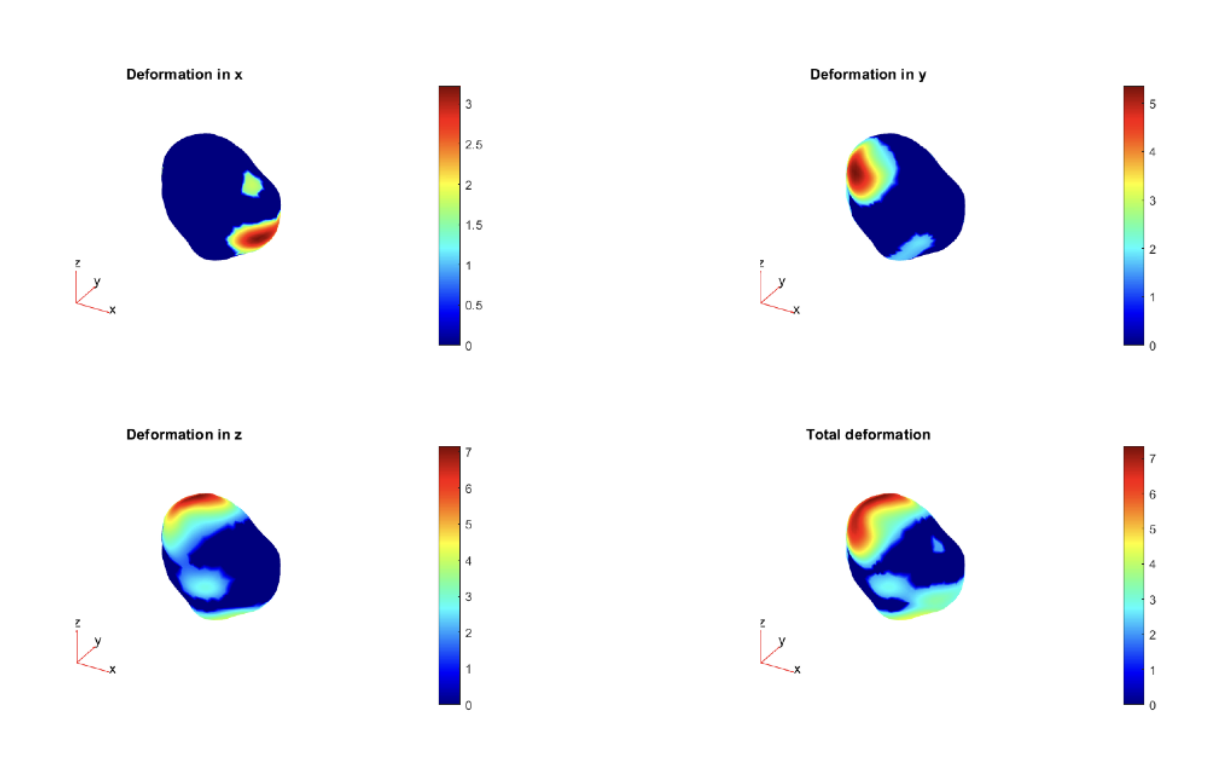

Figura 2.10: Representación de la deformación calculada por el algoritmo en la próstata 3, en la cara anterior.

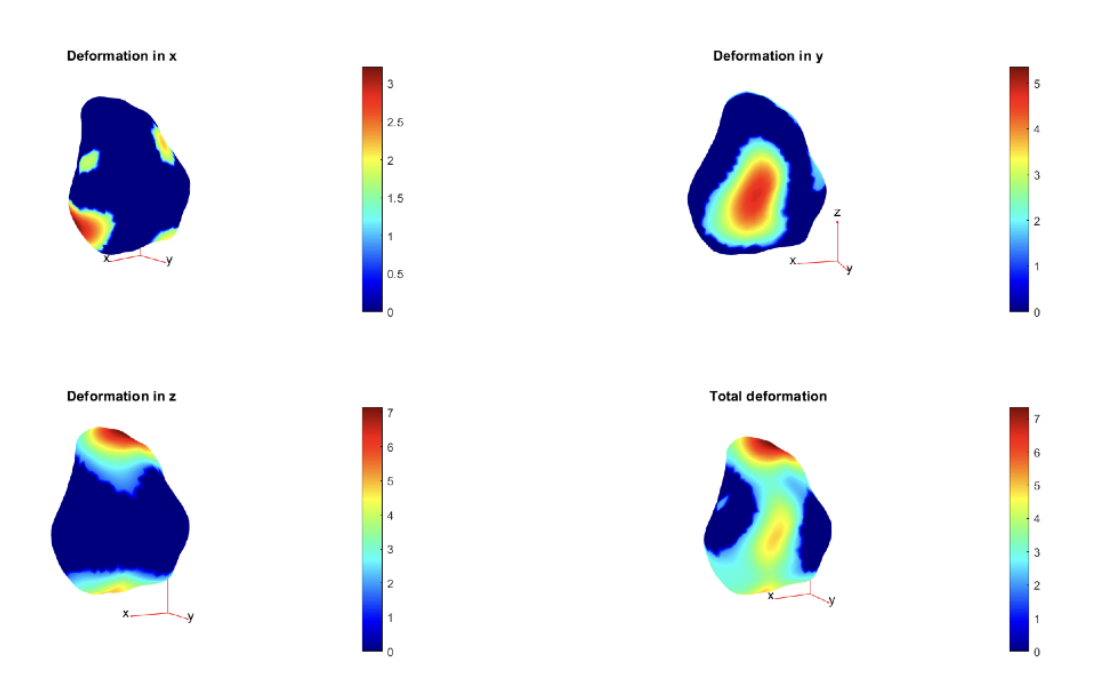

Figura 2.11: Presentación de la deformación calculada por el algoritmo en la próstata 3, en la cara posterior.

Visualizando los mapas de desplazamientos de las figuras 2.6 - 2.11, el grueso de la deformación lo encontramos principalmente en tres regiones: en la zona posterior de la próstata, en la cual encontramos el contacto directo con el recto influenciado por la presión ejercida por el transductor de TRUS; la región superior, conocida como base, en la cual intuimos que permite una deformación debida al contacto con la vejiga, cosa que también limitará esta deformación y la región inferior, ápex, en la que tenemos de igual manera que en la región posterior contacto con el recto.

Una vez diferenciadas las zonas que experimentan más deformaciones, vamos a remarcar las regiones carentes de estas, que son nuestro principal foco de interés. Estas se concentran en los laterales de la próstata, estos en su porción más anterior tienen una barrera ósea, está viene de la mano de huesos púbicos que encapsulan en la parte anterior la próstata y además, la presencia directa de los potentes músculos elevadores del ano también limita el movimiento, donde observamos poca deformación exceptuando que el desplazamiento sea de la región posterior un tanto ladeada. También tiene deformación limitada la cara anterior del órgano en la cual observamos que la deformación es nula sobre todo en la zona central y que de encontrar algún cambio se produce en el eje longitudinal principalmente, cosa que coincide con la literatura [(Keros y col. 2006), (Boubaker y col. 2015)] puesto que encontramos en este punto anatómico la presencia del hueso púbico que limita la deformación en el eje anteroposterior.

Por tanto, tomaremos como regiones con deformación nula las regiones laterales de la próstata y la cara anterior de la próstata, con deformación nula en el eje anteroposterior, eje Y. Además, también hemos aplicado condiciones de contorno en el transductor TRUS, en el que se restringen los desplazamientos en los ejes X y Z con lo cual solo se le permite el movimiento en la dirección anteroposterior (eje Y) (Sastriques-Rodríguez y Rupérez 2022).

#### 2.3 Modelo biomecánico

Una vez conocidas las condiciones de contorno podemos empezar la conformación de nuestro modelo biomecánico empezando por la presentación de las componentes constituyentes del conjunto; posteriormente pasaremos a explicar las propiedades de las componentes biológicas haciendo una explicación de las propiedades mecánicas que se van a utilizar para su desarrollo, así como las medidas y propiedades del transductor de TRUS que se replicará en 3D; finalmente, se explicará la metodología seguida en todo el procedimiento de modelaje pasando por los tres softwares utilizados, 3D SLICER, SCAN IP y ANSYS.

#### 2.3.1 Componentes del modelo biomecánico

El modelo biomecánico de próstata trata de simular la deformación existente con la aplicación del transductor de ultrasonidos durante una prueba diagnóstica o en braquiterapia guiada por TRUS partiendo de la imagen de RMmp. Entonces en una primera instancia encontramos dos componentes constituyentes de este proceso, la próstata en sí y el transductor de ultrasonidos; no obstante, si analizamos la anatomía y procedimiento seguido en este método de guía, el transductor se aplica transrectalmente, con lo cual, el contacto no es directo entre próstata y transductor, sino que encontramos como estructura tisular intermedia la pared del recto.

Las tres componentes de este modelo han sido reproducidas como podemos ver en la figura 2.12, mediante segmentación en caso de las dos estructuras biológicas y mediante simulación de elementos finitos en ANSYS en el caso de la componente instrumental, basándonos en el ecógrafo con el que se tomaron las imágenes origen con las que conseguimos la segmentación y mallado de próstata y recto.

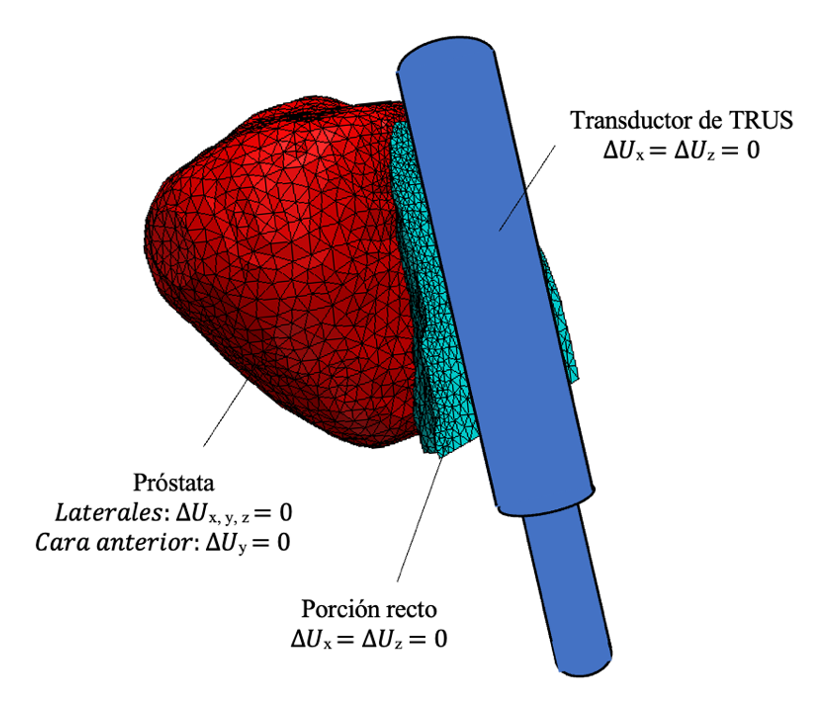

Figura 2.12: Representación de los componentes del modelo biomecánico

#### 2.3.2 Propiedades mecánicas de cada tejido

Nuestro modelo biomecánico contemplara dos tejidos biológicos además del transductor de TRUS. Estos dos tejidos son el prostático y el rectal, con lo que necesitaremos un modelo de comportamiento y propiedades elásticas que simulen la forma de actuar ante cambios de presión o desplazamientos aplicados de cada uno de ellos. Para esta sección nos hemos basado en la literatura donde hemos encontrado que el comportamiento de estos tejidos es básicamente lineal elástico. Los dos parámetros necesarios son el módulo elástico o de Young y el coeficiente de Poisson, que funcionan contemplando un material más rígido a mayor módulo de Young y un material menos compresible a mayor coeficiente de Poisson.

En Hensel y col. 2007, se toman como valores de material elástico lineal un módulo de Young en la próstata de 21 kPa y en el recto 10 kPa, mientras que respecto al coeficiente de Poisson de 0,4 para la próstata y 0,499 para el recto. En comparación, Cui y col. 2014 toma como valor general de su modelo hiperelástico de Marlow para todo el conjunto de 15 kPa en su módulo de elasticidad solo cambiando en su relación de Poisson donde contempla 0,4 a la próstata y 0,499 a recto y vejiga al igual que en Hensel y col. 2007. En Boubaker y col. 2015, destacamos el uso de un módulo de Young en la próstata de 60 kPa, mientras se utiliza un modelo hiperelástico para el resto de los tejidos urinarios asumiendo como en Cui y col. 2014 homogeneidad del tejido e isotropía.

Realizando una comparativa entre los diferentes valores extraídos de la literatura y buscando sus similitudes, los valores de estos parámetros elásticos que vamos a utilizar en nuestro modelo biomecánico de próstata se muestra en la tabla 2.1. En referencia al módulo de Young se ha obtenido y utilizado la media entre los valores de la literatura, 32 kPa para la próstata y 12 kPa para la porción rectal. Respecto al coeficiente de Poisson hemos observado unanimidad en los valores y haremos uso de estas cifras, 0,4 para la próstata y 0,499 para el recto.

Próstata Recto E(módulo elástico) 32 KPa 12 KPa v (coeficiente Poisson) 0.4 0.499

Tabla 2.1: Propiedades tisulares de los diferentes tejidos del modelo.

#### 2.3.3 Propiedades del transductor

Para realizar la simulación de la deformación de la próstata a causa del contacto ejercido por el transductor de ultrasonidos durante las pruebas urológicas de braquiterapia, nos hemos basado en las medidas reales de la instrumentación utilizada de forma rutinaria en el Instituto Valenciano de Oncología (IVO), con el que han sido tomadas las imágenes con las que se está basado la construcción del modelo biomecánico de este proyecto. El instrumental en cuestión es el modelo C41L47RP Ultrasound Probe de Hitachi, con las especificaciones técnicas mostradas en la tabla 2.2 y la figura 2.13.

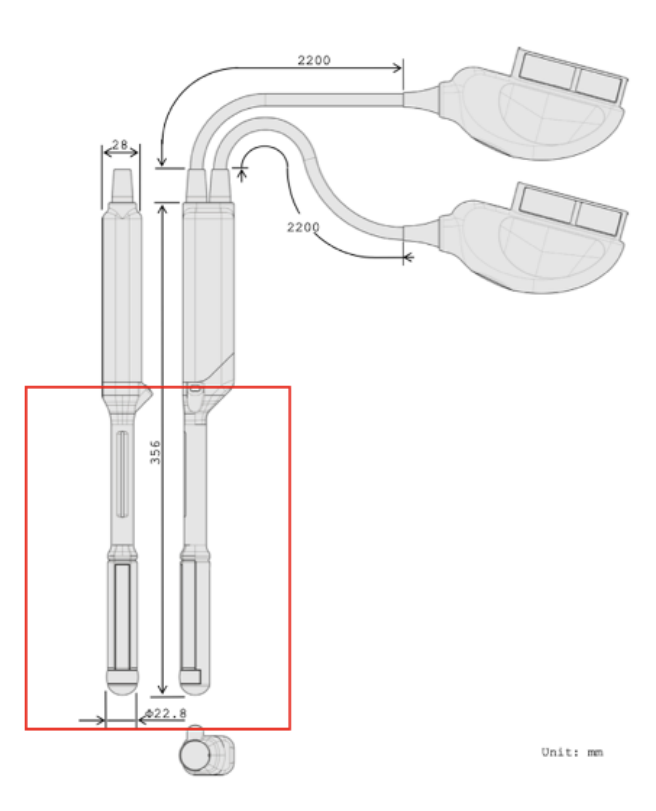

Figura 2.13: Hitachi C41L47RP Ultrasound Probe. En el cuadro rojo podemos observar la porción que ha sido necesario simular para el modelo biomecánico.

| Tipo                       | C41L47RP Probe                                                  |
|----------------------------|-----------------------------------------------------------------|
| Uso                        | Convex-linear biplane for TP biopsies, brachy and focal therapy |
| Sistema compatible         | <b>ARIETTA</b>                                                  |
| Convex scanning            | $6.5$ MHz                                                       |
| Linear scanning            | $7.5\ \mathrm{MHz}$                                             |
| Tecnología                 | High density Convex Array and Linear Array Probe                |
| Dimensiones                | En planos en Anexo I                                            |
| Peso                       | 1.3 Kg aproximadamente                                          |
| Angulo de escaneo (convex) | $200^{\circ}$                                                   |
| Field of View (linear)     | $64 \text{ mm}$                                                 |
| Materiales                 | Biocompatible allergy free components.                          |
| Temperatura ambiente       | $10^{9} - 40^{9}$ C                                             |
| Humedad relativa           | $30 - 75\%$                                                     |

Tabla 2.2: Especificaciones técnicas del transductor de ultrasonidos de Hitachi C41L47RP.

El material que conforma este instrumental está definido como biocompatible libre de alergias, en especial está formado por titanio (Ti), que cuenta con propiedades destacables como biomaterial como son la biocompatibilidad, elevada resistencia a la corrosión, es un material no magnético, cuenta con una excelente resistencia mecánica e hipersensibilidad (no reacción alérgica). Para construir la réplica mediante el método de los elementos finitos, a la hora de aplicar las condiciones de material hemos utilizado como propiedades mecánicas un módulo de elasticidad de 107 GPa y un coeficiente de Poisson de 0,34 dentro del modelo de material lineal elástico isotrópico.

#### 2.3.4 Método de los elementos finitos (MEF)

En la búsqueda de la obtención del campo de deformaciones en un modelo geométrico bajo la aplicación o efecto de fuerzas puntuales o cambios de posición está muy extendido el uso de una herramienta de cálculo en mecánica computacional denominada método de los elementos finitos (MEF). Este procedimiento consiste en la combinación de unas ecuaciones diferenciales constituyentes, la geometría de un problema y unas condiciones de contorno cuyo planteamiento para obtener un resultado analítico exacto es imposible; es aquí donde entra el método, realizando una discretización de la geometría del problema y calculando soluciones en puntos discretos junto interpolación como medio de reconstrucción, encontrando así una aproximación de la solución real.

En los problemas de elasticidad en medio continuo, los datos que intentaremos calcular y serán nuestras soluciones son el campo de desplazamientos  $(u(x, y, z))$ , el campo de deformaciones  $(\epsilon(x, y, z))$  y el campo de tensiones  $(\sigma(x, y, z))$  de cada uno de los puntos de nuestro conjunto de puntos discreto con ecuaciones diferenciales fundamentales que relacionan estos parámetros. Las deformaciones son las derivadas de los desplazamientos y las tensiones las podemos obtener mediante la ley de Hooke en la ecuación 2.2.
$$
\sigma = D \cdot E \tag{2.2}
$$

Donde D contiene las propiedades materiales; E, el módulo de Young y, v, el coeficiente de Poisson.

En el caso de un problema mecánico que involucre un comportamiento elástico lineal, la aplicación de este método pasa por la aplicación de métodos variacionales. Este procedimiento busca principalmente alcanzar el equilibrio de la ecuación de balance, lo que equivale a la minimización de la energia potencial total que nos dará lugar a la obtención del campo de desplazamiento (u) para el que se cumplen todas las ecuaciones y condiciones de contorno, con el que obtener los otros dos campos como hemos enunciado previamente.

La ecuación que nos queda por resolver al minimizar esta energía potencial es la ecuación 2.3, donde U es el vector de desplazamientos nodales,  $F$  el vector de fuerzas nodales y la  $K$  la matriz de rigidez, propia del material, ensamblada.

$$
K \cdot U = F \tag{2.3}
$$

#### 2.3.5 Importación a SCAN IP

La gran ventaja de ScanIP y la razón por la cual hemos hecho uso de este otro software intermedio de segmentación en lugar de continuar con 3D Slicer es que nos permite trabajar con diferentes máscaras de segmentación en un mismo modelo que darán lugar a diferentes mallas y estas mallas pueden recibir propiedades especificas según material y mantenerse unidas en un mismo modelo único exportable, en nuestro caso al software ANSYS donde realizamos todas las simulaciones posteriores. La segmentación con 3D Slicer y el mallado con MATLAB no permitían está forma de trabajar, que en caso de solo haber tenido que representar la próstata habría sido suficiente, pero al incluir la porción de recto fue necesario incluir otra malla con unas propiedades diferentes pero que pudiese exportarse en un mismo modelo.

Entonces, iniciamos el proceso de segmentación de nuevo, pero está vez añadiendo otra máscara de segmentación que representará la porción del recto que se encuentra en la zona intermedia entre próstata y transductor, a través de la cual tendrá lugar el contacto y deformación producida por el transductor de TRUS. Pese a únicamente aparecer en la imagen de RMmp hasta la mitad de la cara posterior de la próstata, tras comprobar su posición con el desplazamiento en la ecografía, hemos realizado un ajuste que consiga reproducir la anatomía real en el momento que buscamos simular. La introducción vía rectal del transductor consigue deformar la posición del recto dentro de la cavidad anatómica colocando una porción del recto en contacto total con toda la cara posterior de la próstata, es por esto por lo que simulamos la porción de recto en la totalidad de la cara posterior y con superficie plana. Con ello, conseguimos una mayor superficie de contacto y a su vez simular de forma más similar y sencilla la deformación que ocurre, como observamos en las simulaciones de las condiciones de contorno de apartados superiores.

Como se puede ver en la figura 2.14, las imágenes en las que nos basaremos para iniciar la construcción del modelo biomecánico serán las imágenes de RMmp, ya que es lo que tomamos como estado sin deformar de la próstata. Si nos fijamos en la porción de recto simulada en el plano sagital, vemos que la parte seleccionada excede la estructura rectal; no obstante, tal y como

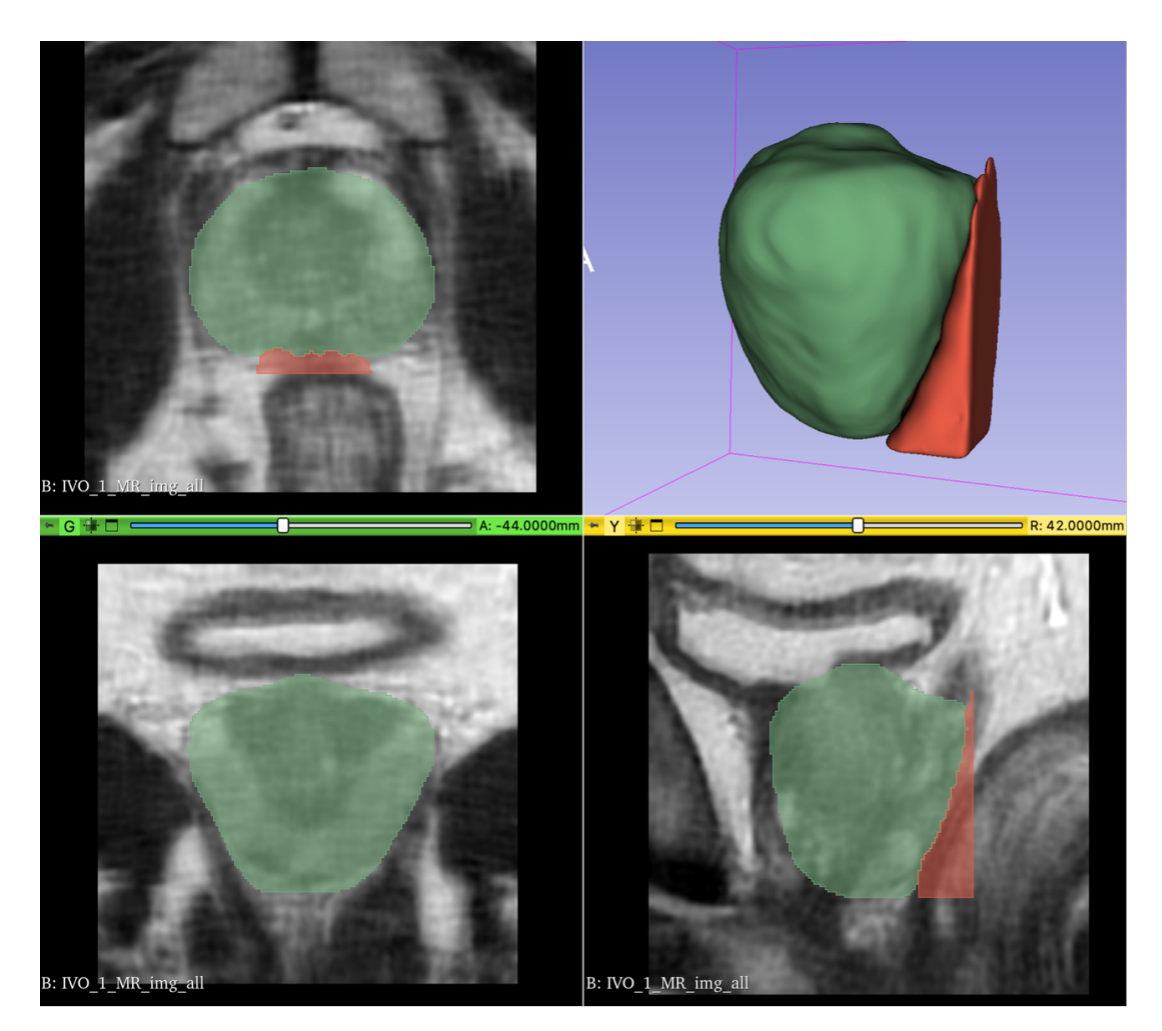

Figura 2.14: Segmenatción con 3D SLICER de próstata y recto.

hemos expuesto previamente, es una aproximación que nos asegura una simulación correcta que facilita el contacto en el entorno de simulación ANSYS y, además, muestra la posición real que ocupa está porción cuando el transductor es utilizado.

En la figura 2.15, podemos ver el resultado final de la segmentación llevada a cabo en 3D Slicer. Estas mascaras serán exportados en formato NRRD, al igual que las imágenes origen, pero deberemos hacer una conversión a formato DICOM para poder trabajar con ellas en el entorno que contempla este apartado del trabajo, SCAN IP. Está conversión ha sido realizada mediante un conversor online que nos da como resultado una carpeta con todos los archivos de este formato.

Importamos el DICOM de la máscara de segmentación en el entorno de SCAN IP. Únicamente se importa el DICOM de las máscaras, no se requieren las imágenes de RMmp, puesto que la segmentación ya está realizada. Para post-segmentar en este nuevo software, con realizar una simple umbralización es suficiente. Nuestra imagen importada consta de tres escalones de niveles de gris, uno representa la próstata, otro la porción del recto y el último el fondo de la imagen. Esto simplifica en gran parte el proceso y nos permite trabajar directamente en el mallado mediante el MEF en nuestro modelo, como podemos ver en la figura 2.16.

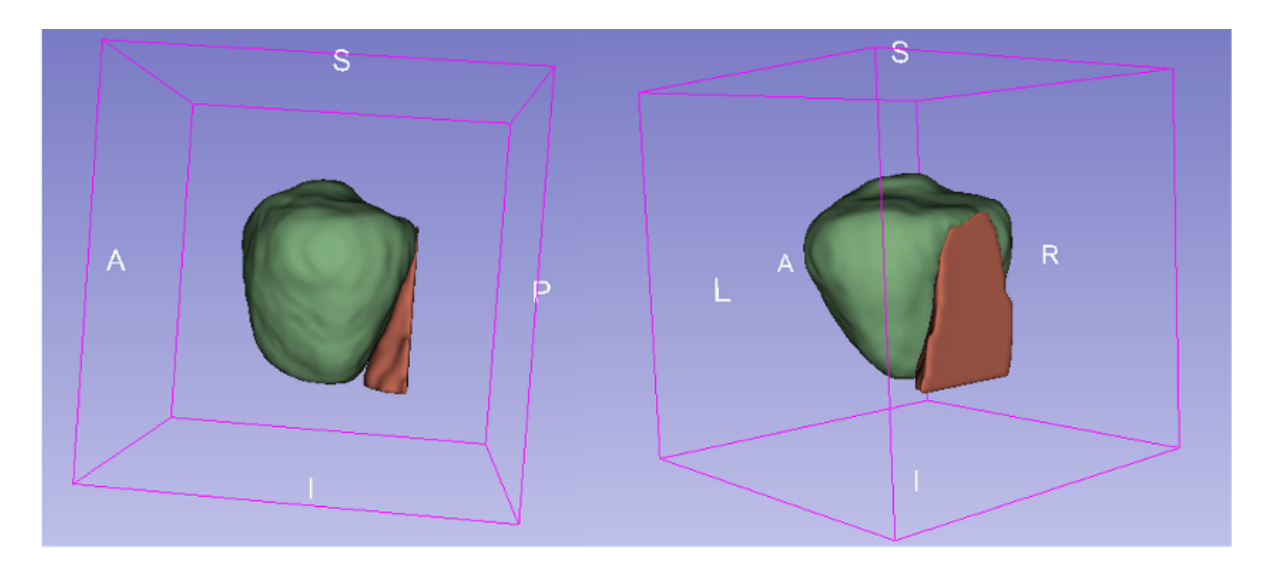

Figura 2.15: Nueva segmentación con la porción del recto en contacto con toda la superficie de la cara posterior de la próstata.

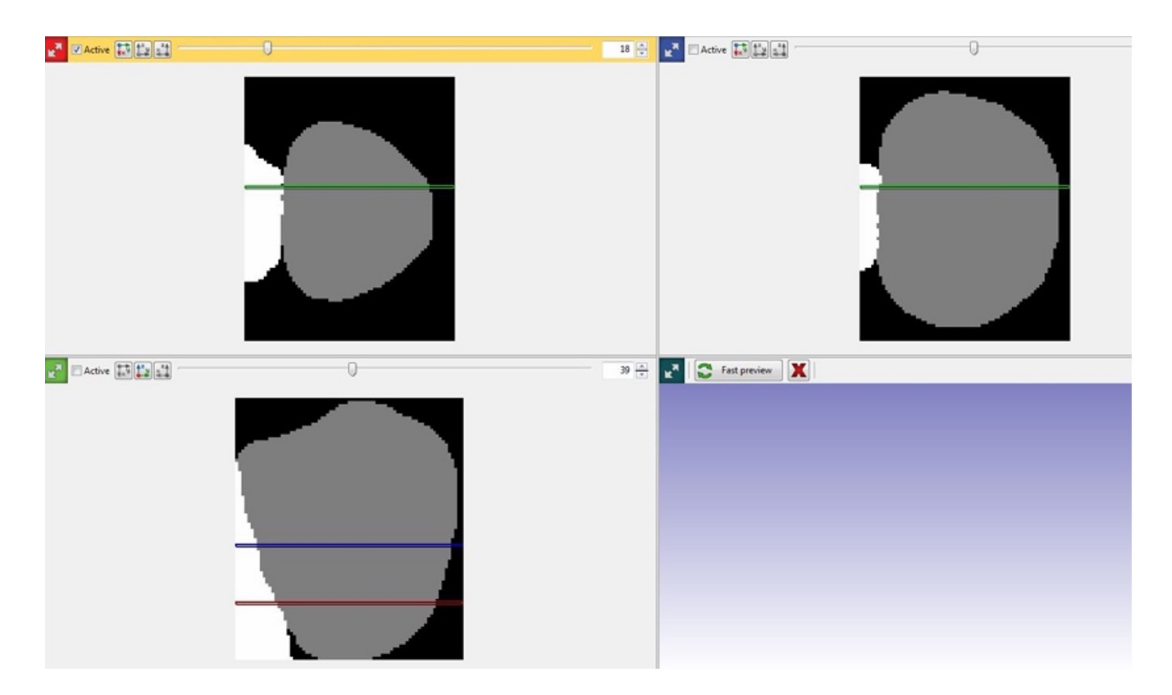

Figura 2.16: Entorno del software SCAN IP para umbralizar máscaras y realizar su respectivo mallado.

Con la opción Threshold y posteriormente trabajando con el histograma, creamos las dos máscaras del modelo, la de próstata y la de recto. Tenemos entonces la segmentación de nuestra imagen origen de RMmp en SCAN IP, como vemos en las figuras 2.17 y 2.18, y pasamos ahora a crear el modelo por elementos finitos con la opción New FE. Para generar este modelo las características estructurales que hemos seguido han buscado tener una cantidad suficiente de nodos y elementos para conseguir un modelo robusto pero que no fuera muy complejo de manipular evitando un coste computacional que dificultase el procedimiento de convergencia en la simulación. Las propiedades elásticas de ambas máscaras han sido impuestas del orden que se ha mencionado anteriormente en el tipo de material homogéneo. En cuanto a los parámetros que conciernen a al MEF se ha impuesto un error máximo, un tamaño de elemento máximo y mínimo específicos visibles en la tabla 2.3.

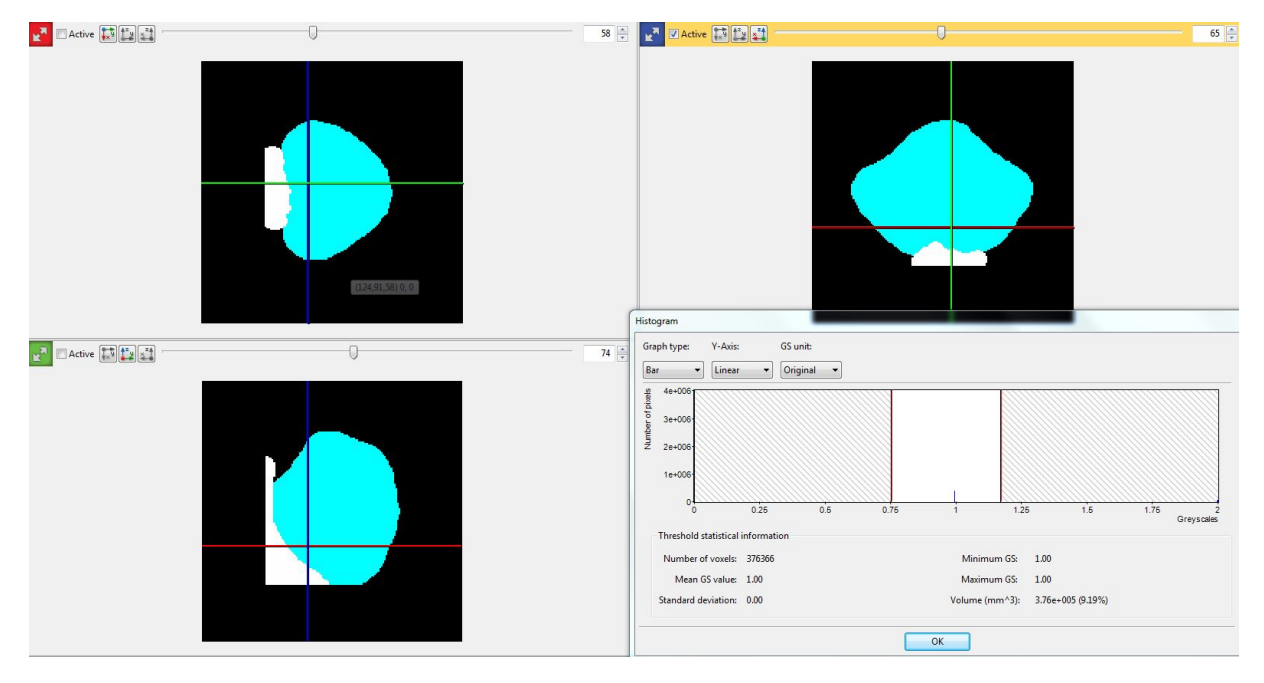

Figura 2.17: Histograma para umbralización en el segundo modelo de próstata.

Por último, realizamos el mallado de está segmentación en ScanIP, obteniendo modelos de 20000 - 25000 nodos aproximadamente (15000 - 20000 pertenecientes a la próstata y 5000 - 10000 a la porción del recto) y elementos tetraédricos lineales (cerca de 70000 - 120000 elementos, 55000 - 100000 de la próstata y 15000-30000 del recto) en todos los casos clínicos estudiados, para poder hacer posteriormente comparativa entre estos bajo los mismos estándares de parámetros en MEF. En la figura 2.19 se aprecia el resultado final que conseguimos tras seleccionar la opción Full model y generar el modelo que exportaremos a ANSYS.

En la figura 2.20 se muestra un sumario de propiedades del mallado del segundo y tercer modelo. Con este resumen buscamos confirmar que la estructura de elementos finitos que hemos construido cumple los requisitos que buscamos antes de exportar al entorno de simulación.

| Error máximo              | 0.05             |
|---------------------------|------------------|
| Tamaño mínimo de elemento | $5 \text{ mm}$   |
| Tamaño máximo de elemento | $10 \text{ mm}$  |
| <b>Nodos</b>              | $20000 - 25000$  |
| Elementos próstata        | 55 000 - 100 000 |
| Elementos recto           | 15 000 - 30 000  |

Tabla 2.3: Propiedades del mallado en SCAN IP.

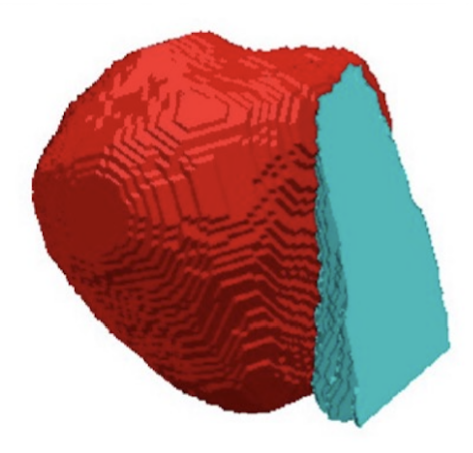

Figura 2.18: Representación de la salida tras la segmentación del primer modelo.

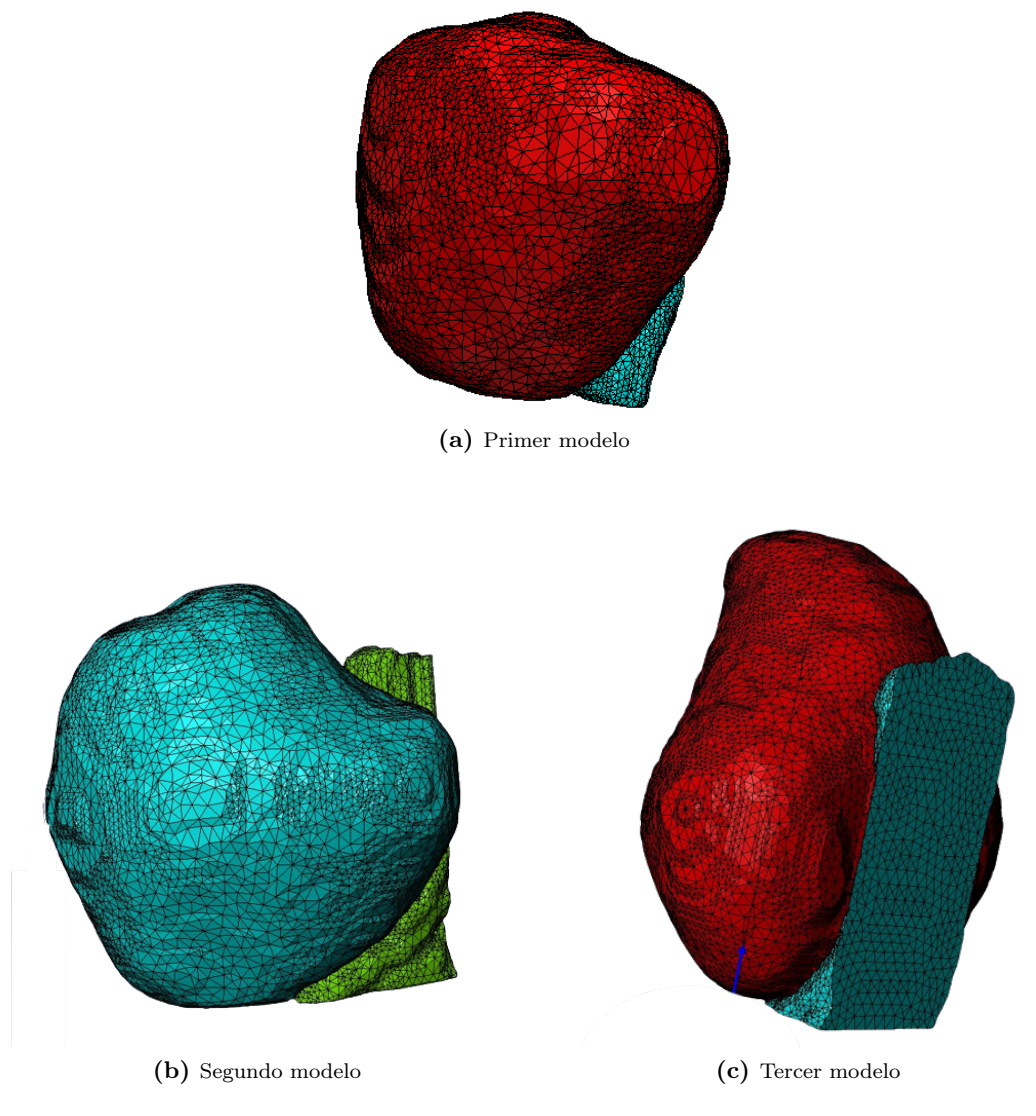

Figura 2.19: Resultados de los mallados de próstata y recto.

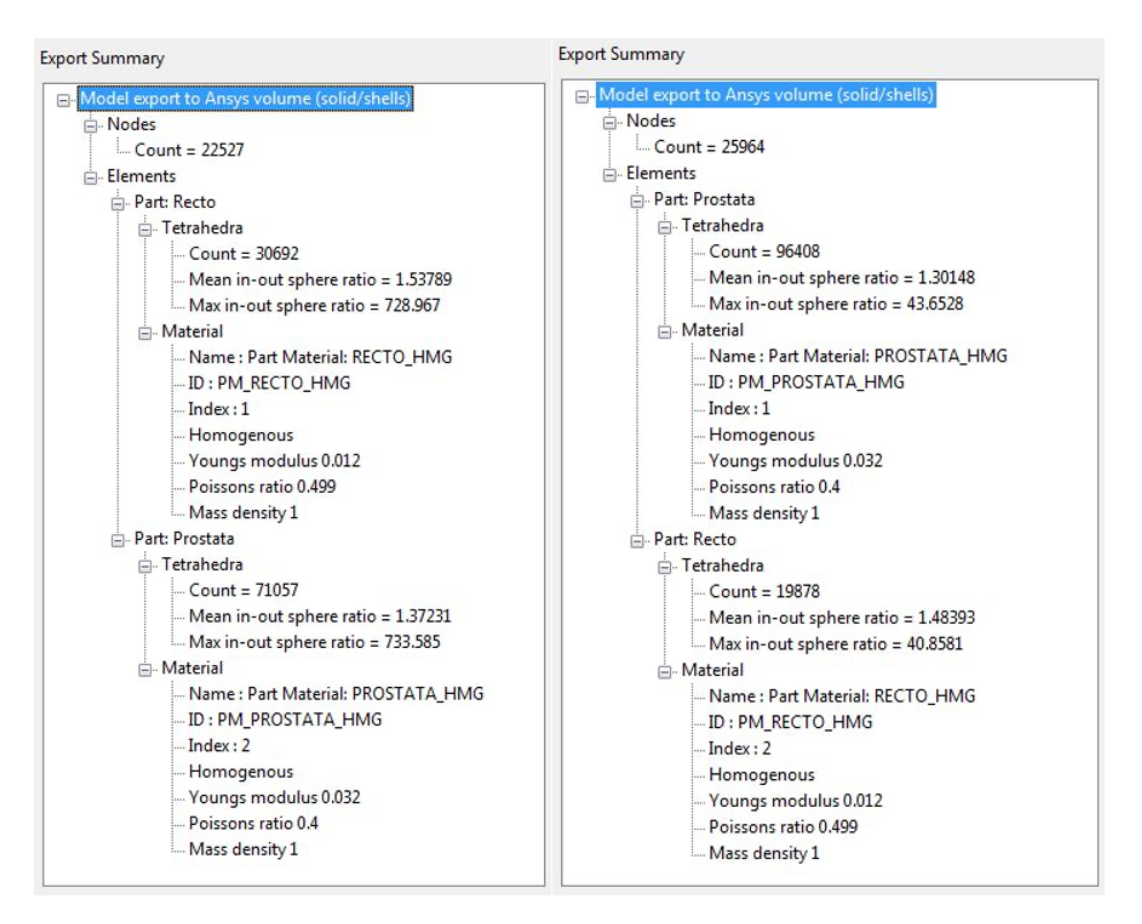

Figura 2.20: Sumario de propiedades del mallado del segundo y tercer modelo.

#### 2.3.6 Importación a ANSYS

Finalizado el procedimiento de mallado con el software SCAN IP, exportamos el modelo de elemento finitos a un archivo ANS que será importado en el entorno MEF que vamos a utilizar en este proyecto para lanzar las simulaciones, ANSYS. Este procedimiento engloba numerosas etapas que buscan completar el modelo biomecánico de próstata; a continuación, van a ser enunciadas y descritas cada una de ellas.

Generación de la geometría del transductor de TRUS. La generación de la geometría ocupa dos etapas: primero, la importación del mallado de la próstata y recto de SCAN IP, proceso que realizamos rápidamente con la herramienta Read Input from, leyendo el archivo ANS que hemos generado previamente; y posteriormente, proceso de generación en 3 dimensiones del transductor de TRUS con el MEF. Para ello, modelaremos dos cilindros macizos que representarán nuestro transductor, con la peculiaridad de que los generaremos en cuatro partes, formando cilindros parciales que posteriormente pegaremos (figura 2.21). Esto se realiza con la finalidad de conseguir más áreas, líneas y keypoints con los que poder trabajar, ampliando nuestro rango de posibles acciones. La longitud de cada cilindro será de 91.8 mm, consiguiendo una longitud total de 183.6 mm; y los radios serán, en el cilindro superior de 11.4 mm, y en el cilindro inferior 9 mm. Es importante una vez completemos ambas etapas de generación de geometrías mover el transductor hacia la posición que le corresponde, en contacto directo con la pared posterior del recto.

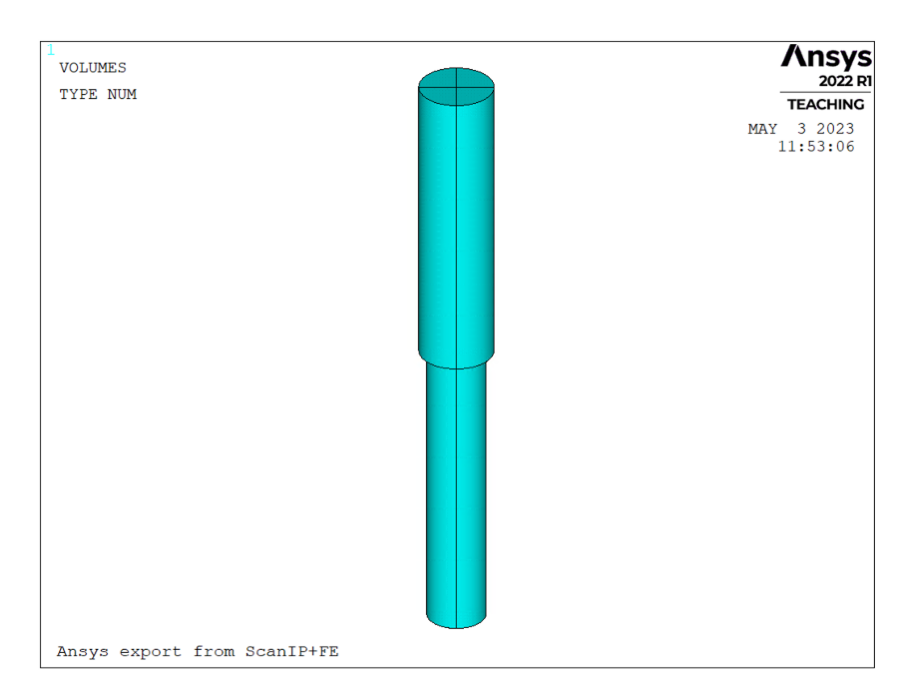

Figura 2.21: Geometría transductor de TRUS en ANSYS.

- Asignación de las propiedades. La asignación de las propiedades se ha llevado a cabo, en el caso de los elementos biológicos, próstata y recto, en el software SCAN IP, con lo que se han importado con el modelo. Por otro lado, en la construcción del transductor hemos tenido que crear un modelo de material lineal elástico isotrópico con las propiedades del titanio como hemos enunciado en apartados superiores,  $E = 107GPa$  y  $v = 0.34$ .
- Mallado del transductor. El mallado del transductor tendrá lugar con el tipo de elemento SOLID186, escogiendo una malla fina de grado 1 y mallando todos los volúmenes del transductor con tetraedros de forma libre al igual que las mallas de la próstata y recto. El resultado de este proceso se puede apreciar en las figuras 2.22 y 2.23. Finalizado este procedimiento ya tenemos nuestro modelo diseñado y nos faltara únicamente formar los pares de contacto, aplicar las condiciones de contorno, infligir un desplazamiento en el transductor.
- Creación de componentes. La generación de las componentes es un procedimiento muy importante de cara a agilizar el proceso de generación del modelo con todas las condiciones de contorno, pares de contacto y movimientos similares. Vamos a necesitar generar varias estructuras bajo las que pondremos un nombre específico para referirnos a dicho conjunto.

Inicialmente, crearemos dos componentes nodales que agrupen en una primera componente los nodos de la próstata y en la segunda los nodos del recto. Posteriormente, crearemos para la generación de los pares de contacto dos componentes más, la primera componente representará la superficie objetivo y serán los nodos de la cara posterior del recto, y por otro lado, cogeremos como superficie de contacto las dos áreas de la cara anterior del cilindro superior del transductor. Seguidamente, para las condiciones de contacto generaremos cuatro componentes: los nodos del transductor de TRUS, la cara anterior de la próstata y ambos laterales de la próstata formando las dos componentes que faltan. En la figura 2.24, podemos visualizar como queda la pestaña de componentes tras la creación de todos los constituyentes que serán necesarios en nuestro modelaje.

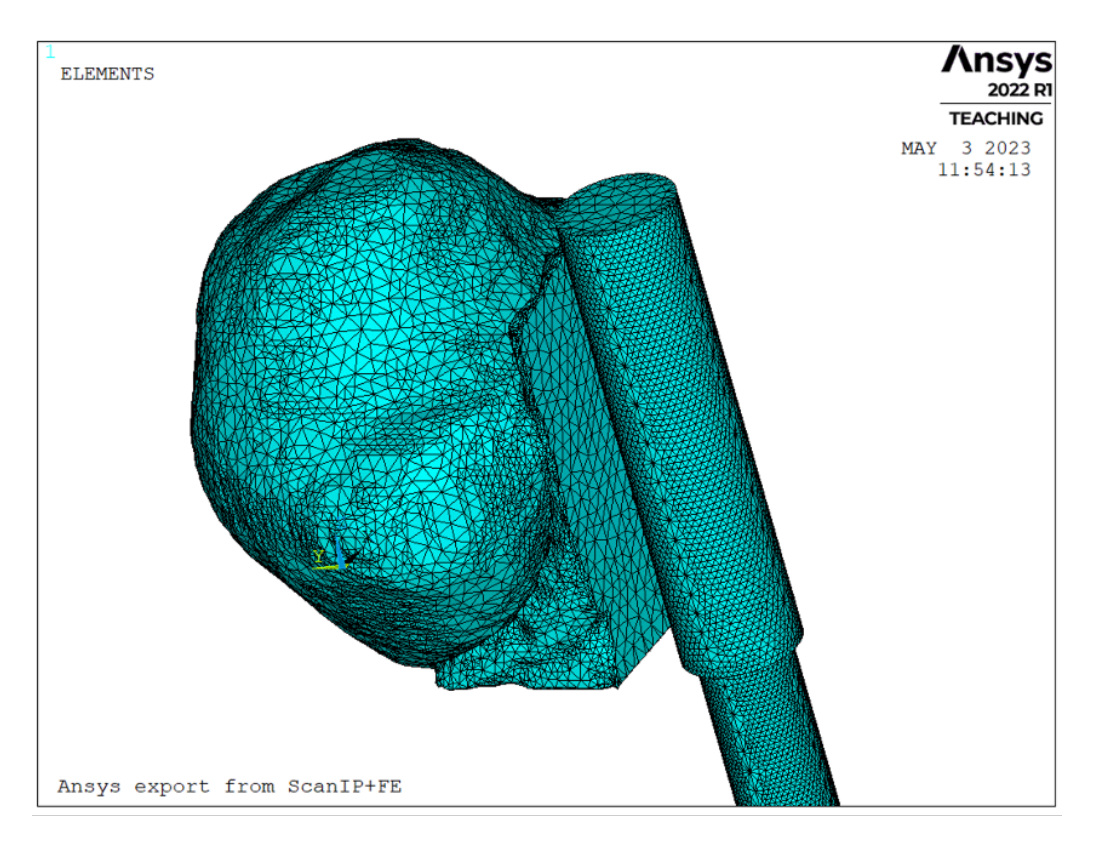

Figura 2.22: Modelo biomecánico completamente mallado.

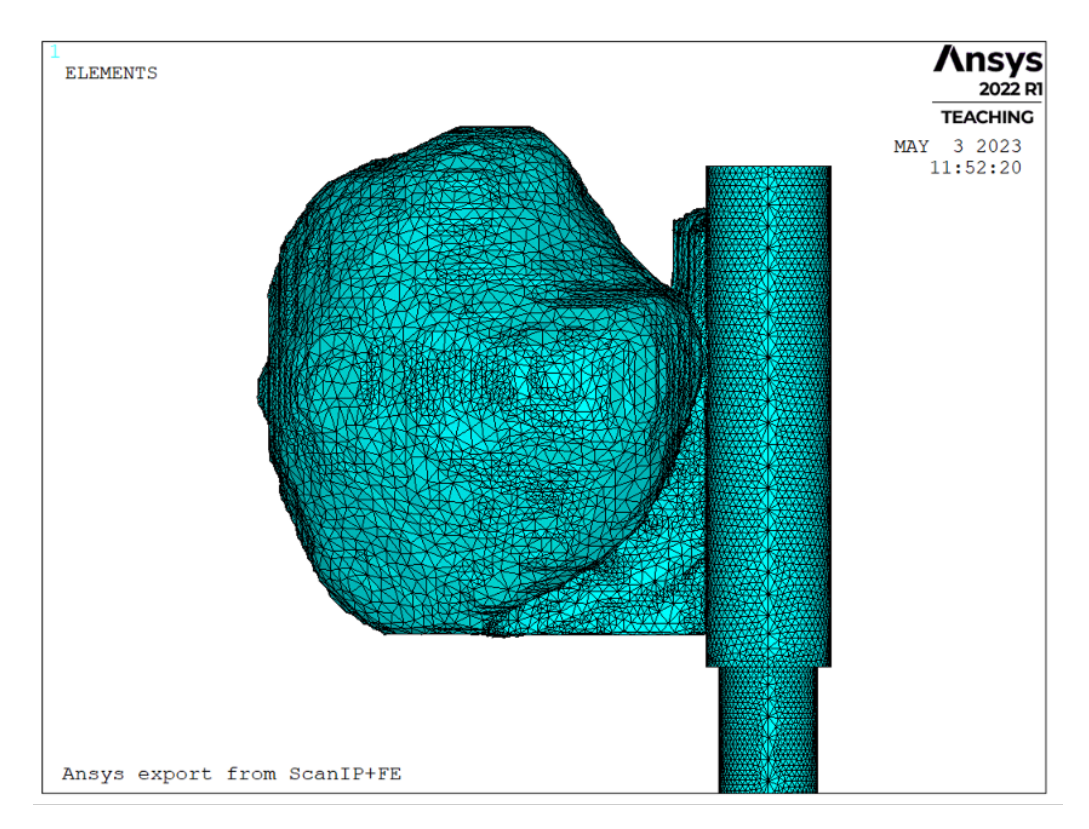

Figura 2.23: Modelo biomecánico completamente mallado.

| Component Manager             |             | $\times$ |
|-------------------------------|-------------|----------|
| 自由国家区内国内国                     |             |          |
| <b>Components</b>             |             | ⊗        |
| <b>Name</b>                   | Type        | Count    |
| <b>CONTACT SURFACE</b>        | Area        | 2        |
| <b>TARGET SURFACE</b>         | Node        | 505      |
| LATERAL IZQUIERDA             | <b>Node</b> | 1036     |
| <b>LATERAL DERECHO</b>        | Node        | 1115     |
| <b>CARA ANTERIOR PROSTATA</b> | Node        | 2056     |
| NODOS RECTO                   | <b>Node</b> | 7840     |
| <b>NODOS PROSTATA</b>         | Node        | 16913    |
| <b>PT RECTO</b>               | Element     | 30692    |
| <b>PT PROSTATA</b>            | Element     | 71057    |
|                               |             |          |

Figura 2.24: Componentes en el modelo de ANSYS.

Creación de los pares de contacto. La creación de los pares de contacto (figura 2.25) se realiza mediante la opción Pair Based Contact Manager, donde necesitaremos dos componentes que formaran el par de contacto. Escogemos los nodos de la cara posterior del recto como superficie objetivo (target surface) y las dos áreas de la cara anterior del cilindro superior del transductor como superficie de contacto (contact surface) y creamos el tipo de contacto de nodos a superficie, puesto que la malla del recto es una malla huérfana.

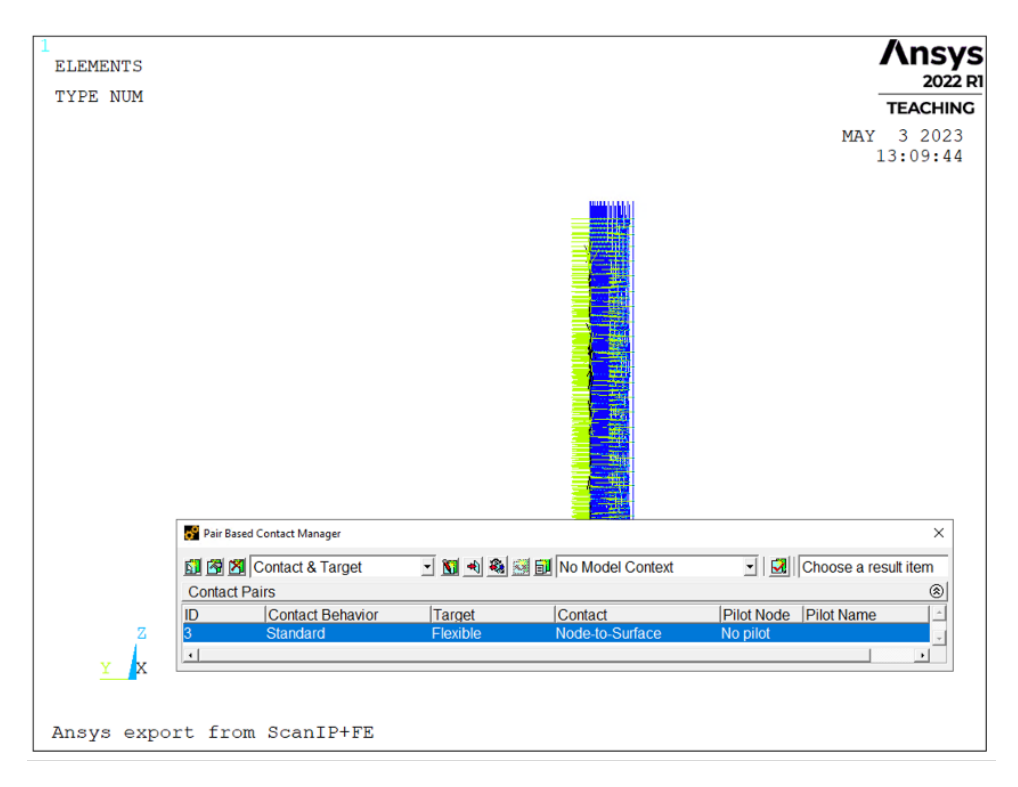

Figura 2.25: Creación de los pares de contacto.

Aplicación de las condiciones de contacto. El último paso del modelado se corresponde con la aplicación de las condiciones de contacto. Diferenciamos tres componentes a las que imponer condiciones de contorno: transductor, recto y próstata. Al transductor le limitamos el movimiento en las componentes X y Z, permitiéndole únicamente el desplazamiento en la dirección anteroposterior, eje Y, tal y como ocurre en TRUS. A los nodos del recto le imponemos la misma condición para que se comporte de la misma forma sin desplazarse hacia la parte superior o inferior, donde anatómicamente encontraríamos el resto de las porciones rectales que hemos omitido por no ser necesarias en nuestro modelo. Por último, las condiciones de contorno aplicadas a la próstata han sido calculadas y justificados en apartados superiores de este trabajo y constan de limitación de desplazamiento de la cara anterior en la componente Y y desplazamiento nulo en todas las direcciones de los laterales de la glándula (figura 2.26).

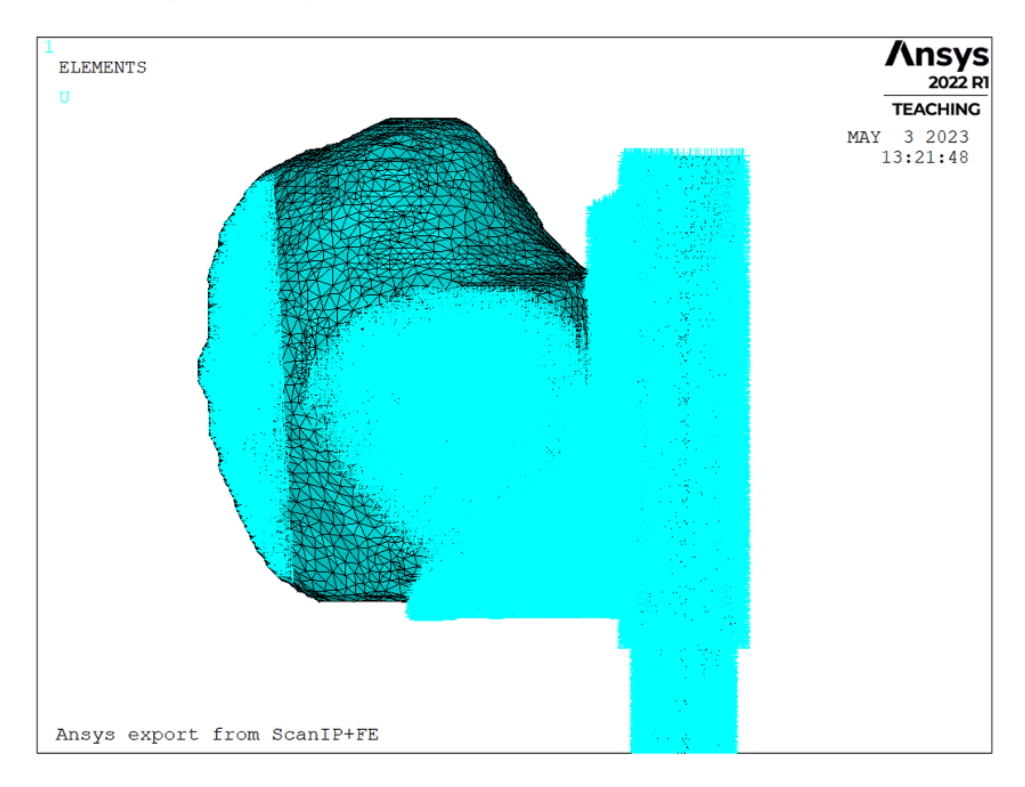

Figura 2.26: Modelo biomecánico con condiciones de contacto aplicadas.

#### 2.3.7 Desplazamientos aplicados

Tras completar los pasos del apartado anterior, pasamos a la aplicación de cargas y resolución, para finalizar con la simulación de nuestro modelo. En este apartado describimos los desplazamientos que han sido aplicados sobre el transductor de TRUS para conseguir resultados óptimos y bajo qué razones han sido escogidos estos valores de desplazamiento. Hemos basado los desplazamientos que aplicamos sobre el transductor de TRUS en la componente anteroposterior (eje Y) bajo un módulo de referencia según el valor máximo de deformación que habíamos calculado mediante MATLAB en el apartado de condiciones de contorno. La tabla 2.4 muestra los valores escogidos.

Tabla 2.4: Propiedades del mallado en SCAN IP.

| Modelo $1-5.5$ mm |  |
|-------------------|--|
| Modelo $2-5.0$ mm |  |
| Modelo $3-6.0$ mm |  |

## Capítulo 3

# Resultados

#### 3.1 Simulación con software ANSYS

En el siguiente capítulo se muestran los resultados obtenidos de la simulación del modelo biomecánico de próstata que hemos creado bajo la aplicación de un desplazamiento específico sobre el transductor de TRUS que deforme la próstata, buscando conseguir la misma deformación que se experimenta en el procedimiento real en la anatomía glandular. La solución se lleva a cabo en veinte pasos de carga, de los cuales se almacena el último, con tal de recuperar los desplazamientos nodales (U) en una matriz que debería ser similar a la matriz de posiciones nodales de la malla de la próstata de la imagen en TRUS.

A continuación, se muestran los resultados tras resolver la simulación en ANSYS para los tres modelos. Las figuras 3.1, 3.4 y 3.7 muestran la superposición del modelo deformado y sin deformar de los pacientes 1, 2 y 3 respectivamente. Las figuras 3.2, 3.5 y 3.8, muestran el módulo del vector desplazamiento del modelo completo de los pacientes 1, 2 y 3, respectivamente. Por último, las figuras 3.3, 3.6 y 3.9 muestran este vector, pero únicamente para la próstata.

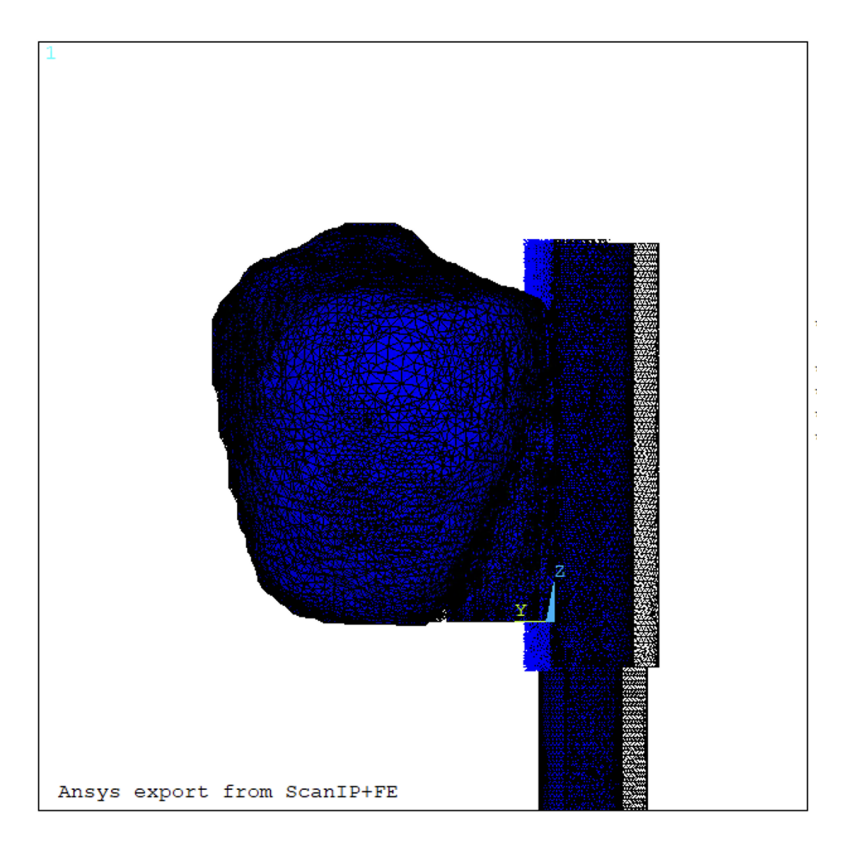

Figura 3.1: Visualización MODELO 1 deformado y sin deformar.

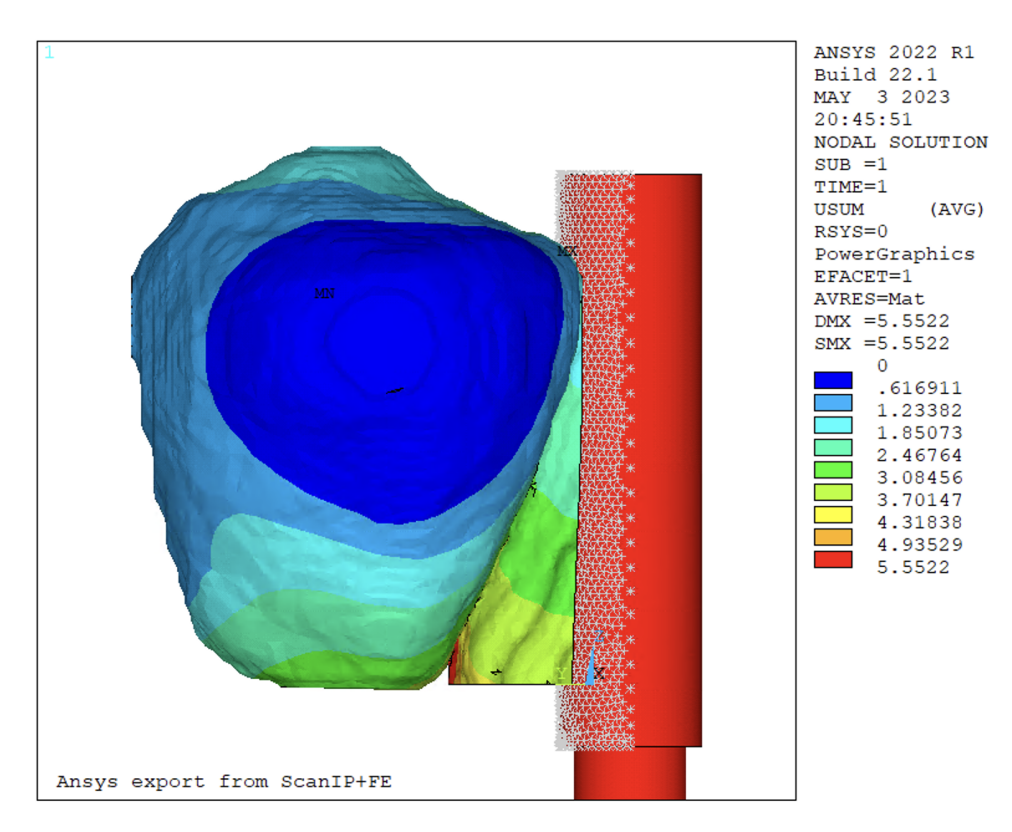

Figura 3.2: Resultados nodales tras simulacion en MODELO 1.

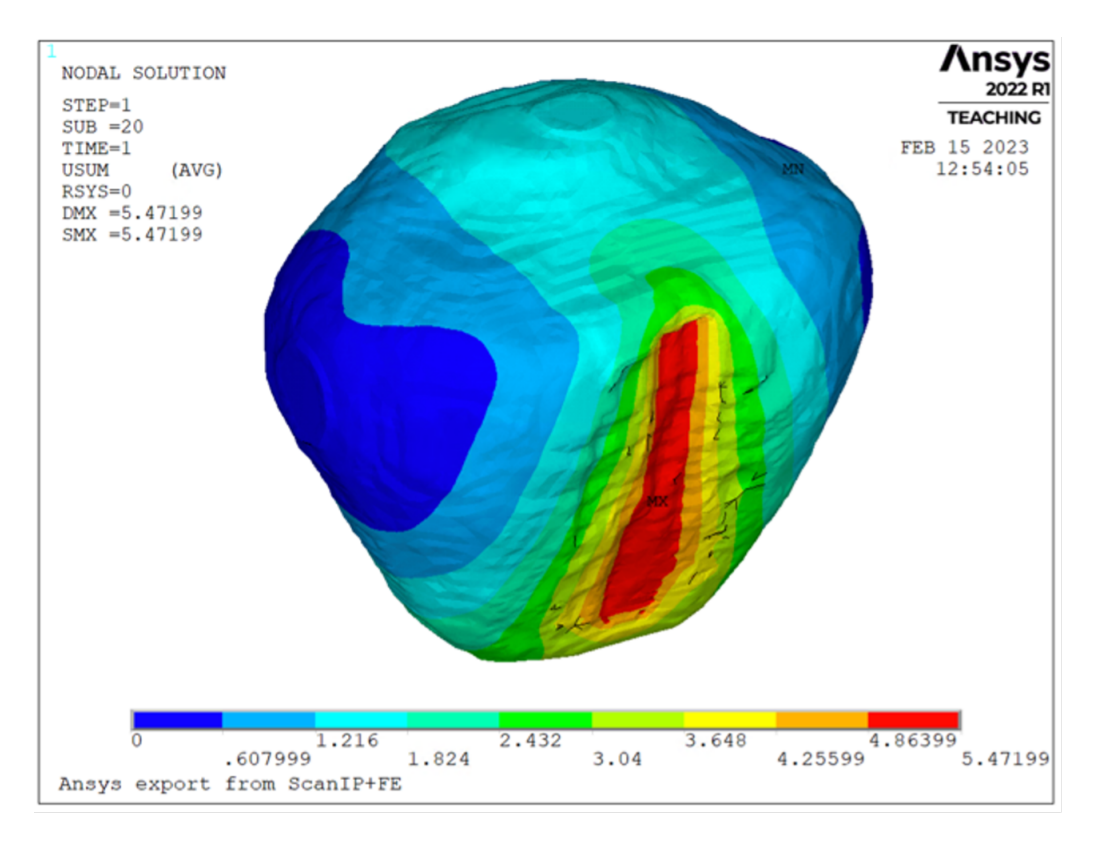

Figura 3.3: Solución nodal en nodos de la próstata del MODELO 1.

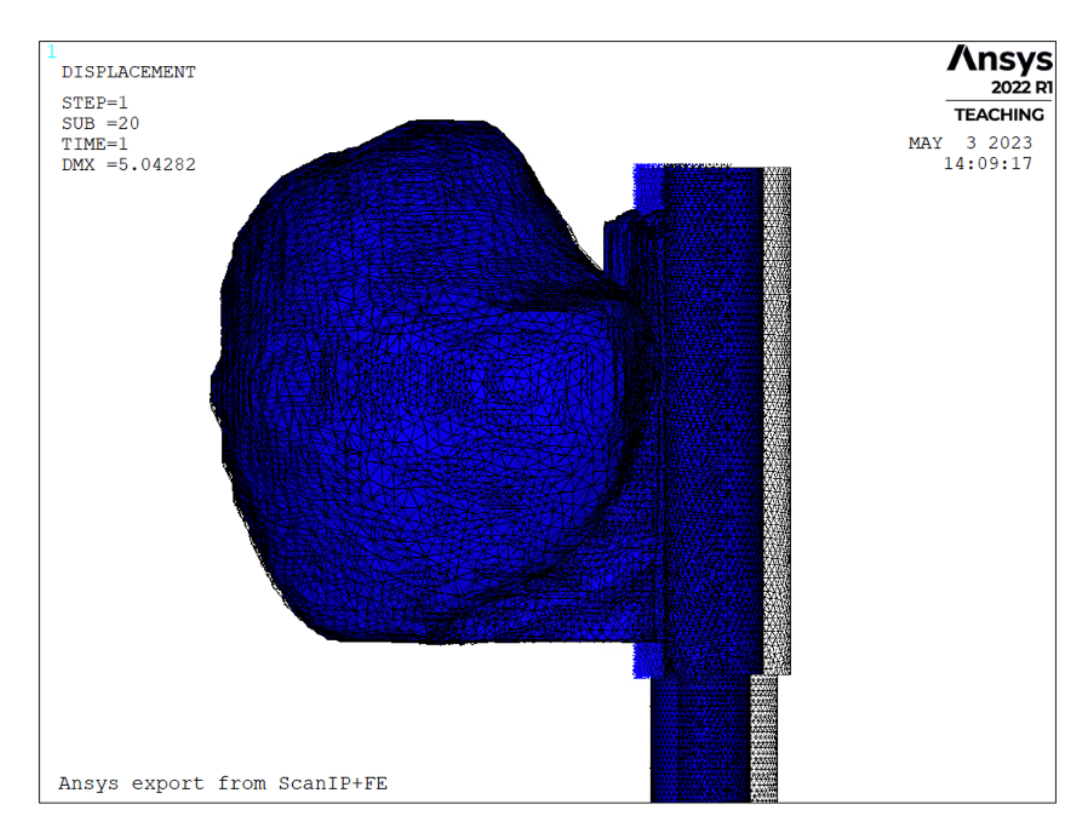

Figura 3.4: Visualización MODELO 2 deformado y sin deformar.

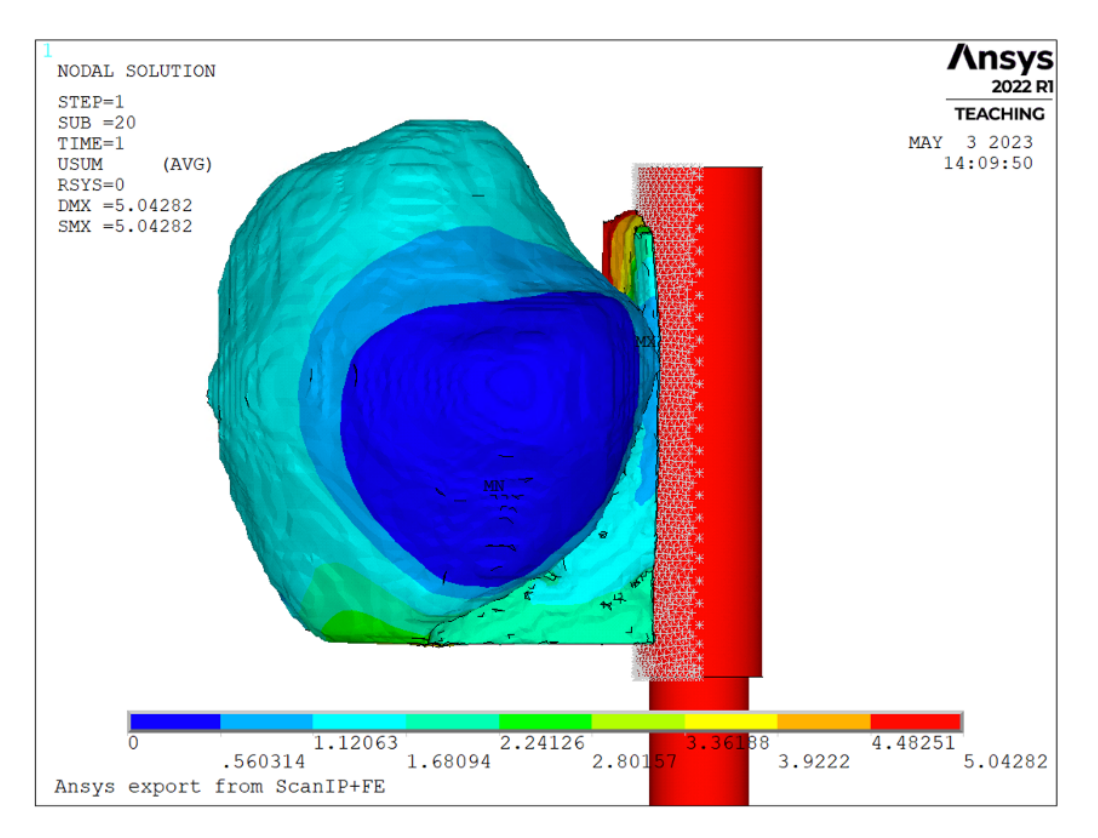

Figura 3.5: Resultados nodales tras simulacion en MODELO 2.

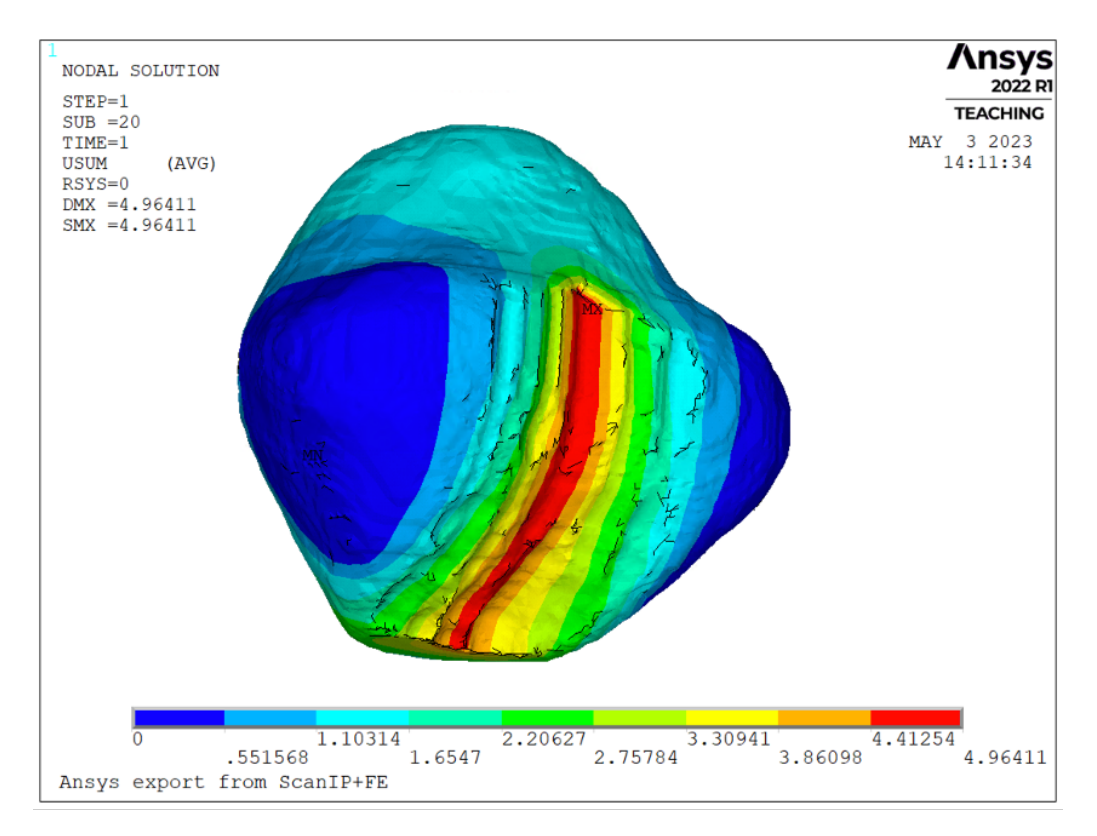

Figura 3.6: Solución nodal en nodos de la próstata del MODELO 2.

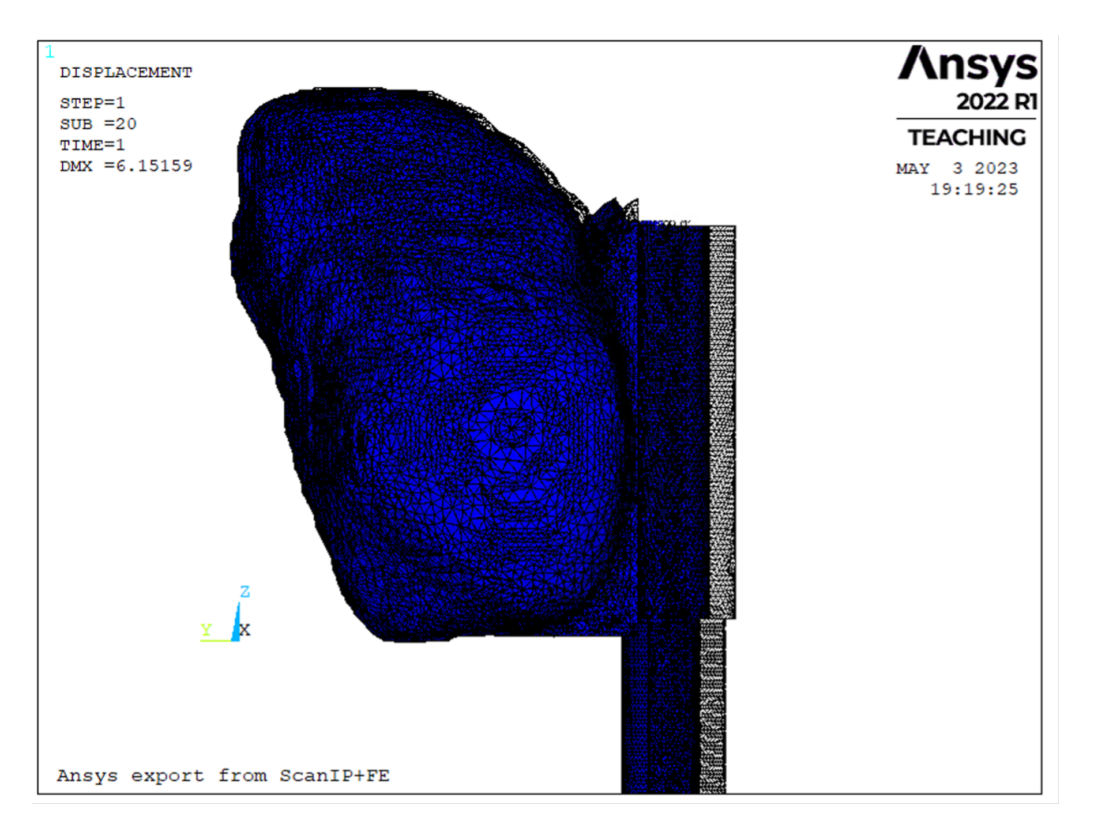

Figura 3.7: Visualización MODELO 3 deformado y sin deformar.

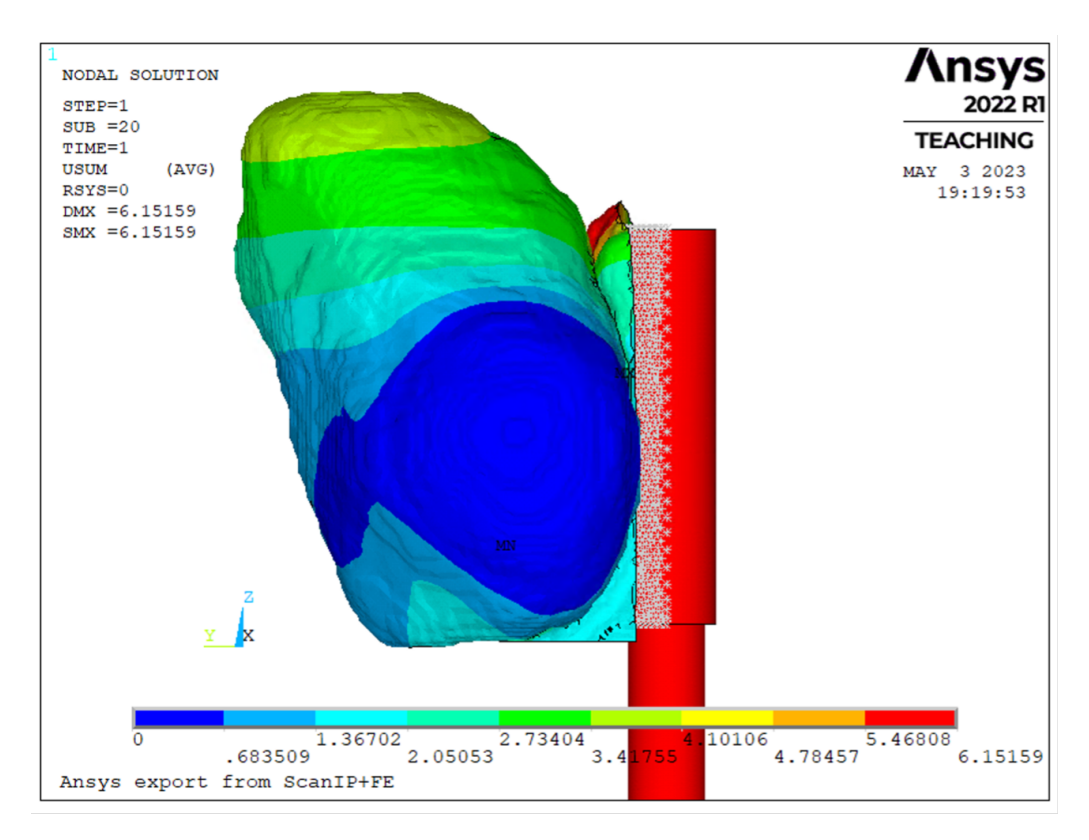

Figura 3.8: Resultados nodales tras simulacion en MODELO 3.

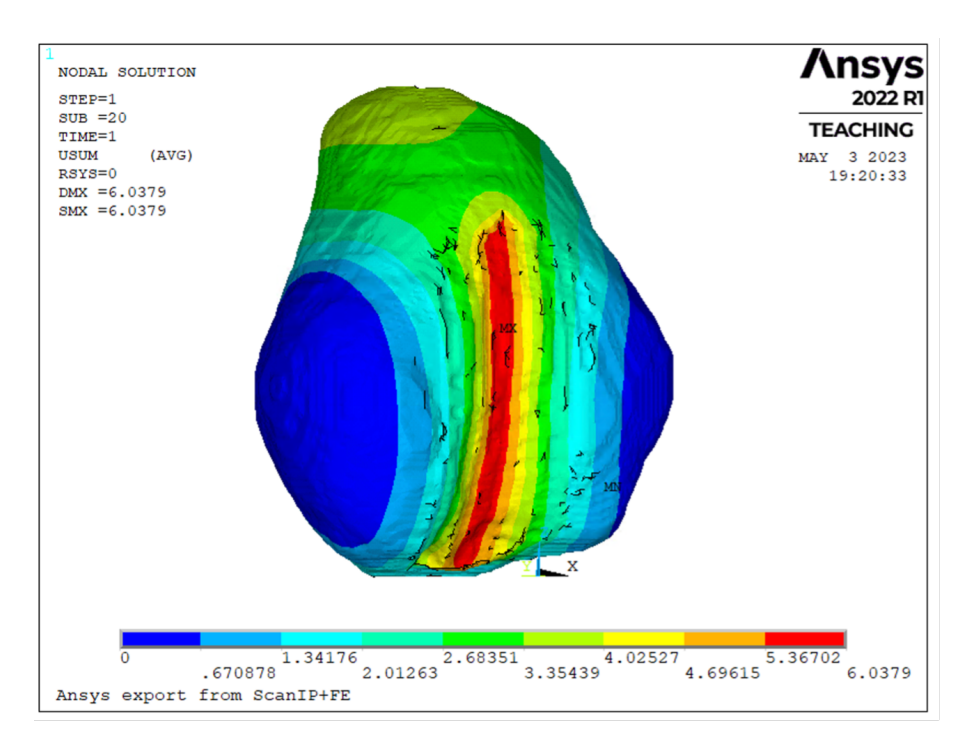

Figura 3.9: Solución nodal en nodos de la próstata del MODELO 3.

### 3.2 Validación

Una vez tenemos resulto nuestro modelo, debemos validar que funciona correctamente. Para ello, hemos hecho uso de los coeficientes de DICE y de JACCARD, buscando niveles de similitud superiores al 80 %.

Para empezar este procedimiento que llevaremos a cabo en el software MATLAB, obtenemos la posición de los nodos de la próstata de la simulación, extrayendo la posición de los nodos iniciales de la próstata en RMmp y la matriz de desplazamientos resultado de la simulación en ANSYS. Realizamos la suma de las dos matrices anteriores, obteniéndose de esta forma las posiciones de los nodos en las tres direcciones de la próstata cuya deformación hemos simulado. Posteriormente, extraemos la matriz de conectividad de los elementos respecto los nodos. Obtenidas estas dos matrices, pasamos a la formación de un archivo STL de la superficie de la próstata simulada mediante las posiciones de los nodos y la matriz de conectividad de los elementos.

A continuación, (figura 3.10) realizamos la voxelización de la próstata simulada y del STL de la próstata de TRUS original. Posteriormente a estas voxelizaciones se obtienen imágenes en escala de grises de las tres proyecciones posibles (figura 3.11). Con esto, conseguimos que a la hora de comparar mediante los coeficientes de DICE y JACCARD tengamos una comprobación más exacta y desde todos los puntos de vista posibles.

Finalmente, procedemos a realizar la comparativa entre las tres proyecciones de ambos conjuntos. Con el coeficiente de Dice (S) o índice DICE (ecuación 3.1) se mide la similitud de dos muestras, a partir de la intersección de dichas muestras y con la evaluación mediante otro indicador relacionado como es el coeficiente de JACCARD (JC) se mide la similitud y diversidad de dos muestras a partir de la intersección y la unión de dichas muestras (ecuación 3.2). Donde  $im<sub>X</sub>$  es la imagen original de TRUS y,  $im<sub>Y</sub>$ , la imagen simulada en ANSYS.

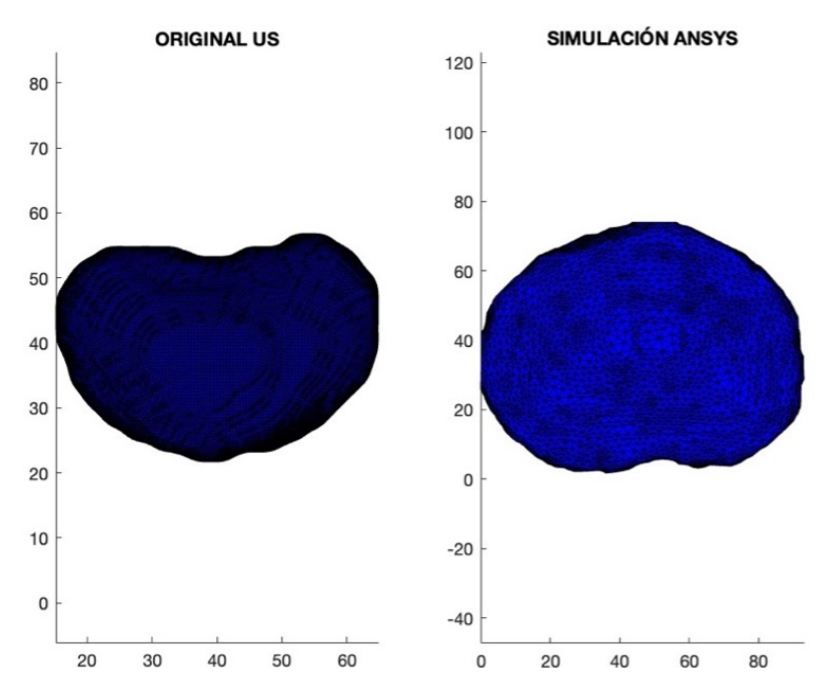

Figura 3.10: Voxelizaciones de los dos archivos STL en el MODELO 1 de ambas próstatas, la original y la simulada en ANSYS.

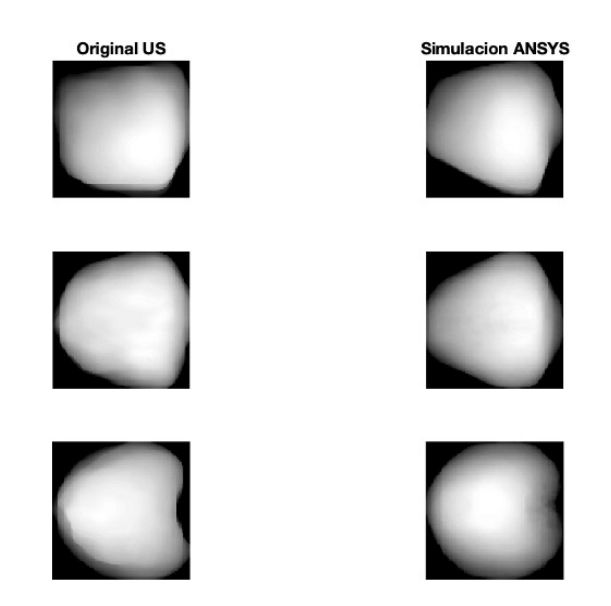

Figura 3.11: Proyecciones del MODELO 1 posicionando correctamente los tres ejes de ambas voxelizaciones para poder comparar la similitud con los coeficientes de DICE y de JACCARD.

$$
S = \frac{\sum (im_X \bigcap im_Y)}{\sum im_X + \sum im_Y} \tag{3.1}
$$

$$
JC = \frac{\sum (im_X \bigcap im_Y)}{\sum (im_X \bigcup im_Y)}
$$
(3.2)

En las tablas 3.1 y 3.2 se muestran los coeficientes de DICE y de JACCARD obtenidos en los tres modelos, así como la media estadística entre las tres proyecciones de cada modelo.

|          |         |         |         | Proyección 1 Proyección 2 Proyección 3 Media coeficientes DICE |
|----------|---------|---------|---------|----------------------------------------------------------------|
| MODELO 1 | 0.92368 | 0.93236 | 0.92962 | 0.92741                                                        |
| MODELO 2 | 0.9139  | 0.92209 | 0.89222 | 0.90940                                                        |
| MODELO 3 | 0.92702 | 0.92508 | 0.92599 | 0.92603                                                        |

Tabla 3.1: Resultados coeficientes de DICE en modelos 1, 2 y 3.

Tabla 3.2: Resultados coeficientes de JACCARD en modelos 1, 2 y 3.

|                     |         |         |         | Proyección 1 Proyección 2 Proyección 3 Media coeficientes JACCARD |
|---------------------|---------|---------|---------|-------------------------------------------------------------------|
| MODELO 1            | 0.85819 | 0.87329 | 0.8685  | 0.86666                                                           |
| MODELO 2            | 0.84145 | 0.85544 | 0.80541 | 0.83410                                                           |
| MODELO <sub>3</sub> | 0.86397 | 0.86061 | 0.86217 | 0.86225                                                           |

Las figuras 3.12, 3.13 y 3.14 muestran la superposición de cada modelo que se ha utilizado para calcular estos índices.

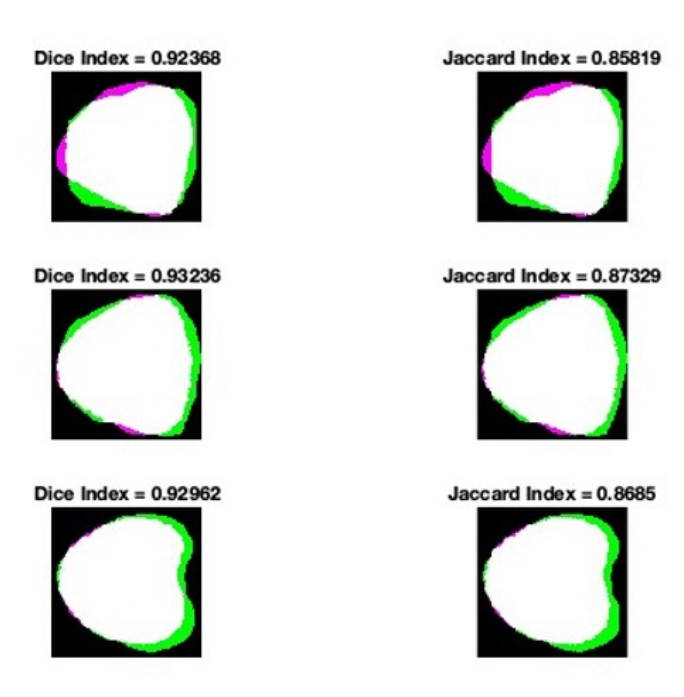

Figura 3.12: Coeficientes de DICE y de JACCARD del MODELO 1.

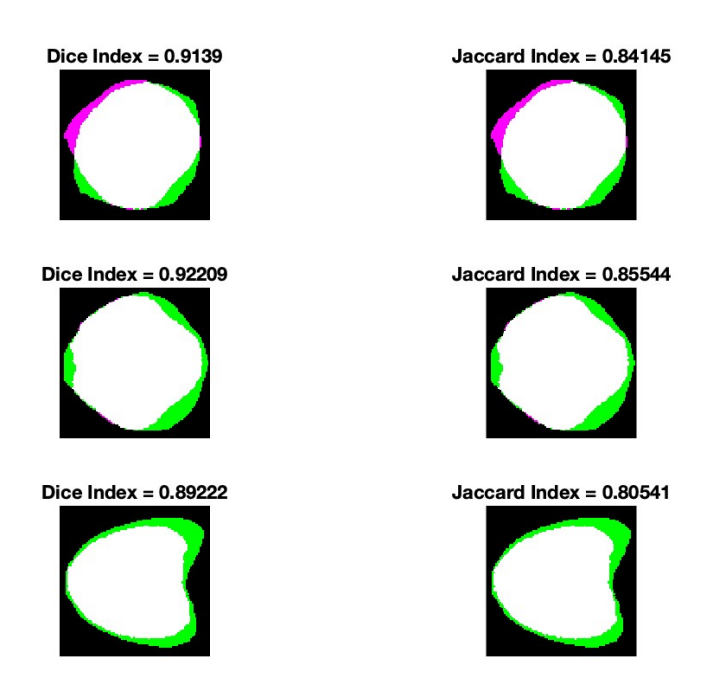

Figura 3.13: Coeficientes de DICE y de JACCARD del MODELO 2.

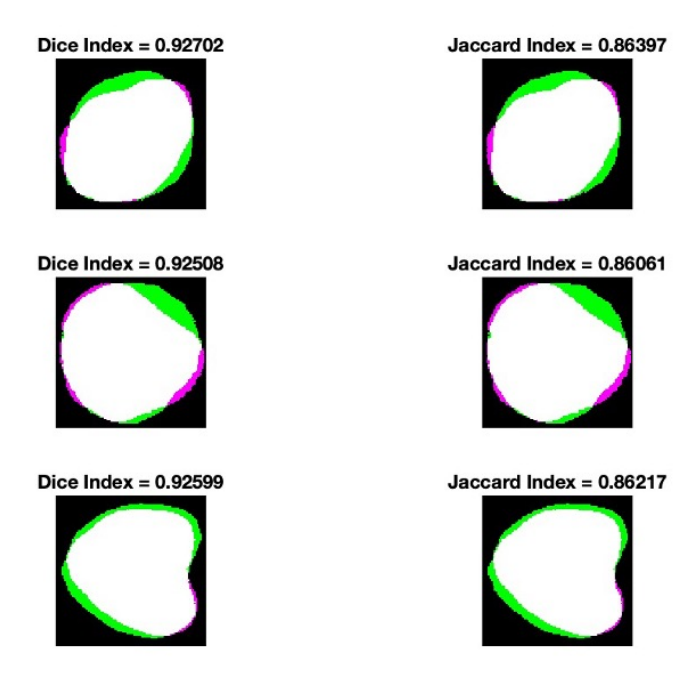

Figura 3.14: Coeficientes de DICE y de JACCARD del MODELO 3.

## Capítulo 4

# Discusión

#### 4.1 Discusión de los resultados

En el capítulo anterior hemos obtenido los resultados generales de este proyecto a partir de los cuales debemos obtener unas conclusiones tras discutir si estos valores son los que esperábamos bajo nuestra hipótesis inicial y si se corresponden con la forma que buscábamos que nuestro modelo biomecánico simulara la deformación de la próstata. Los resultados han sido divididos en dos partes; en la primera, los resultados no son numéricos sino más bien visuales, pues encontramos las representaciones de la deformación de la próstata en el software de simulación escogido; mientras que los resultados puramente numéricos han sido obtenidos en la segunda parte en forma de dos coeficientes que miden la similitud, el coeficiente de DICE y el coeficiente de JACCARD.

La representación de las simulaciones se ha realizado para los tres modelos biomecánicos construidos. En estos, se busca que la solución de la simulación sea correcta evitando errores de convergencia; también, buscamos obtener las tres matrices con las que posteriormente realizar el análisis numérico que son la matriz de posiciones nodales, la matriz de elementos y la matriz de desplazamientos nodales, todo esto mediante el método de los elementos finitos.

La simulación ha consistido en la aplicación de un desplazamiento en los nodos del transductor de TRUS de un valor específico según el valor máximo obtenido en el apartado de condiciones de contorno con el algoritmo CPD en la región posterior de la próstata. A parte de aplicar este desplazamiento, el transductor y la porción del recto están bajo la acción de unas condiciones de contorno que restringen el movimiento en los ejes X y Z permitiendo únicamente el movimiento a favor del desplazamiento, eje Y. De esta forma nos aseguramos de que todo el desplazamiento llegue sin modificaciones a la glándula diana y así poder conseguir la deformación de la próstata de la forma más fiel a la fisiología y anatomía de este sistema. También contamos con condiciones de contorno en la próstata, cuyo análisis se ha realizado en apartados anteriores de este proyecto teniendo en cuenta las estructuras óseas y órganos circundantes que restringen la movilidad en ciertas áreas.

En las figuras 3.3, 3.6 y 3.9, visualizamos la deformación de la próstata según las condiciones anteriormente específicas y según las propiedades elásticas de los tejidos anatómicos constituyentes. Como se observa en los tres modelos, la mayor proporción de la deformación y los mayores valores en cuanto a desplazamientos nodales los encontramos en la región de contacto con el transductor a través del recto, en la cara posterior de la próstata, tal y como esperábamos. Las regiones laterales experimentan nula deformación como hemos impuesto, así como la cara anterior de la próstata presenta valores muy bajos de deformación dada su condición de frontera en el eje Y. También se puede ver como en los tres modelos las partes que presentan deformación notable en torno a valores entre 1 y 3,5 mm son el ápex y la base, lo cual contrasta positivamente con la anatomía (Hensel y col. 2007) (Boubaker y col. 2015), pues el ápex está en contacto con una sección del recto y la base entra en contacto con la vejiga permitiendo la deformación hacia estas direcciones. En especial, el modelo 3, en sus condiciones de contorno vemos como la región superior (base) contiene valores de deformación bastante elevadas y es en la simulación de este tercer modelo donde encontramos los mayores valores de deformación de esta región pese a no ser de la magnitud exacta.

Por último, respecto a estos resultados representativos, debemos considerar la deformación máxima que alcanza la cara posterior de la próstata, siendo en el modelo 1 de 5,47 mm (hemos aplicado 5,5 mm), en el modelo 2 es de 4,96 (hemos aplicado 5 mm) y en el modelo 3 la deformación máxima es de 6,04 mm (aplicando 6 mm). Como se puede ver todos los valores concuerdan con el desplazamiento aplicado y podemos considerar que el modelo biomecánico actúa como hemos diseñado.

Pese a visualmente parecer que nuestro modelo biomecánico de próstata actúa como teníamos previsto, la forma más certera de saber si de verdad funciona correctamente es consiguiendo unos valores numéricos que verifiquen tal afirmación. Es así como entra en escena la segunda parte de los resultados, el cálculo de unos índices que miden la similitud de 0 a 1, siendo 0 totalmente diferentes y 1 idénticos, es por ello, por lo que buscamos un valor lo más elevado posible y con un margen de 0,8 para considerar nuestro modelo biomecánico valido. Estos coeficientes son el coeficiente de DICE y el coeficiente de JACCARD, la única diferencia entre ellos es que en DICE se mide la similitud según la intersección, mientras que en JACCARD se mide según la intersección y además según la unión de ambas muestras aportadas.

Para conseguir ambas muestras buscamos la generación de dos archivos STL, el primero, la segmentación original de nuestra próstata en imagen de TRUS y el segundo, el resultado de la simulación. Al tratarse de una estructura tridimensional para conseguir medir la similitud de nuestro modelo desde todos los ángulos, dividimos nuestros archivos STL en tres proyecciones que puedan compararse una a una entre la imagen original y la simulada.

Tras realizar el cálculo de estos coeficientes, el rango de resultados es sumamente positivo alcanzando en el coeficiente de DICE un valor medio entre los tres modelos de 0,92094 con un valor mínimo de 0,90940. En cuanto al coeficiente de JACCARD, el valor medio es inferior pero igualmente positivo, puesto que es 0,85434, encontrando todos los valores por encima de 0,8. Con esto podemos apreciar que en la totalidad de los ejemplos que hemos comprobado la fiabilidad del modelo biomecánico de próstata el valor medio de similitud ha sido superior al 85 %.

Finalmente, bajo el criterio de estos valores numéricos podemos dar como alcanzada la validación de nuestro modelo biomecánico y de esta forma poder utilizar el modelo de simulación para posteriores estudios de está glándula.

### 4.2 Fortalezas y limitaciones

Por el lado de las fortalezas, nuestro modelo reproduce fielmente la anatomía de la próstata y las condiciones de contorno de los órganos y estructuras circundantes gracias al profundo análisis realizado con el algoritmo CPD utilizado en MATLAB. Con esta metodología podemos obtener el campo de desplazamientos en cualquier caso clínico de próstata de la que dispongamos de imágenes de RMmp y TRUS. Por el lado del modelo biomecánico simulado en ANSYS, el transductor reproduce con éxito la función que desempeña el instrumental médico durante la intervención quirúrgica y, tras observar que realmente reproduce la deformación, podemos infligir en el transductor cualquier desplazamiento en la magnitud que especifiquemos y podremos observar cómo actuaria la próstata en el caso que impongamos. De esta forma, podemos hacer uso de nuestro modelo para todo tipo de simulaciones de este procedimiento.

Por otra parte, en cuanto a las limitaciones, requerimos la presencia de especialistas médicos como radiólogos en el apartado inicial de nuestra metodología para poder validar que las segmentaciones son buenas y delimitan el contorno de la próstata. Otra limitación es la aproximación que hemos realizado simulando la porción del recto y aplicando las condiciones de contorno de solo permitir movimiento en la componente anteroposterior, este procedimiento se realiza dado que el contacto entre próstata y transductor no es directo. La segmentación de está porción rectal es una aproximación al carecer de imágenes completas del sistema anatómico y requerir una superficie plana que facilite y garantice el contacto en el problema de MEF, teníamos que delimitar solo una porción del recto que actuase como una pared intermedia tal y como ocurre durante el procedimiento de TRUS. Por otro lado, la aplicación de las condiciones de contorno específicas que nos restringen el movimiento en dirección X y Z se debe a que en estas partes bajo la anatomía real existiría recto también y la porción simulada no se desplazaría hacia estas; hemos comprobado simulaciones sin estas condiciones de contorno y los resultados muestras como no actúa según lo previsto, por ello son necesarias.

Aunque los coeficientes de DICE y JACCARD dan buenos resultados, no conocemos realmente, ni el modelo de comportamiento, que hemos impuesto elástico lineal, ni las propiedades elásticas. Podría ser que con un modelo hiperelástico o con otros valores para E y v obtuviésemos mejores resultados.

## Capítulo 5

# Conclusiones y lineas futuras

#### 5.1 Conclusiones

Las conclusiones que podemos extraer tras la realización de este Trabajo de Fin de Grado muestran como la hipótesis inicial que habíamos planteado, en la que nuestro modelo biomecánico de próstata consiga una mejor aplicación del tratamiento con braquiterapia de alta dosis es posible, ya que la comparativa entre imágenes de RMmp y TRUS permite el conocimiento de la localización exacta de una región o un punto de una región que desde su visualización en RMmp ha experimentado un desplazamiento hacia una nueva zona.

Los objetivos secundarios que funcionan como pasos constituyentes de la metodología completa se han resuelto con éxito. La segmentación de la próstata en ambas imágenes médicas ha funcionado como inicio de nuestro método gracias a la intervención y servicios prestados por radiólogas del IVO, que han reconstruido al detalle la anatomía de la glándula, confirmando y validando estas segmentaciones. Por otro lado, las condiciones de contorno se han visto resueltas gracias al uso del algoritmo CPD con el que hemos podido comparar ambas segmentaciones previas en forma de nubes de puntos según los nodos de cada mallado, obteniendo la matriz de campo de desplazamientos con la que poder realizar un mapa de color que nos ha permitido visualizar qué regiones de la próstata se deforman y qué zonas experimentan una restricción de limitación. De esta forma, hemos podido concretar como regiones con deformación nula, los laterales de la próstata y que la cara anterior de esta se deforma únicamente en dirección anteroposterior, concordando con la anatomía circundante que muestra la presencia de estructuras óseas que limitan el movimiento en estas porciones.

Pasando al mallado del modelo segmentación con el software 3D SLICER, hemos hecho uso de otro entorno de mallado como es el software SCAN IP, con el que pudimos obtener mejores mallados mediante el método de los elementos finitos y, como distintivo frente a otros malladores, nos permitía trabajar en un mismo modelo exportable con diferentes máscaras de segmentación, con ello podíamos incluir la porción del recto necesaria y aplicar las propiedades elásticas a ambos tejidos. Estas propiedades elásticas de ambos tejidos fueron aplicadas según la literatura

estudiada y concordaban entre diferentes análisis enunciados, en los que únicamente requerimos conocer el módulo de Young y el coeficiente de Poisson.

En lo que al entorno de simulación refiere, hemos utilizado ANSYS. Aquí se realizó la construcción del transductor de ultrasonidos específico utilizado en el IVO para obtener las imágenes de TRUS originales. Para ello, además del software hicimos uso de los planos impresos prestados por el IVO para conseguir contar con unas medidas exactas en cuando a radio de los cilindros, longitud y material de formación y una vez tuvimos todo el modelo formado, pasamos a las simulaciones. En estas, era primordial previamente haber creado los pares de contacto entre la superficie de nodos de la cara posterior del recto y las dos áreas de la cara anterior del transductor de TRUS, aplicar las condiciones de contorno calculadas previamente en MATLAB y aplicación de un desplazamiento en los nodos del transductor que simulase la intervención médica produciendo la deformación esperada en nuestra glándula diana. Los desplazamientos aplicados se encuentran entre 5 y 6 mm y son resultado de los valores máximos de desplazamiento hallados en la cara posterior de la próstata durante la obtención de las condiciones de contorno.

Entonces, una vez reproducidas las simulaciones en un grupo de tres próstatas (modelo 1, modelo 2 y modelo 3) hemos obtenido unas representaciones visuales que reproducen la deformación de la forma esperada, con máxima deformación en la zona de aplicación, deformación notable en el ápex y la base de la próstata, y deformación reducida o nula en la cara anterior y laterales de la próstata. No obstante, es necesarios una validación de este modelo con valores numéricos que confirmen el correcto funcionamiento de nuestro modelo biomecánico, es aquí donde entran en juego los coeficientes de DICE y JACCARD que miden la similitud entre dos imágenes. Para poder utilizar estos coeficientes obtuvimos dos archivos STL; el primero, resultado de la segmentación original de la próstata en TRUS, mientras que el segundo es producto de la simulación, conformando un STL mediante la matriz de conexión de elementos (que contiene los nodos que constituyen cada elemento) y la matriz de posiciones nodales deformada (suma de las posiciones iniciales de los nodos y los desplazamientos nodales que se consiguen con la simulación). Así, con estos archivos volumétricos obteníamos las tres proyecciones clásicas y las comparábamos con la función pertinente en MATLAB, donde el coeficiente de DICE calculaba la similitud según la intersección y en el coeficiente de JACCARD según la intersección y la unión. Los resultados obtenidos han sido sumamente positivos siendo en DICE una media de 92 % y en JACCARD una media de 85 % de similitud.

Para finalizar, tras enunciar el correcto funcionamiento que se ha conseguido con todo el listado de objetivos secundarios, podemos llegar a la afirmación de haber desarrollado el modelaje de un modelo biomecánico de próstata que simule la deformación existente por la aplicación de un transductor de TRUS, que nos ayuda a resituar tumores detectados en imagen RMmp hasta su nueva posición en intervenciones guiadas por TRUS focalizando así la dosis de radiación que se aplica mediante braquiterapia, alcanzando con éxito el objetivo principal de este proyecto.

#### 5.2 Lineas futuras

A continuación, se concluye este capítulo con la presentación de unas posibles líneas de investigación futuras con las que se pueda tanto mejorar el modelo biomecánico, abarcando las limitaciones presentadas, como posibles usos del mismo modelo para el estudio y análisis de diferentes procedimientos médicos que incluyan este sistema biológico.

- Aplicación de condiciones de contorno más específicas. Estamos tratando todos los casos clínicos con las mismas condiciones de contorno, pese a que pueden existir ejemplos en los que la glándula tenga una posición un tanto diferente o una forma peculiar que haga cambiar un poco estás condiciones. Esto se podría llevar a cabo haciendo uso del algoritmo CPD, relacionándolo con el archivo LOG creado para la simulación, ya que este algoritmo calcula con exactitud el campo de desplazamiento.
- Generación de un modelo biomecánico en tiempo real. El método de los elementos finitos tiene alto coste computacional; se propone la creación de un modelo que funcione en tiempo real basándonos en una base de datos generada con el modelo biomecánico de este proyecto con la aplicación de diferentes desplazamiento y propiedades mecánicas. La idea es utilizar técnicas de aprendizaje automático. El modelo obtenido tendrá que obtener la deformación de la próstata pero en tiempo real.

Parte II

Presupuesto

## Capítulo 6

## Presupuestos

#### 6.1 Introducción

Para finalizar el Trabajo de Fin de Grado vamos a realizar una estimación de los presupuestos necesarios para desarrollar este proyecto bajo una situación ideal sin concebir contratiempos y contando con la acción de un único empleado, un ingeniero biomédico como ha sido el caso. Las secciones que engloba son los precios de mano de obra, los precios de materiales, los precios de maquinaria, los presupuestos parciales, el cuadro de precios unitarios y descompuestos y, finalmente, el presupuesto final.

El ingeniero biomédico que desempeñará el proyecto contaría con una jornada laboral de 20 horas por semana, a modo de media jornada. Esto se debe a que el TFG consta de 12 créditos y cada crédito equivale a 25 horas de trabajo. Es por esto, que obtenemos 300 horas de trabajo en la suma de créditos y, con esta jornada laboral, la duración o periodo de tiempo que requiere el proyecto engloba las 15 semanas, o lo que es equivalente, 3 meses. Además, es importante nombrar que para la formación de estos presupuestos se han aplicado tres tipos de intereses: la tasa de interés general del 13 %, la tasa de beneficio industrial del 6 % y el IVA (impuesto valor añadido) del 21 %.

#### 6.2 Cuadro de precios de mano de obra.

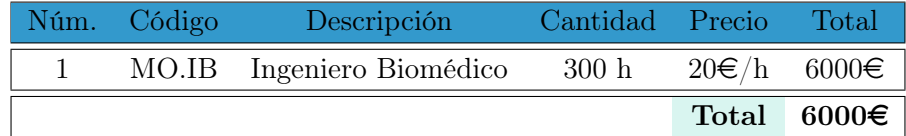

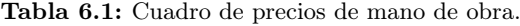

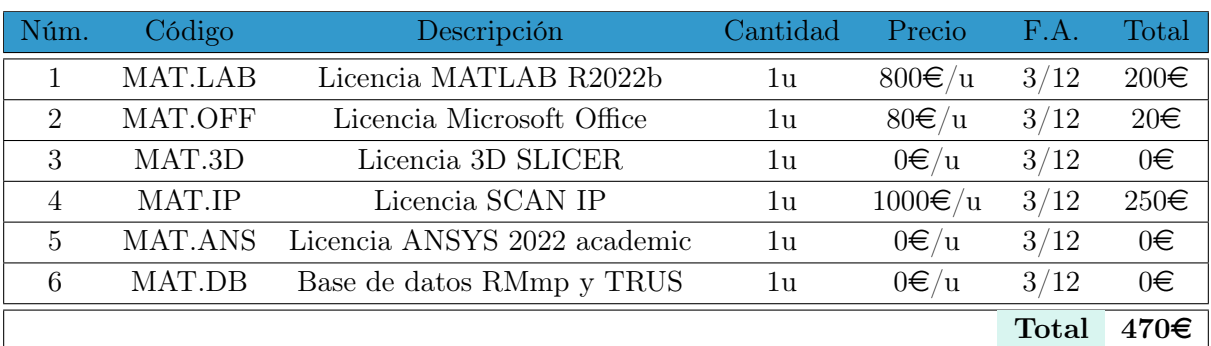

### 6.3 Cuadro de precios de materiales

Tabla 6.2: Cuadro de precios de materiales.  $*M.A = Factor de amortización$ 

### 6.4 Cuadro de precios de maquinaria

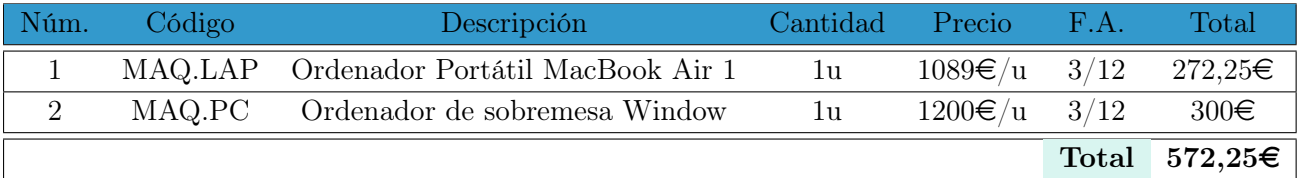

Tabla 6.3: Cuadro de precios de maquinaria.  $*M.A = Factor de$  amortización

### 6.5 Presupuestos parciales

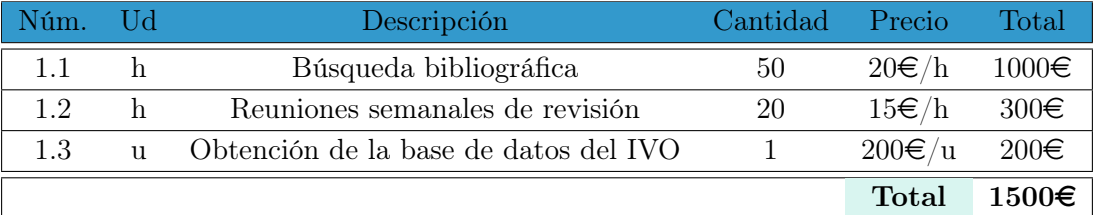

Tabla 6.4: Presupuesto parcial 1: Planificación y recogida de información.

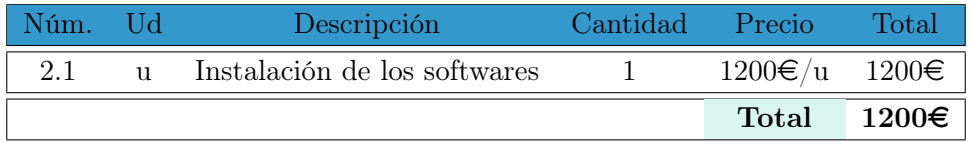

Tabla 6.5: Presupuesto parcial 2: Uso de los softwares.

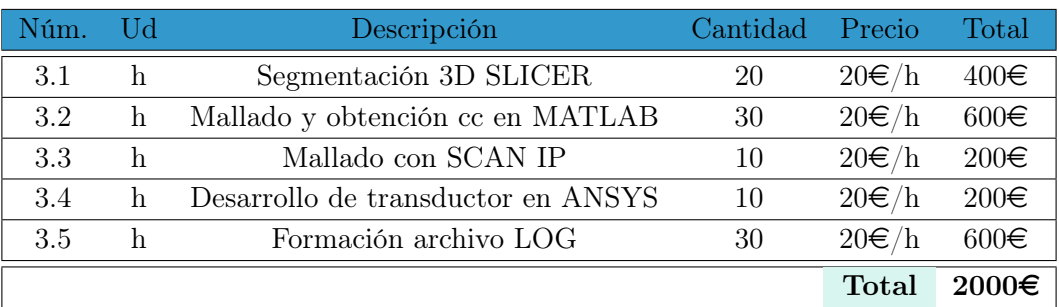

Tabla 6.6: Presupuesto parcial 3: Desarrollo del modelo biomecánico de próstata.

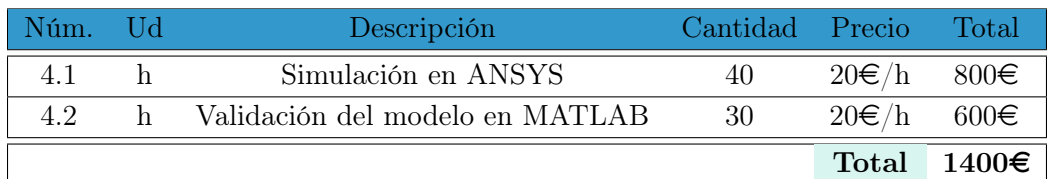

Tabla 6.7: Presupuesto parcial 4: Realización de las simulaciones de deformación por desplazamiento en contacto y tratamiento de los resultados.

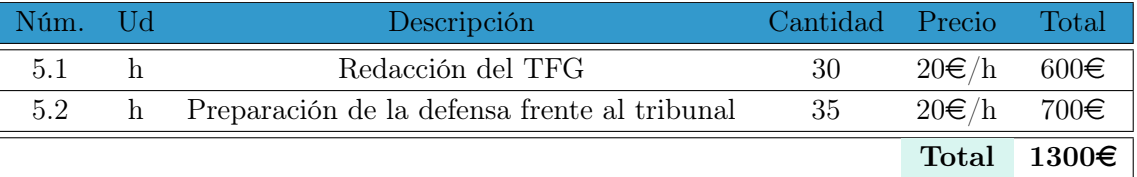

Tabla 6.8: Presupuesto parcial 5: Redacción de documentos y defensa.

#### 6.6 Cuadro de precios unitarios

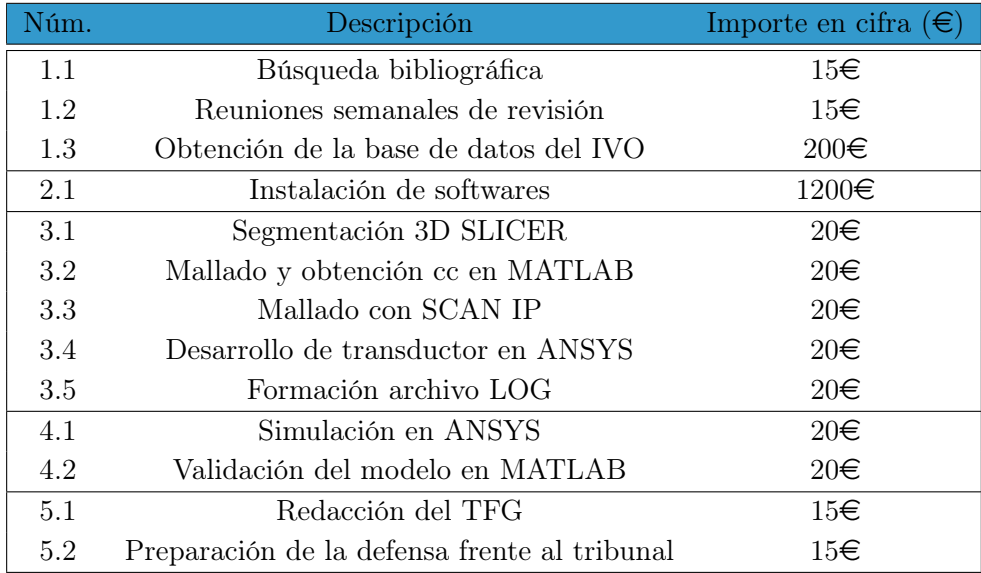

Tabla 6.9: Cuadro de precios unitarios.

#### Núm. Ud Código Cantidad Descripción Precio Total 1.1 h Búsqueda bibliográfica MO.IB 1 h Ingeniero Biomédico  $20 \in \ell$ h  $20 \in$ %001 1 % Costes directos complementarios  $20 \in 0,20 \in$  $\%002 \qquad 2\% \qquad \text{Costes indirectos} \qquad 20 \in \qquad 0.40 \in$ Precio/h  $20,60 \in$ 1.2 h Reuniones semanales de revisión MO.IB 1 h Ingeniero Biomédico  $20 \in \ell$ h  $20 \in$ %001 1 % Costes directos complementarios  $20 \in 0,20 \in$  $\%002 \qquad 2\% \qquad \text{Costes indirectos} \qquad 20 \in \qquad 0,40 \in$ Precio/h  $20,60 \in$ 1.3 u Obtención de la base de datos del IVO MO.IB 1 h Ingeniero Biomédico  $20 \in \text{/h}$   $20 \in$ MAT.DB 1 u Base de datos RMmp y TRUS  $0 \in /u$   $0 \in$ %001 1 % Costes directos complementarios  $20 \in 0,20 \in$  $\%002 \qquad 2\% \qquad \text{Costes}\text{ indirectos} \qquad 20\text{€} \qquad 0.40\text{€}$ Precio/h  $20,60 \in$ 2.1 u Instalación de softwares MAT.LAB  $5/12$  Licencia MATLAB R2022b  $800\epsilon/u$  200€ MAT.OFF  $5/12$  Licencia Microsoft Office  $80\epsilon/u$   $20\epsilon$ MAT.3D  $5/12$  Licencia 3D Slicer  $0 \in \mathbb{R}$   $0 \in \mathbb{R}$ MAT.IP  $5/12$  Licencia SCAN IP  $1000 \in /u$   $250 \in$ MAT.ANS 5/12 Licencia ANSYS 2022 academic  $0 \in /u$   $0 \in$ MAQ.LAP 5/12 Ordenador Portátil MacBook Air 1  $1089€/u$  272,25€ MAQ.PC 5/12 Ordenador de sobremesa Window 1200€/u 300€ %001 1 % Costes directos complementarios  $1042,25 \in \square 10,42 \in \square$  $\%002 \qquad 2\% \qquad \text{Costes}\text{ indirectos} \qquad 1042.25\epsilon \qquad 20.85\epsilon$ Precio/h  $1073,52 \in$ 3.1 h Segmentación 3D SLICER MO.IB 1 h Ingeniero Biomédico  $20 \in \ell$ h  $20 \in$ %001 1 % Costes directos complementarios  $20 \in 0,20 \in$  $\%002 \qquad 2\% \qquad \text{Costes indirectos} \qquad 20 \in \qquad 0,40 \in$

### 6.7 Cuadro de precios descompuestos

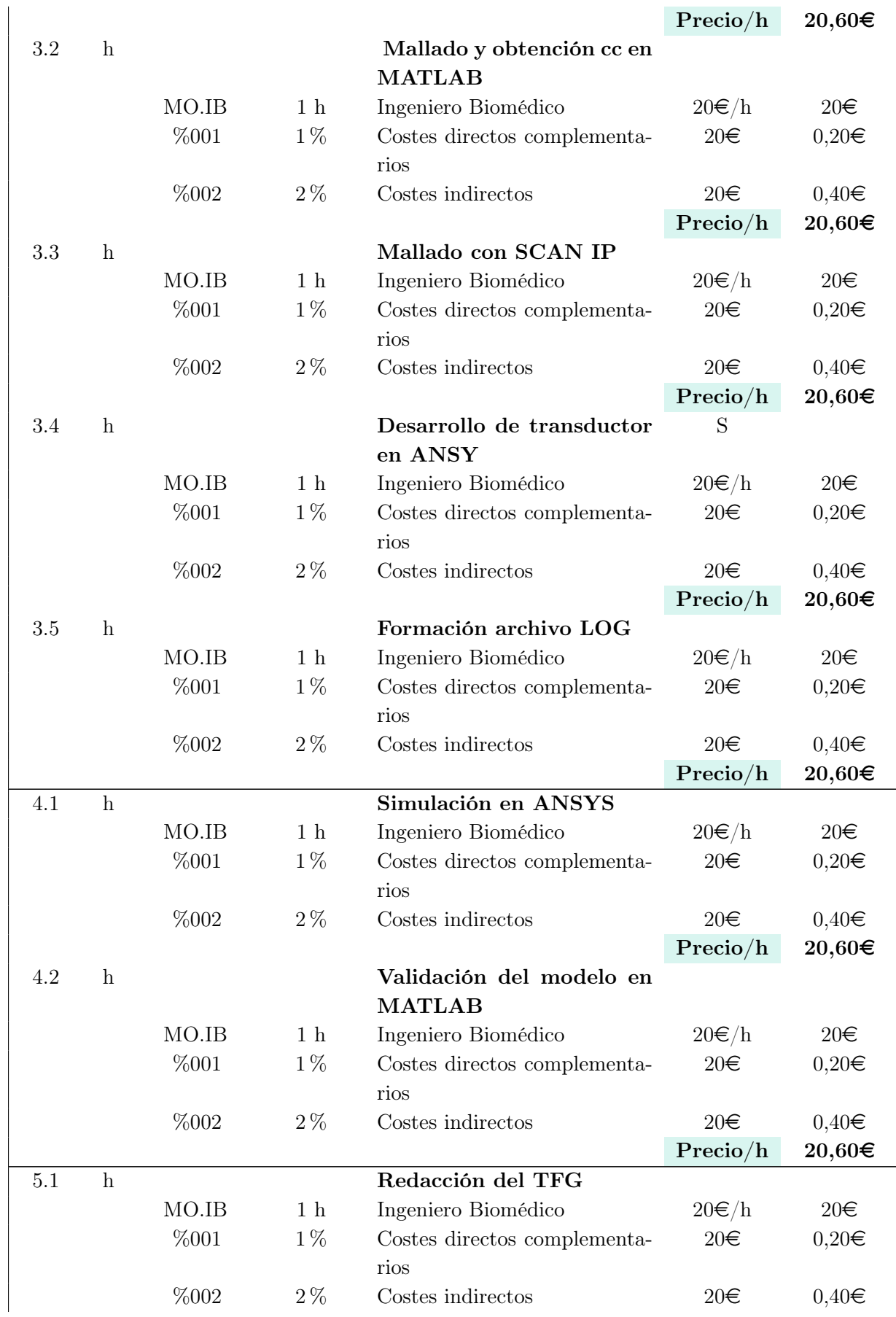

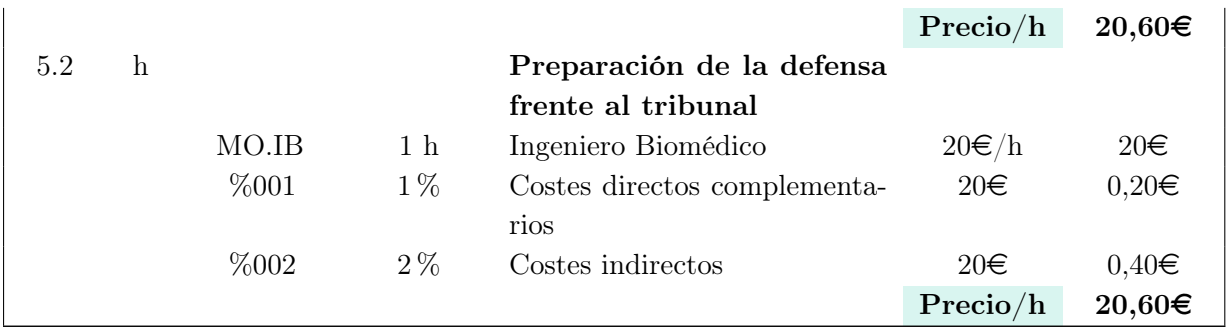

## 6.8 Presupuesto final

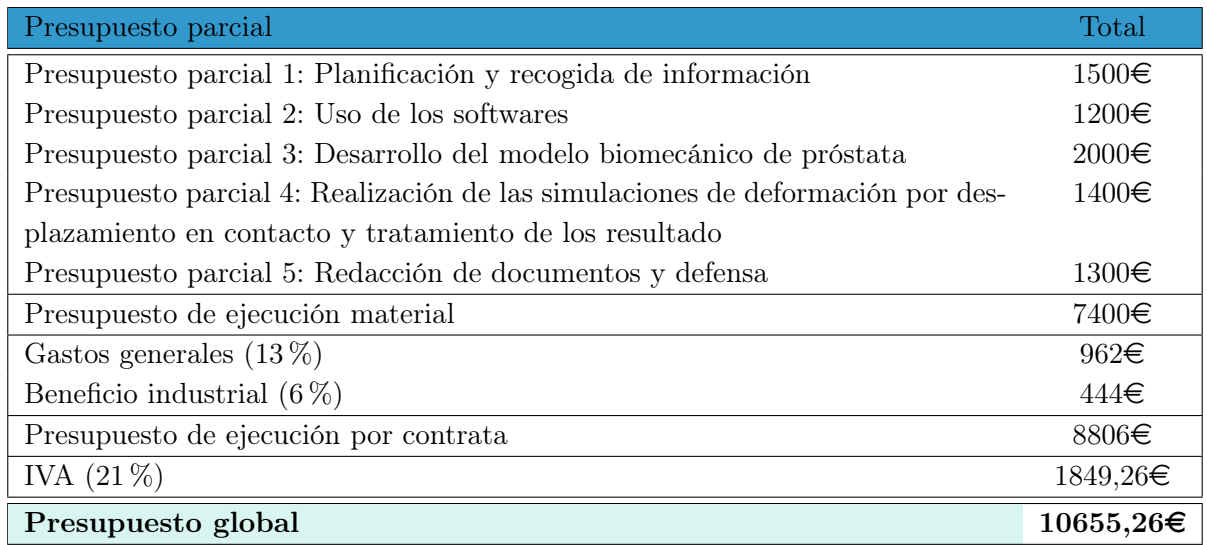

Tabla 6.11: Presupuesto final.
## Bibliografía

- Abreu, Perfecto y col. (2013). "Tratamiento del Cáncer de Próstata con Braquiterapia de Alta Tasa como Monoterapia Resultados Preliminares". En: Revista Venezolana de Oncología 25.3, págs. 144-149 (vid. pág. 3).
- Alterovitz, Ron y col. (2006). "Registration of MR prostate images with biomechanical modeling and nonlinear parameter estimation". En: Medical physics 33.2, págs. 446-454 (vid. pág. 5).
- Arumainayagam, Nimalan y col. (2013). "Multiparametric MR imaging for detection of clinically significant prostate cancer: a validation cohort study with transperineal template prostate mapping as the reference standard". En: Radiology 268.3, págs. 761-769 (vid. pág. 4).
- Baumann, Michael y col. (2012). "Prostate biopsy tracking with deformation estimation". En: Medical image analysis 16.3, págs. 562-576 (vid. pág. 4).
- Bharatha, Aditya y col. (2001). "Evaluation of three-dimensional finite element-based deformable registration of pre-and intraoperative prostate imaging". En: Medical physics 28.12, págs. 2551-2560 (vid. pág. 5).
- Boubaker, Mohamed Bader y col. (2015). "Predictive model of the prostate motion in the context of radiotherapy: a biomechanical approach relying on urodynamic data and mechanical testing". En: Journal of the mechanical behavior of biomedical materials 49, págs. 30-42 (vid. págs. 8, 9, 21, 22, 46).
- Cornud, F y col. (2013). "TRUS–MRI image registration: a paradigm shift in the diagnosis of significant prostate cancer". En: Abdominal imaging 38, págs. 1447-1463 (vid. pág. 5).
- Cózar, JM y col. (2013). "National prostate cancer registry 2010 in Spain". En: Actas Urológicas Españolas (English Edition) 37.1, págs. 12-19 (vid. pág. 3).
- Cui, FANGSEN y col. (2014). "Predicition of prostate motion and deformation using FE modeling for better biopsy accuracy". En: European Conf. on Comp. Mechanics (vid. pág. 22).
- Delongchamps, Nicolas Barry y col. (2013). "Prebiopsy magnetic resonance imaging and prostate cancer detection: comparison of random and targeted biopsies". En: The Journal of urology 189.2, págs. 493-499 (vid. págs. 5, 6).
- Demanes, D Jeffrey y Michel I Ghilezan (2014). "High-dose-rate brachytherapy as monotherapy for prostate cancer". En: Brachytherapy 13.6, págs. 529-541 (vid. pág. 4).
- Fedorov, Andriy y col. (2012). "Image registration for targeted MRI-guided transperineal prostate biopsy". En: Journal of Magnetic Resonance Imaging 36.4, págs. 987-992 (vid. pág. 5).
- Futterer, Jurgen J y col. (2006). "Prostate cancer localization with dynamic contrast-enhanced MR imaging and proton MR spectroscopic imaging". En: Radiology 241.2, págs. 449-458 (vid. págs. 4, 6).
- Guinot, JL y col. (2011). "Results of 125-iodine seed implant with preplanning system in 250 patients with prostate cancer". En: Actas Urológicas Españolas (English Edition) 35.6, págs. 339-344 (vid. pág. 3).
- Hadaschik, Boris A y col. (2011). "A novel stereotactic prostate biopsy system integrating preinterventional magnetic resonance imaging and live ultrasound fusion". En: The Journal of urology 186.6, págs. 2214-2220 (vid. pág. 6).
- Hensel, Jennifer M y col. (2007). "Development of multiorgan finite element-based prostate deformation model enabling registration of endorectal coil magnetic resonance imaging for radiotherapy planning". En: International Journal of Radiation Oncology\* Biology\* Physics 68.5, págs. 1522-1528 (vid. págs. 22, 46).
- Hu, Yipeng y col. (2011). "Modelling prostate motion for data fusion during image-guided interventions". En: IEEE transactions on medical imaging 30.11, págs. 1887-1900 (vid. pág. 5).
- Hu, Yipeng y col. (2012). "MR to ultrasound registration for image-guided prostate interventions". En: Medical image analysis 16.3, págs. 687-703 (vid. pág. 5).
- Karnik, VV y col. (2010). "Assessment of image registration accuracy in three-dimensional transrectal ultrasound guided prostate biopsy". En: Medical physics 37.2, págs. 802-813 (vid. pág. 4).
- Keros, Laurent y col. (2006). "Qualitative estimation of pelvic organ interactions and their consequences on prostate motion: study on a deceased person". En: Medical physics 33.6Part1, págs. 1902-1910 (vid. págs. 8, 21).
- Kitajima, Kazuhiro y col. (2010). "Prostate cancer detection with 3 T MRI: comparison of diffusion-weighted imaging and dynamic contrast-enhanced MRI in combination with T2 weighted imaging". En: Journal of Magnetic Resonance Imaging: An Official Journal of the International Society for Magnetic Resonance in Medicine 31.3, págs. 625-631 (vid. pág. 4).
- Logan, Jennifer K y col. (2014). "Current status of magnetic resonance imaging (MRI) and ultrasonography fusion software platforms for guidance of prostate biopsies". En:  $BJU$  international 114.5, págs. 641-652 (vid. pág. 5).
- Mantilla Suárez, Juan Carlos y col. (1998). "Anatomía ecográfica de la próstata normal". En: (vid. pág. 7).
- Martínez, Alvaro y Felipe Torres Silva (2002). "Tratamiento del cáncer de próstata, con braquiterapía de alta tasa". En: Rev. colomb. cancerol, págs. 47-53 (vid. pág. 4).
- Miñana, B y col. (2016). "Treatment trends for clinically localized prostate cancer. National population analysis: GESCAP group". En: Actas Urológicas Españolas (English Edition) 40.4, págs. 209-216 (vid. pág. 3).
- Puech, Philippe y col. (2013). "Prostate cancer diagnosis: multiparametric MR-targeted biopsy with cognitive and transrectal US–MR fusion guidance versus systematic biopsy?prospective multicenter study". En: Radiology 268.2, págs. 461-469 (vid. pág. 4).
- Sánchez-Gómez, LM y col. (2017). "High-dose rate brachytherapy as monotherapy in prostate cancer: A systematic review of its safety and efficacy". En: Actas Urológicas Españolas (English Edition) 41.2, págs. 71-81 (vid. págs. 3, 4).
- Sastriques-Rodríguez, Alejandro y María José Rupérez (2022). "Obtención de condiciones de contorno de la próstata mediante registro no rígido entre imágenes comparativas de RM y de US". En: XI Reunión del Capítulo Espańol de la Sociedad Europea de Biomecánica (ESB) (vid. pág. 21).
- Singh, Anurag K y col. (2008). "Initial clinical experience with real-time transrectal ultrasonographymagnetic resonance imaging fusion-guided prostate biopsy". En: BJU international 101.7, págs. 841-845 (vid. pág. 4).
- Skowronek, Janusz (2013). "Brachytherapy in the therapy of prostate cancer–an interesting choice". En: Contemporary Oncology/Współczesna Onkologia 17.5, págs. 407-412 (vid. pág. 3).
- Sonn, Geoffrey A y col. (2014). "Value of targeted prostate biopsy using magnetic resonance– ultrasound fusion in men with prior negative biopsy and elevated prostate-specific antigen". En: European urology 65.4, págs. 809-815 (vid. pág. 6).
- Tamada, Tsutomu y col. (2011). "Prostate cancer detection in patients with total serum prostatespecific antigen levels of  $4-10 \text{ ng/mL}$ : diagnostic efficacy of diffusion-weighted imaging, dynamic contrast-enhanced MRI, and T2-weighted imaging". En: American Journal of Roentgenology 197.3, págs. 664-670 (vid. pág. 5).
- Tanimoto, Akihiro y col. (2007). "Prostate cancer screening: the clinical value of diffusionweighted imaging and dynamic MR imaging in combination with T2-weighted imaging".

En: Journal of Magnetic Resonance Imaging: An Official Journal of the International Society for Magnetic Resonance in Medicine 25.1, págs. 146-152 (vid. págs. 4, 5).

- Ukimura, Osamu y col. (2010). "Technique for a hybrid system of real-time transrectal ultrasound with preoperative magnetic resonance imaging in the guidance of targeted prostate biopsy". En: International journal of urology 17.10, págs. 890-893 (vid. pág. 4).
- Ven, Wendy JM van de y col. (2015). "Biomechanical modeling constrained surface-based image registration for prostate MR guided TRUS biopsy". En: Medical physics 42.5, págs. 2470-2481 (vid. págs. 4, 5).
- Vilanova, Joan C y col. (2015). "Resonancia magnética multiparamétrica. Papel de las técnicas de RM en el diagnóstico, estadiage y seguimiento del cáncer de próstata". En: Arch. Esp. Urol 68.3, págs. 1-17 (vid. págs. 9, 10).
- Wang, Weirong y col. (2021). "Development of a transperineal prostate biopsy robot guided by MRI-TRUS image". En: The International Journal of Medical Robotics and Computer Assisted Surgery 17.4, e2266 (vid. pág. 5).
- Xu, Sheng y col. (2008). "Real-time MRI-TRUS fusion for guidance of targeted prostate biopsies". En: Computer Aided Surgery 13.5, págs. 255-264 (vid. pág. 4).
- Yacoub, Joseph H y Aytekin Oto (2018). "MR imaging of prostate zonal anatomy". En: Radiologic Clinics 56.2, págs. 197-209 (vid. pág. 7).
- Yamada, Yoshiya y col. (2012). "American Brachytherapy Society consensus guidelines for highdose-rate prostate brachytherapy". En: Brachytherapy 11.1, págs. 20-32 (vid. pág. 4).
- Yoshioka, Yasuo y col. (2014). "High-dose-rate brachytherapy as monotherapy for prostate cancer: technique, rationale and perspective". En: Journal of Contemporary Brachytherapy 6.1, pág. 91 (vid. págs. 3, 4).